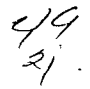

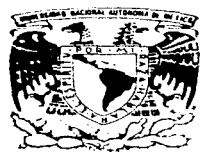

## UNIVERSIDAD NACIONAL AUTONOMA DE MEXICO

## **FACULTAD DE INGENIERIA**

## SISTEMA INTERACTIVO SOBRE INGENIERIA Y TECNOLOGIA PARA APLICACIONES DE **MULTIMEDIOS**

#### T F.  $\mathbf{s}$ S

QUE PARA OBTENER EL TITULO DE: **INGENIERO** EN COMPUTACION **D** E R S E  $\overline{N}$  $\mathbf{r}$  $\triangle$  $\mathbf{N}$ CARMEN **GLORIA GONZALEZ MUÑOZ** LAURA MENDIOLA GARCIA

DIRECTOR DE TESIS: M. en Ing. ENRIQUE DIAZ MORA

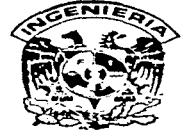

MEXICO, D. F.

1997.

TESIS CON **FALLA DE ORIGEN** 

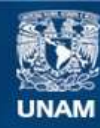

Universidad Nacional Autónoma de México

**UNAM – Dirección General de Bibliotecas Tesis Digitales Restricciones de uso**

## **DERECHOS RESERVADOS © PROHIBIDA SU REPRODUCCIÓN TOTAL O PARCIAL**

Todo el material contenido en esta tesis esta protegido por la Ley Federal del Derecho de Autor (LFDA) de los Estados Unidos Mexicanos (México).

**Biblioteca Central** 

Dirección General de Bibliotecas de la UNAM

El uso de imágenes, fragmentos de videos, y demás material que sea objeto de protección de los derechos de autor, será exclusivamente para fines educativos e informativos y deberá citar la fuente donde la obtuvo mencionando el autor o autores. Cualquier uso distinto como el lucro, reproducción, edición o modificación, será perseguido y sancionado por el respectivo titular de los Derechos de Autor.

A mis padres

 $\mathcal{L}$ 

 $\bar{z}$ 

## con todo mi amor

**v** 

Carmen Gloria

A Dios por haberme dado la vida y permitirme llegar hasta donde me encuentro.

> A mis padres, Antonio e lrma, porque gracias a su apoyo, consejos y confianza he llegado a realizar una de nüs inás grandes metas, lo cual constituye la herencia más valiosa que pudiera recibir.

A mis hermanos, Toño, Patty y Gelo, por el ejemplo, consejos y *ánimos* que me brindaron.

> A mis familiares cuyo apoyo e interes fue el sostén para la realización de este trabajo.

A Carmen Gloria, compañera de tesis y amiga, por haber compartido conmigo este trabajo.

> A Rafael por estar conmigo en los momentos más difíciles y cuyo apoyo incondicional me ha servido para superarlos.

A la familia Díaz Arana por su amistad, aprecio y consejos.

> A 1nis compaficros de trabajo y amigos, con los que he compartido momentos muy agradables.

con mucho cariño<br>Laura

A la Universidad Nacional Autónoma de México por permitirnos obtener una formación profesional

 $\ddot{\phantom{0}}$ 

and the component and control of the

A nuestra Facultad de Ingeniería

Al M. en Ing. Enrique Diaz Mora por la dirección de este trabajo., por el interés. apoyo y confianza brindados

A Javier Osorio Cionzález por su amistad y valiosa colaboración durante la realización de este trabajo

> A nuestros amigos con quienes pasamos momentos inolvidables durante nuestros estudios de Licenciatura. y que comparten con nosotras esta alegría

## **CONTENIDO**

## PRIMERA PARTE

## INGENIERIA DE MULTIMEDIOS

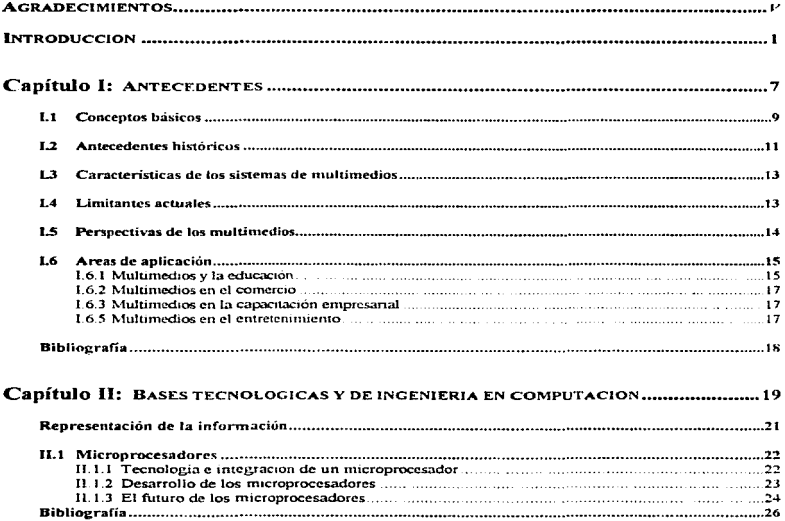

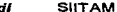

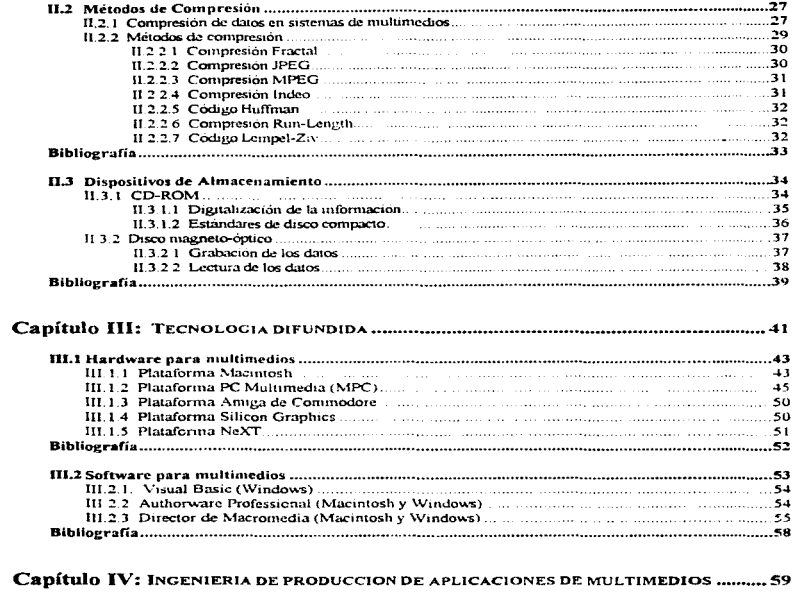

 $\Delta$ 

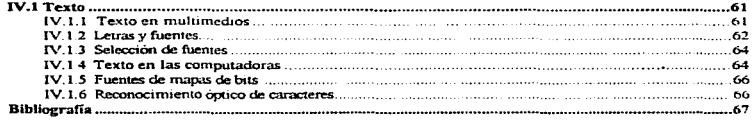

 $\overline{\mathbf{x}}$ 

 $\frac{1}{4}$ 

 $\label{eq:2.1} \begin{array}{l} \mathcal{L}_{\mathcal{A}}(\mathcal{A})=\mathcal{L}_{\mathcal{A}}(\mathcal{A})=\mathcal{L}_{\mathcal{A}}(\mathcal{A})=\mathcal{L}_{\mathcal{A}}(\mathcal{A})=\mathcal{L}_{\mathcal{A}}(\mathcal{A})=\mathcal{L}_{\mathcal{A}}(\mathcal{A})=\mathcal{L}_{\mathcal{A}}(\mathcal{A})=\mathcal{L}_{\mathcal{A}}(\mathcal{A})=\mathcal{L}_{\mathcal{A}}(\mathcal{A})=\mathcal{L}_{\mathcal{A}}(\mathcal{A})=\mathcal{L}_{\mathcal{A}}(\mathcal{A})=\mathcal{L}_{$ 

 $\frac{1}{2}$ 

ý,

 $\bar{z}$ 

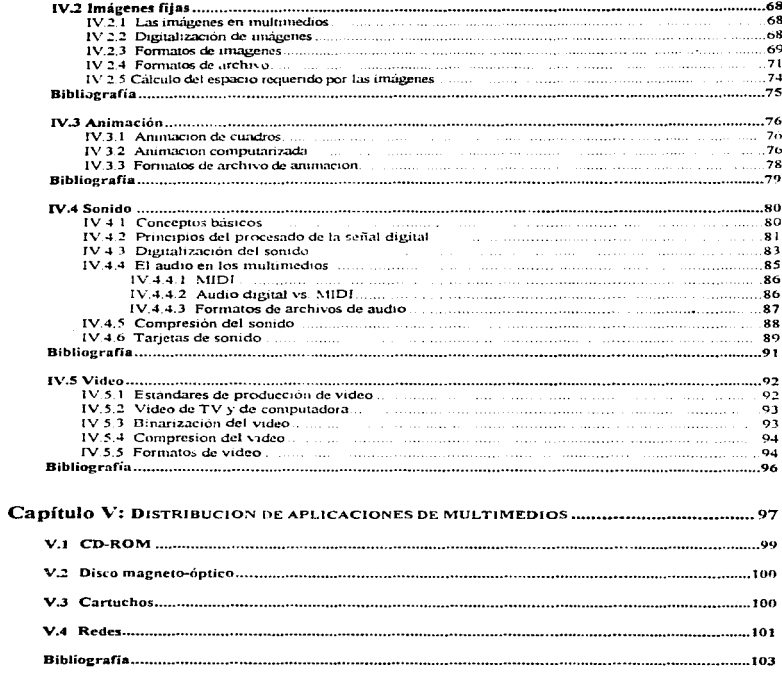

 $\mathcal{A}$ 

#### SIITAM xdv

## **SEGUNDA PARTE**

## DESARROLLO DE UN SISTEMA INTERACTIVO SOBRE INGENIERIA Y TECNOLOGIA DE **APLICACIONES DE MULTIMEDIOS**

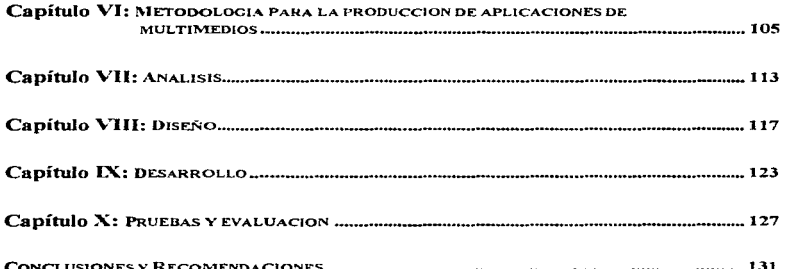

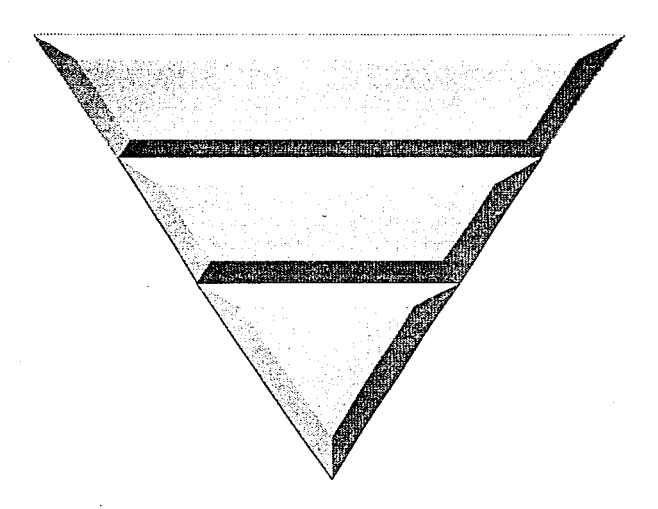

# Introducción

## *INTRODUCCION*

En los últimos años hemos sido testigos del desarrollo de los medios de conumicación, los cuales han revolucionado las formas tradicionales de transmitir datos. En particular, la cuorme difusión de computadoras personales y la estandarización de las normatividades en la construcción de procesadores y periféricos. han permitido que en una gran parte de los hogares, industrias e instituciones del mundo, información de todo tipo se maneje de una manera rápida y eficiente.

Los sistemas de inultimedios vienen a ser la continuación en el desarrollo de los sistemas. basados en microcomputadoras para la presentación de información, integrando a los textos e imágencs otros medios como Ja animación, el sonido y el '\ideo y perfilándose como el estándar de las comunicaciones futuras así como la tecnología de vanguardia a nivel masivo, rebasando por su interactividad a los formatos tradicionales.

Como estudiantes, estamos seguras de que este tipo de aplicaciones donde la -información es presentada de manera llamativa, mantiene y mejora la atención e intercs de los usuarios, va que en ellos podemos interactuar y tener un control sobre el mismo en diferentes grados, lo cual nos hace mucho más receptivos a nueva información. Estas características de los sistemas de multimedios, motivaron la realización del Sistema *Interactivo sobre Ingeniería y Tecnología para Aplicaciones de Multimedios*, referido como SIITAM a lo largo de este documento.

El trabajo que se presenta, contempla la investigación sobre los principales elementos y características de los sistemas de multimedios, así como la realización de una aplicación que sin pretender ser un lutorial, sirva sin cinbargo como un sistema de apovo introductorio al nundo de los multimedios.

El presente documento está dividido en dos partes:

- 1. Primera parte: *ingenteria de los multimedios*
- 2. Segunda parte: *desarrollo de un sistema interactivo sobre ingeniería y tecnologia de aplicac1ones de n1u/t1n1ed1os.*

En la primera panc se plasma la información correspondiente a la investigación sobre la tecnología de los multirnedios. Se ha pretendido que los tetnas sean desarrollados bajo tres consideraciones: desarrollo histórico, situación actual y perspectivas de evolución. Esta pa11e consta de los siguientes capítulos:

#### Antecedentes Capitulo 1:

En este primer capítulo se brinda una panorámica sobre la línea de desarrollo que han seguido los multimedios (en el canino de la informática) desde su surgimiento hasta la fecha. Se presentan las definiciones de multimedios bajo diversas concenciones, así como sus diversas áreas de aplicación.

#### Bases tecnológicas y de ingeniería en computación Capítulo 2:

En este capítulo se explica bajo que procesador es posible producir  $y/\rho$  ejecutar un provecto de multimedios, profundizando sobre las principales características que deben considerarse. Dados los altos requerimientos de almacenamiento que demandan los datos de multimedios, se explican las técnicas de compresión con pérdida y sin pérdida de información, y sus diferencias, describiendo a grandes rasgos los diversos métodos o algoritmos computacionales de los cuales denenden la compresión de datos digitales así como sus principales características. Además se explican los principales dispositivos de almacenamiento adecuados para una aplicación de multimedios, especificamente el CD-ROM y el disco magneto-óptico. De cada uno de ellos se explica su funcionamiento, capacidad de almacenamiento y conveniencia de utilización.

#### Capitulo 3. Tecnología difundida

En esta sección se describen las diversas plataformas disponibles en el mercado actual para poder desarrollar una aplicación de multimedios, presentando sus características, compatibilidad, así como las ventajas, desventajas y requerimientos mínimos de software y hardware de cada una de ellas. Además se mencionan brevemente los principales programas de autoraje utilizados actualmente en la realización de aplicaciones de multimedios.

#### Capitulo 4: Ingeniería de producción de aplicaciones de multimedios

Se aborda de manera independiente cada uno de los diferentes elementos que componen una aplicación de multimedios. En el apartado de Texto se mencionan las consideraciones que se hacen en comunicación cuando se utilizan textos y símbolos para lograr formar mensajes adecuados. En Imágenes, se explican brevemente las diferencias entre los dos principales tipos de formato de imágenes estáticas: mapas de bits y gráficos de vector. Se mencionan los formatos de archivo más utilizados en las computadoras, resaltando la ventaja de almacenarlas en forma tal que puedan manipularse por otras aplicaciones, o bien, en otras plataformas con configuraciones y sistemas operativos diferentes. En la

**Contractor** 

**Controlled Ave** 

sección dedicada a la *Anungción* se explican las características de la animación por cuadros y de la animación computarizada, haciendo hincapié en los altos requerimientos que exigen tanto los programas especiales donde se pueden crear animaciones así como las propias animaciones que ya se han realizado. Se hace notar la importancia de las imágenes y de la anirnación en un sistema de multimedios. En el terna de *Somdo* se describe la importancia del sonido en una aplicación de multimedios, así como el proceso que es necesario llevar a cabo para integrarlo a una computadora. Por último. en la parte correspondiente a J *'u/eo* se proporcionan las bases para entender corno trabaja t!stc y como se integra en una aplicación, se mencionan los diferentes estándares y formatos para grabarlo  $y$ reproducirlo, así como las diferencias entre el video de computadora y el de TV.

## *Capítulo 5: Distribución de aplicaciones de multimedios*

En esta sección se describen los principales dispositivos utilizados para distribuir un sistema de multimedios una vez que éste se encuentra terminado. Se incluyen el CD-ROM y el disco magneto-óptico ya que las aplicaciones de multimedios demandan grandes cantidades de espacio. y estos dispositivos por sus propias características son los más adecuados para distribuir un sistema de este tipo. En el tema de *Cartuchos*, se menciona el gran inpacto que éstos han causado en la industria de los juegos interactivos y en el de *Redes* se explican a grandes rasgos los principales obstáculos que presentan los multimcdios cuando se trabajan en redes, y la razón por la cual hasta el momento no se realiza un acceso interactivo entre el usuario y la información de multimedios contenida en la red, sino que es necesario primero bajar dicha información y postcrionncntc trabajar con ella utilizando los propios recursos de la computadora del usuario

En la segunda parte de este documento, se sugiere una mctodologia a seguir para la realización de una aplicación de multimedios, y se explican los etapas seguidas durante el desarrollo del SllTAM.

Al final de cada tema tratado a 1o largo del trabajo, se incluye la bihliografia consultada. Por último. se incluyen las conclusiones finales obtenidas al término de la realización del sistema que se presenta., y de acuerdo a la experiencia obtenida, se dan algunas recomendaciones con el fin de que éste pueda ser meiorado.

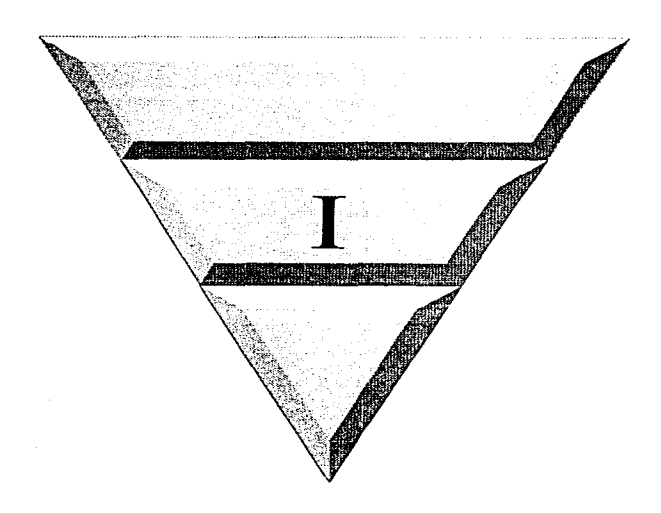

# Antecedentes

#### $\overline{L}$ **CONCEPTOS BASICOS**

"Multimedia" es un concepto cuyo significado varía considerablemente, tanto que en el mundo de la computación todavía no ha terminado de definirse completamente. En su nivel más básico, esta tecnología permite transferir información entre la computadora y el ser humano a través de texto. números, gráficas, video, sonido, voz, imágenes fijas e imágenes en movimiento. En una concepción integral, los usuarios no deben solamente recibir información sino que deben poder interactuar con ella, es decir, deben tener la posibilidad de influenciar el desarrollo o las vías de información a través de accesos interactivos (intervenciones conscientes). El concepto *interacción* significa la existencia de un diálogo bilateral entre el usuario y una computadora, donde el usuario tiene el control, y lo que observa y escucha es el resultado de las elecciones y decisiones que ha tomado. ( $Ref.2$ ,  $Ref.6$ ,  $Ref.10$ )

### Multimedia, deriva de

### $mult$  michos

media: plural en latín de medium, cuyo siguificado es agentes, vias, medios o soportes de comunicación de gran audiencia o recepción masiva.

La traducción más adecuada al castellano de este término es multimedios (término que se adoptará a lo largo de este documento), cuya definición más simple es "integración de varios medios". Sin embargo, este concepto puede ser definido desde 4 diversas concepciones: (Ref.3)

## 1. Multimedios como un integrado tecnológico

Tecnologias convergentes y habilitantes en un solo integrado tecnológico capaz de; manejar en código binario simultáneamente y en forma sincronizada diferentes tipos de datos e información; en su fase actual de evolución: texto, números, gráficos, animación binaria, sonido, datos de audio y películas de video, generar algunos de ellos en código binario, transformar otros de diversos tipos (imágenes en papel o transparencias, sonido, datos analógicos de audio y video) a ese código, así como almacenarlos y manipularlos; restituir con calidad y eficiencia información y datos, transformándolos de código binario a formas diversas, entre las que se cuentan: desplegado de textos, números y gráficos en pantallas gráficas; animación en tiempo real; restitución de la misma en forma de video analógico; sonido real a través de bocinas; imágenes en papel y en transparencias con calidad fotográfica a través de impresoras y paletas binarias.

### 2. Multimedios como instrumento revolucionario de comunicación

Tiene un gran potencial como instrumento innovador de comunicación de ideas y conocimientos. Al existir una interacción entre el hombre y la computadora no se tiene un receptor pasivo sino activo participante que interactúa integrando sus sentidos, especialmente la vista y el oído, haciendose partícine del proceso de comunicación.

## 3. Multimedios como obra informática

Obra informática que incorpora sobre un mismo soporte, datos binarizados que representan texto, números, sonidos, imágenes, animación, video y programas informáticos; puede ser distribuida a través de sonortes móviles (CD-ROM, CD-I, cartuchos de juegos) o a través de redes de cómputo.

## 4. Multimedios como espacio de actividad profesional

Espacio de actividad comercial y de nuevas disciplinas y profesiones dedicadas a la concepción. la realización y la comercialización de aplicaciones de multimedios. Dentro de la realización de una producción de nultimedios se distinguen las siguientes funciones:

- $\bullet$  *Productor:* quien asume los riesgos de la inversión.
- Productores asociados: quienes comparten rieseos.
- Productor ejecutivo: integra el equipo de trabajo, asigna los recursos, organiza los instrumentos de desarrollo, proporciona los contenidos y da la aprobación final.
- ◆ Realizador: director de orquesta e interlocutor del productor ejecutivo. Jurídicamente "autor".
- Director artístico o Director creativo: responsable de las decisiones de diseño y de presentación, así como de transmitir éstas al equipo de trabajo.
- Administrador del provecto: es la interface entre los grupos de diseño y de desarrollo, que se encarga de la preparación de informes de avance del provecto para el realizador y el productor eiecutivo.
- Diseñador de interactividad: se especializa en la jerarquización de información y la concepción y descripción de diálogos usuario-sistema, así como en la descripción del comportamiento de cada zona sensible de la pantalla gráfica que dará respuesta a acciones posibles del usuario. Trabaja conjuntamente con el diseñador de pantallas.
- Diseñador de pantallas (interfaces), estructura los diálogos usuario-sistema de manera gráfica: es responsable de la iconografía, fotografías, diseños originales, elementos de animación: trabaja en conjunto con los programadores: considera la estética. funcionalidad, reacciones humanas y la tecnología involucrada en el diseño de la interacción entre usuario y computadora.
- *Artistas: diseñadores de interactividad*, diseñadores gráficos, músicos, diseñadores de sonido. animadores en  $2 \times 3$  dimensiones, camarógrafos de video.
- **•** Especialista y diseñador de sonido: lleva a cabo la realización sonora: elige una secuencia musical -<br>de acuerdo con la acción, factor esencial en el impacto emocional de la realización.
- ◆ *Programiador:* ingeniero de programación que lleva a cabo la realización informática y las pruebas de factibilidad técnica; responsable de los procesos de restitución rápida y fiel de la información El trabajo del programador es determinante crítico del desempeño de la aplicación, así como de la incorporación de capacidades a la misma. (Ref.3).

## L.2 ANTECEDENTES HLSTORLCOS

En su micio, las computadoras procesaron datos numéricos introducidos por medio de tarietas perforadas. Posteriormente y por un ticturo largo. la introducción de datos se ha hecho por medio del teclado. Con la evolución de la tecnología se comenzó a procesar texto tnás lacilmentc, siendo este hecho una de las aportaciones más difwididas a través de las computadoras de escritorio.

Las primeras versiones de Lotus  $1-2-3$  son ciemplos de aplicaciones donde el texto y los números eran mostrados de un modo, el cual debía cambiarse para poder ver gráficas. Poco a poco se fue progresando en el manejo y manipulación de gráficas, hasta llegar a disponer de grandes cantidades de memoria para hacer posible el despliegue de figuras a color en monitores de alta, super alta y ultra aha resolución.

A mediados de la década de los ochentas surgen las interfaces-usuario gráficas en distintas plataformas, con la disponibilidad de paquetes y sistemas operativos "amigables" que permiten que la comunicación entre la computadora y el usuario se realice desplazando un apuntador sobre gráficas  $(i$ conos) a color desplegadas en el monitor y con la posibilidad de producir sonido o imágenes en movimiento. Recientemente se ha logrado que cl usuario apunte a las imágenes o caracteres del monitor con una pluma electrónica o simplemente con el dedo en monitores sensibles a un rayo de luz o sensibles al tacto. y últimamente ya se utiliza equino en el que las ordenes se dan por medio de la voz.

A medida que se popularizaban las interfaces gráficas (primero en Apple en 1984 y después en la PC con Windows en  $1980$  y con Windows 3.0 en  $1990$ ), comenzamos a ver aplicaciones que pucden. trabajar y mostrar el texto y los gráficos simultáneamente. Entornos y aplicaciones comenzaron a ofrecer LQVELQO (Lo Que Ve Es Lo Que Obtiene) o WYSIWYG (What You See Is What You Get), que se refiere a la presentación de texto y gráficos en la pantalla del rnismo modo que yan a ser impresos, mostrando múltiples tipos de letras, estilos y tamaños. Al mismo tientpo, comenzaron a hacer

#### $12$ Antecedentes

su impacto en la industria de la conmutación los "periféricos", que de una forma más práctica permitían la entrada y salida de gráficos y de texto, tales como mouse (ratones), scanners (rastreadores) y las impresoras láser. La decada pasada nos trajo la navegación no lineal por la información y la orientación hacia los objetos, que hacen posible las operaciones complicadas con solo apuntar y pulsar. Una vez que va podíamos navegar facilmente por la información y teníamos acceso al hardware poderoso. comenzamos a querer aplicaciones más sofisticadas que combinaran el video anatógico y digital, los gráficas de computadoras y el sonido.

Fue hasta los noventas en que se logra la producción de hardware suficiente para la integración de la información. Aquí se incluyen, procesadores, aceleradores, dispositivos para la transmisión, compresión, descompresión y almacenamiento de datos, y la unión de los fabricantes para definir estándares y proponer aplicaciones compatibles. (Ref.2)

La tecnología de los multimedios se ha venido desarrollando a partir de los ochentas (1984) en el mundo de las computadoras personales, a tal grado, que promete revolucionar la información en forma más impactante que la ocasionada por el surgimiento de las primeras PC's. (Ref.5)

Los seres humanos aprendemos a base de historias que almacenamos en nuestra memoria. La construcción de esas memorias se efectúa a través de la interacción de las percenciones de nuestros sentidos. Mientras mayor sea el número de sentidos que participen en la percepción, más fácil será retener un mensaje específico. Precisamente éste es el fundamento de los multimedios como instrumento de comunicación, los cuales hacen partícipes a la mayor parte de los sentidos del ser humano, en su interacción con una computadora, a fin de establecer una comprensión global y a la vez profunda de los mensajes procesados en ella. Así, la mezcla de información de diferentes medios (texto, imagen fija, imagen en movimiento, sonido y video), empleados en combinación con una computadora. es lo que hoy en día en el campo de la computación se califica como multimidas. Este ambiente multisensorial permite que la información llegue a la meme a través de la vista, el oido e incluso el tacto, en forma clara, intuitiva y espontánea. (Ref.8)

La tecnologia básica en que se basa el hardware de multimedios y su software ha existido durante varios años en entidades separadas. Existen interfaces-usuario gráficas como "Windows" y dispositivos de almacenamiento masivo como los discos CD-ROM. No obstante, la existencia de la tecnologia no creó inmediatamente un mercado general para la plataforma de la PC. Los componentes eran diseñados de manera individual, ocasionando esto una gran dificultad al momento de intentar hacerlos trabajar juntos. Las interfaces para usuarios, en general, no se diseñaban para aprovechar el hardware de multimedios y los componentes eran demasiado caros. La falta de consistencia entre los distintos productos de hardware ocasionaba que los creadores de software no se interesaran en crear aplicaciones para multimedios.

## **1.3 CARACTERISTICAS DE LOS SISTEMAS DE MULTIMEDIOS**

La característica que define a los sistemas de multimedios es la incorporación de medios continuos tales como voz, imágenes y video animado. Las aplicaciones de multimedios son principalmente sistemas digitales, a diferencia de los sistemas basados en videocámaras, videograbadoras/reproductoras y aparatos de televisión, los cuales son analógicos. Por ello, una vez producido un programa de multimedios, es posible recibirlo o transmitirlo a través de redes de datos de área local o redes de área anmlia tales como "Internet". (Ref 8).

La investigación y desarrollo dentro de la computación de multimedios se puede clasificar en 2 grupos:

- a) Un grupo que concentra los multimedios en una estación de trabajo individual (stand-alone) y el software y herramientas asociadas tales como composición musical, aprendizaje guiado por computadora y videos interactivos.
- b) El otro eruno combina la comunitación de multimedios con sistemas distribuidos en red. Las nuevas aplicaciones basadas en sistemas de *multimedios distribuídos* incluven sistemas de multimedios de información sistemas de conferencia aprendizaje a distancia etc. (Ref.10)

Así, los multimedios se pueden utilizar como un sistema independiente o como parte de una red, siendo lo segundo lo más común en una empresa, donde esta tecnología resulta ser adecuada sobre todo en la parte de capacitación.

#### $L4$ **LIMITANTES ACTUALES**

La complejidad de las aplicaciones de multimedios exige el máximo rendimiento de todos los componentes de la computadora, como son:

- · gran capacidad de almacenamiento,
- · altas velocidades de transferencia,
- · memoria de los equinos.
- velocidades de acceso considerables.
- sonorte de aplicaciones en tiempo real, etc.

Aun cuando se cuente con un excelente equipo que cumpla con los anteriores requerimientos, siempre es necesario aminorarle el trabajo para un mayor y mejor rendimiento. A pesar de las prometedoras perspectivas de la tecnología de multimedios, se enfrentan todavía importantes obstáculos para el desarrollo del equipo.

El almacenamiento es una área importante entre los componentes del equipo de multimedios, ya que el espacio cu disco requerido parn aplicaciones de este tipo a menudo representa una exigencia enorme. Los discos duros son win fom1a económica y rápida para almacenar las aplicaciones de multimedios, pero el espacio que nos proporcionan es considerablemente limitado. Una ayuda es comprimir el tamaño de los archivos a transmitir, donde dependiendo de la aplicación es el algoritmo o método de compresión que se aplica. (Ref.10)

## *LS PERSPECTIVAS DE LOS 1HULTI1HEDIOS*

Aunque sus capacidades actuales son impresionantes, se puede decir que los sistemas de nmltirnedios tod:n.ia se encuentran en *su* infancia. Sin embargo, la incorporación de aplicaciones de multimedios en las coniputadoras personales incrementara significativamente el uso de estas máquinas durante los próximos años, pues facilitará el aprendizaje y uso de los sistemas personales. En el futuro. se espera que el sonido y el video sean una parte más integral de las aplicaciones estándar, tales como el procesamiento de texto, las hojas de cálculo y los programas gráficos. También se espera ver que la nwestra y transmisión del video de alta resolución se haga mucho más común.

Es así que seguramente los usuarios de computadoras encontrarán que los gráficos y el video de alta resolución, la animación y las capacidades de sonido, sean parte de todas las máquinas y todas las aplicaciones. Cuando esto suceda, ya no se verán máquinas de multimedios, sino que las capacidades de éstos en esa dirección serán parte de la plataforma estándar. Las tendencias futuras en el desarrollo de esta tecnología acarrearán innovaciones para las computadoras personales que las harán más útiles y accesibles que las máquinas actuales.

Mediante mejores técnicas de interface se perfeccionará la interacción entre los usuarios y los datos. En este campo se incluye la entrada de datos mediante plumas que permitan a los usuarios obtener información si la pideu escribiendo sus iustrucciones a mano y sistemas activados por voz.

En lo que concierne al dcsanollo de las aplicaciones de muhimcdios se espera que este proceso se vaya facilitando. El uso de discos ópticos reescribibles llegará a ser un factor importante en la velocidad del proceso de desarroUo de aplicaciones de este tipo. Los convenios sobre los estándares de compresión acelerarán el desarrollo de "microchips" para usar la tarieta madre de las PC's estándar. eliminando la necesidad de agregar una tarieta especial para video/audio y reduciendo el costo de las plata.formas para multimcdios. (Rcf2)

Es evidente que los multimedios son una revolución en la forma de trabajar con computadoras Es útil para diseño y diversas aplicaciones que requieren de manejar grandes cantidades de información. No obstante, la mayoría de los usuarios corporativos todavia procesan sus datos con programas y equino disponibles en el mercado, o en ocasiones con software desarrollado por su personal y no con esta avanzada tecnología.

Concluvendo, parece ser que las posibilidades de aplicación de la tecnología de multimedios no han sido muy difundidas en México. y esta crecerá realmente en el mercado de las computadoras personales solo cuando los productos que ofrezcan este tipo de capacidades se vuelvan más accesibles para todos o para la mayoría de los usuarios finales. La accesibilidad comprende además de la baja en los precios, el lograr una tecnología de uso más sencillo considerando las necesidades de las grandes masas (cuando los vendedores de hardware ofrezcan mejores oportunidades de multimedios integrados y distribución de plataformas) y un mayor número de aplicaciones disponibles conforme madure la industria de los productos de multimedios

#### $\overline{L}$ 6 **AREAS DE APLICACION**

#### $L6.1$ MULTIMEDIOS Y LA EDUCACION

En el ámbito educativo, en nuestros días, existe una creciente preocupación por resolver la crisis de un desempeño académico pobre. La computadora es una poderosa herramienta para la enseñanza por su versatilidad y con su ayuda el profesor puede personalizar su atención cuando es necesario. empleando así su tiempo en forma mucho más efectiva. La computación en la educación se comenzó a popularizar con la aparición de la computadora personal a finales de la década de los setentas. En el apovo a la enseñanza, la computadora puede jugar varios papeles, uno de ellos es el de hacer labores tutoriales.

Dentro de las ventajas que pueden citarse al hablar de la computadora en la educación, tenemos que ésta reacciona ante el alumno permitiéndole personalizar su instrucción, adaptándose a "su paso" y necesidades. Los programas que existen actualmente son en la mayoría de los casos sencillos de usar. llamativos y amenos, y su finalidad es retroalimentar el gusto por aprender, captando la curiosidad natural del alumno y haciéndolo copartícipe de su propio desarrollo, con lo que logra responsabilizarse nor primera yez de su anrendizaje

La manera natural de aprender está basada en el uso de los sentidos: por ello es importante presentar información y desarrollar conceptos utilizando técnicas que permitan un aprendizaje visual. auditivo y táctico. Por otro lado, es importante resaltar el hecho de que para que un estudiante comprenda una idea nueva, debe primero relacionarla con sus propias experiencias.

Cada persona tiene su propia forma de aprender: hay gente cuya capacidad de aprendizaje está orientada a material escrito. Otra, sin embargo, está más orientada a cuestiones gráficas, mientras que otra, tal vez, tiene un alto nivel de retención y asimilación acústica. Los multimedios soportan estas diferentes necesidades de aprendizaje de los alunmos.

Diversos estudios realizados por la connañía IBM acerca de la cantidad de información que podemos retener a través de nuestros sentidos, muestran los siguientes resultados: se retiene a corto plazo alrededor del 10% de lo que se ve, 20% de lo que se escueha, 40% de lo que se ve y escueha, y un 75% de lo que se ve, escucha y se lleva a la práctica.

De lo anterior se desprende que el proceso de aprendizaje se beneficia si la información que se desea consultar se presenta en forma tal que impacte nuestros sentidos y exista a su vez la posibilidad de interactuar con ella. Los multimedios muestran una interfaz amigable al usuario de la computadora. así como un manejo más facil, llamativo y ránido de la información, factores que hacen de esta tecnología un punto de referencia para el mundo de la enseñanza, ya que los diferentes medios audiovisuales empleados en el desarrollo de cursos o presentaciones de multimedios atrapan la atención del estudiante involucrando sus sentidos.

La meta que debeu perseguir los profesores es lograr que el aprendizaje de sus alumnos sea cooperativo y colaborativo, que alimente y aliente su pensamiento crítico, que los alumnos sean creativos para resolver problemas, y que aumenten sus habilidades de comunicación, de tal forma que puedan ser claros al presentar y compartir sus conocimientos. Fred D'Ignazio, partidario de esta idea, es uno de los pioneros de la educación basada en multimedios, donde una computadora con dichas capacidades (vista como un auxiliar didáctico para el profesor) se convierte en la herramienta ideal para tales efectos, ya que puede integrar, en aplicaciones como cursos y presentaciones, elementos que nos son naturales, tales como imágenes, voces, sonidos y música, provenientes de diferentes medios: videodiscos. CD-ROM, discos compactos, cámaras de video, videocasettes, material impreso, transparencias, etc. Los multimedios no solo integran el poder audiovisual de la televisión, sino que además agregan la capacidad de la interacción, característica propia de una computadora, brindando heneficios significativos tanto para estudiantes como para profesores (Ref.5)

Desde el punto de vista educativo, las ventajas ofrecidas por los multimedios se pueden englobar en los siguientes nuntos:

1. Los multimedios permiten a los estudiantes navegar entre imágenes que ilustren una idea clave, escuchar y nombrar los conceptos relacionados con dicha idea, y en caso de trabajar en parejas con la computadora (técnica de enseñanza TLC "Teaching and Learning with Computers") podrá además discutir con ella la idea presentada o bien discutirla con su maestro. Esta dinámica da a las lecciones otra dimensión, ya que promueve una amplia participación del estudiante, beneficiando su proceso de aprendizaje.

- 2. Con las aplicaciones de multimedios el estudiante está listo para actuar, interactuando con la computadora al contestar cuestionarios y navegando en la información y creando su propio patrón de conocimientos. Posteriormente se pasa a la fase del cuestionamiento, en donde el estudiante hace preguntas relacionadas con los conceptos que visualizó, desarrollando así su pensamiento crítico y pasando de la comprensión y aplicación de un tema a su análisis.
- 3. Se han desarrollado una serie de investigaciones para cuantificar la efectividad de la tecnología de multimedios en este ámbito, obteniendo el siguiente resultado; los estudiantes aprenden dedicando 50% menos tiempo y retienen 25% más de conocimientos. (Ref.5, Ref.12)

#### $1.6.2$ **MELTIMEDIOS EN EL COMERCIO**

En el comercio se ubican algunas de las más excitantes y costosas aplicaciones de multimedios que requieren de un talento considerable. Su objetivo es promocionar, vender y proporcionar servicios a clientes sobre productos específicos. Las aplicaciones toman la forma de pantallas seusibles al tacto. folletos y catálogos electrónicos, sofisticadas redes de marketing basadas en altas plataformas de estaciones de trabajo, computadoras personales y portátiles con capacidad de comunicación. Dichas aplicaciones han sido desarrolladas por bancos, casas de bolsa, agencias de viaies, cadenas estatales. centros de mejoranuento ambiental, tiendas departamentales, centros de renta de videos, distribuidores de computadoras, etc. (Ref.12)

#### MULTIMEDIOS EN LA CAPACITACION EMPRESARTAL.  $1.6.3$

Los multimedios enfocados a la capitación empresarial son desarrollados para proporcionar consistentemente y continuamente capacitación a nuevos empleados y actualizar a todos los trabajadores. En la capacitación se incluyen CBT's (Computer Based Training) interactivos, con acceso local a unidades reproductoras de CD y acceso remoto a otros recursos a través de una red LAN o **WAN.** (Ref. 12)

## **L6.5 MILTIMEDIOS EN EL ENTRETENIMIENTO**

El entretenimiento es una industria que espera un crecimiento verdaderamente rápido, particularmente con la introducción de servicios de TV interactivos y el bajo costo de los juegos de multimedios en CD-ROM. Los objetivos de aplicaciones para este mercado son principalmente desarrollar títulos que capturen la imaginación de los más grandes grunos de población en la creación de bestsellers electrónicos. (Ref 9)

## **BIBLIOGRAFIA**

- 1. CARRENO Lorena, "La multimedia en la educación: llevar la computadora al salón de clases" en: PC Magazine en Español: Vol. 5 No. 11: México D.F.: Noviembre 1994; pp.51-52.
- 2. CHEEK Martin, "Multimedia: Ver y Oir para creer" en: Personal Computing México; Vol. 4 No. 53; México D. F.: 1992; pp.44-48.
- 3. DIAZ MORA Enrique, Apuntes de clase: Facultad de Ingeniería DEPFI, U.N.A.M.; semestre 95-2: México D. F.
- 4. FRATER Harald y PAULISSEN Dirk, El Gran Libro de Multimedia, Fd. Marcombo S. A.; España: 1994: pp. 1-3.
- 5. GOMEZ BUSTAMANTE Patricia, 'Tecnologia y Educación'' en: Información Científica y Tecnológica; Vol. 15 No. 205; México D.F.; Octubre 1993; pp. 14-18.
- **6. LUTHER Arch C., Designing Interactive Multimedia: Ed. Bantam Books, U.S.A.: October 1992:**  $p.3$ .
- 7. PEREZ FAJARDO Judith, "La multimedia de escritorio que todos deben tener" en: PC Magazine en Español; Vol. 6 No. 8; México D.F.; Agosto 1995; p.100.
- 8. REYNEL IGLESIAS Heberto, "MULTIMEDIA: La Fuente de Información Electrónica del Futuro, Hoy" en: Información: Producción, Comunicación y Servicios. La revista de las Fuentes y los Servicios de Información Personal; Vol. 4 No. 17; México, D. F.; Marzo 1994; pr. 12-20.
- 9. SZUPROWICZ Bohdan, "Developing Multimedia Applications" en: DATAPRO Workgroup Computing Series: Multimedia Solutions: U.S.A. June 1992, pág.2.
- 10.WOLF Heidi, "Sistemas multimedia. Estamos listos para hacerlos parte de nuestra vida?" en: RED; Vol. 4 No. 50; México D. F.; Noviembre 1994; pp.24-36.

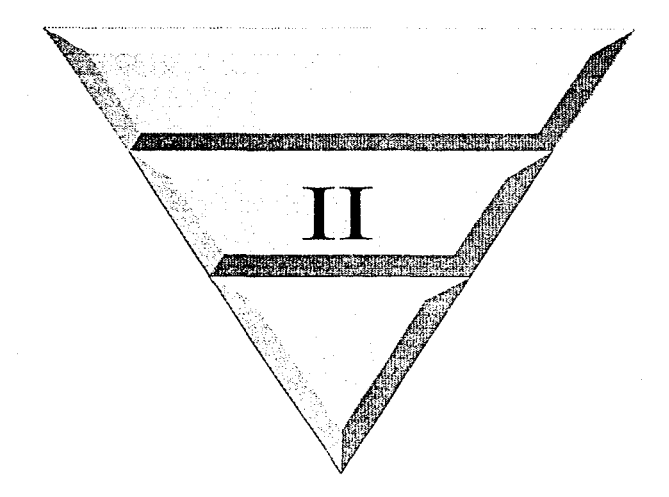

# Bases tecnológicas y de ingeniería en computación

## **REPRESENTACION DE LA INFORMACION**

Tanto el desarrollo como la ejecución de anlicaciones de multimedios requiere de equino lo suficientemente capaz de soportar los grandes requerimientos que exige el manejar varios elementos conjuntamente. El tiempo que lleva almacenar un archivo ya sea de texto, imagen, sonido o video en un soporte magnetico, depende en gran medida del hardware utilizado. En este proceso, en el que se llevan a cabo muchos cálculos, cutran en juego el reloj, el CPU y la capacidad de transmisión de datos del disco duro. Para poder manipular simultáneamente diferentes medios, fue necesario que evolucionaran los microprocesadores incorporando una mayor velocidad de procesamiento de los datos

La principal barrera que hay que afrontar cuando queremos incorporar principalmente sonido y video digital en la computadora, es la enorme cantidad de espacio requerido para su almacenamiento. Algunos medios magneticos como los discos flexibles no son una buena opción va que resultan insuficientes dada su nequeña canacidad, y a nesar de que existen discos duros con gran espacio, nuchas veces estos no cubren las necesidades de almacenamiento Por ello, los medios ópticos como el CD-ROM y el disco magneto-óptico (que son los que se abordan en este documento) cobran cada día mayor importancia por su alta capacidad de almacemamiento en forma más segura, duradera y económica de la información que en ellos se guarda. Sin embargo, el obstáculo que presentan es la velocidad de transferencia, la cual no resulta ser la más óptima.

Es aquí donde la compresión resulta útil y necesaria, ya que lo que se intenta es disminuir la cantidad de datos para representar diferentes tipos de información. Estos métodos de compresión se encuentran en ocasiones incorporados dentro del hardware de la computadora y en otras ocasiones vienen contenidos en software comercial. Existen diversas técnicas de compresión y todas ellas explotan la redundancia (sobreabundancia) de una imagen, en donde la misma información se transmite repetidamente. Para reproducir un fragmento de video en la computadora, ésta tendrá que almacenar cada una de las imágenes que componen la animación y ser capaz de mostrar cada uno de los cuadros en pantalla en tiempo real. Si se considera un fragmento de animación de 5 segundos mostrado a una velocidad de 15 *cuadros por segundo* (cps), se obtiene que en el disco duro la animación ocuparía cerca de 4.8 MB. La compresión de video reduce la cantidad de datos necesarios para reproducir imágenes en menor tiempo, ahorra espacio de almacenamiento, incrementa la velocidad de acceso y es la única forma de proporcionar una calidad aceptable de video en movimiento. En el caso del sonido, podemos mencionar que para lograr la calidad de un sonido digital estéreo en un CD se requiere una velocidad cercana a los 1.5 MB por segundo y utiliza espacios de almacenamiento del orden de los 10 MB por minuto. Para reducir el espacio se han desarrollado varias técnicas de compresión basadas en algoritmos diferenciales y sistemas de punto flotante.

En el presente capitulo, se abordan de manera general el tema de *nucroprocesadores*, dispositivos de almacenamiento y métodos de compresión, ya que son conocinucntos y tecnologías cuya lógica evolución contribuyó al posible desarrollo de los multimedios. Actualmente se realizan diversas investigaciones y estudios para la mejora de cada uno de ellos, va que esto logrará que poco a poco las aplicaciones de multimedios sean accesibles a muchos más ambientes, manejandose directamente en un disco duro y de ser posible en disquetes.

## *II.J MICROPROCESADORES*

## U.t.I TECNOLOGIA E INTEGRACION DE llN llllCROPROCESADOR

El microprocesador o unidad central de proceso es el "cerebro" de la computadora. Este componente se encarga de tratar los datos y decidir que dispositivo trabaja en cada momento y como se interrelacionan las partes de la máquina. Su principal característica es ser un chip programable en tiempo real (en cada momento puede realizar una tarea distinta). Un microprocesador está definido por su atquitectura para obtener las diferentes funcionalidades y modelos de programación, es decir, por un conjunto de instrucciones, número de ciclos de reloj por instrucción, conjunto de registros internos, modelo de gestión de memoria, etc. Todos estos elementos definen el tipo de sotivare que podrá ejecutarse.

Los microprocesadores están compuestos de transistores. Hoy en día los microprocesadores hacen la función de más de un millón de ellos. El número de transistores define las fimcionalidades y características del sistema. Esta integración de transistores pcnnitc utilizélr frecuencias de funcionamiento mayores, pudiendose llegar al fin de la década a trabajar con frecuencias de reloj aproximadamente del orden de 250 MHz.

Los beneficios de la mayor canacidad de integración son :

- Los ordenadores se hacen cada vez más pequeños. Actualmente se puede tener un ordenador compatible AT en una placa diez veces más pequeña y cinco veces más potente que hace cinco años.
- Más potencia en el microprocesador al funcionar a frecuencias de rc1oj más rápidas.

• Las prestaciones se nagan más baratas. El costo por MIPS (Millones de Instrucciones por Segundo) equivalente de un gran sistema de ordenador (mainframe) se reduce notablemente.  $(Ref.1)$ 

#### $II.1.2$ **DESARROLLO DE LOS MICROPROCESADORES**

La década de los noventa vive la transición definitiva al mundo de los 32 bits, catorce años después de que se invento el primer microprocesador comercial. el 4004 en 1971. El empleo de software de 32 bits duplica la eficiencia de ejecución del microprocesador con arquitectura 386 de sus predecesores, del 8086 al 80286 de 10 bits.

Con la existencia del microprocesador 386 se empiezan a desarrollar aplicaciones de multimedios: las interfaces gráficas de usuario (GUI), procesos multitarea y sistemas multiusuario exigen al micronrocesador más velocidad en el tratamiento de los datos. Este micronrocesador soperta la mavoría de los recursos que eran privativos de las computadoras medianas y grandes Los gráficos de efecto tridimensional no eran tan frecuentes y su utilidad es dar una idea más realista de los objetos, para mostrar cortes espaciales y rotación de objetos, observándolos desde diferentes puntos de vista. El 386 fue construido por INTEL en 1985 con tecnología CHMOS III de 1.6 micras y 275,000 transistores. Su elevada potencia de procesamiento de 16, 20, 25, 33 y 40 MHz, propició la aparición del 486, que integra dentro de su propio chip el coprocesador matemático (circuito que aumenta la capacidad matemática del microprocesador) y la memoria caché (pequeña memoria de almacenamiento local). Estos dos microprocesadores han transformado la imagen y aplicación de lo que hasta ese momento habían sido consideradas las computadoras personales.

Desde un enfoque profesional de la informática se exigen computadoras basadas en CPU's de 32 bits, es decir, que como mínimo deben poseer un microprocesador 386SX de 16, 20 ó 25 MHz, aunque se consigue un mejor rendimiento si el microprocesador es un 386DX a 25, 33  $\sqrt{40}$ MHz, puesto que los requerimientos complementarios de las aplicaciones avanzadas (diseño asistido por computadora, entornos gráficos basados en ventanas, servidores etc.) exigen que la arquitectura del microprocesador contenga una memoria física con capacidad mayor a los  $4 \overline{MB}$  y una memoria auxiliar de mas de 100 MB. El funcionamiento a frecuencias de varias decenas de MHz recomienda el incorporar una memoria caché externa y la utilización del coprocesador matemático. Debido a esos requerimientos se diseña el 486, el cual consta de un 386, un 387 y una memoria caché integrada en el mismo chip.

El 486 utiliza la tecnología CHMOS IV de 1 micra con 1.2 millones de transistores y su ejecución es de 54 MIPS a 66 Mhz. Su objetivo de diseño fue conseguir un microprocesador de altas prestaciones que fuera capaz de optimizar el funcionamiento de aplicaciones de multitarcas, multiproceso, inteligencia artificial, protección de páginas, etc., además de mantener la

compatibilidad con los programas y aplicaciones ejecutadas en la arquitectura x80. El 486, microprocesador de 32 bits, se ha diseñado con un chip tipo RISC (Recluced Instruction Set Computer: Contanto Reducido de Instrucciones de Computación), es decir, que las instrucciones se ejecutan en un ciclo de reloi por segundo. La tecnología RISC surge cuando el 486 integra una unidad de ponto flotante más lógica en sus instrucciones. (Ref.1)

Posteriormente, surge el microprocesador Pentium que consta de 3.1 millones de transistores construídos con tecnología BiCMOS de 8 micras y 5 V en un espacio de 15 cm<sup>2</sup> aproximadamente y que realiza 112 MIPS. Este microprocesador trata de preservar la compatibilidad con los microprocesadores 80x86 y añadir nuevas tecnologias que compitan con los de la tecnología RISC para que presenten mejoras en su funcionamiento. Está orientado a servidores en redes y a estaciones de trabajo, a aplicaciones de multimedios con completa definición de video y sonorta sistemas operativos poderosos como Windows NT. Además, este microprocesador duplica la capacidad del 80486SX.

Aplicaciones gráficas con cálculos masivos, diseão asistido por computadora (CAD/CAM), modelado en tres dimensiones, análisis financiero a gran escala, reconocimiento de voz, realidad virtual, aplicaciones en red, correo electrónico con videoclips y demás, se benefician en mayor medida de las nuevas características del microprocesador Pentium. (Ref.1, Ref.2)

Por último, la sexta generación de Intel, cuyo nombre es P6, salió al mercado en 1995 un poco más de dos años después de Pentium. Pó contiene 5.5 millones de transistores y está diseñado para usuarios de alto nivel que ejecutan aplicaciones y un sistema operativo de 32 bits. como el Microsoft Windows NT. El desempeño de este sistema puede ser 40 o 60 por ciento más rápido que un Pentium. El microprocesador es superescalar y utiliza un diseño fuera de orden que puede ejecutar 3 instrucciones por ciclo de reloi con menos paros que el Pentium (excepto en código de 16 bits). El Po está diseñado especialmente para dos mercados, la ingeniería y las estaciones de trabajo gráfico, debido a su alto desempeño de punto flotante. Representa un gran avance en los multimedios va que cuenta con un procesamiento de señal nativa  $(XSP)$ , el cual es una plataforma de referencia que consiste en conjuntos de chips, controladores y núcleos de sistemas operativos en tiempo real diseñado para proveer funcionalidad de multimedios al CPU sin hardware dedicado. (Rcf.3)

#### $11.1.3$ EL FUTURO DE LOS MICROPROCESADORES

Con la tendencia comprobada en los pasados 20 años de cuadruplicar el número de transistores de un microprocesador cada dos años, posiblemente en el año 2000 un chip estará integrado por 100 millones de transistores

Los grandes sistemas actuales emplean varios microprocesadores para conseguir mayores prestaciones dividiendose el trabajo entre si; los microprocesadores de fin de siglo incorporarán varias CPU's. Además, se podrían incorporar dos unidades de cálculo vectorial que acelerarian los cálculos científicos, gráficos y matemáticos en general, y que integrarían cada una. 10 millones de **transistores** 

Las interfaces gráficas amigables, sencillas de usar y potentes; el uso de técnicas de multimedios que integran video en movimiento con imágenes fijas, texto, gráficos y sonido; el reconocimiento de la voz: el reconocimiento de la escritura humana como forma de entrada de datos y órdenes, y la inteligencia artificial, serán seguramente algo común en el microprocesador de fin de sielo.

Las previsiones anteriores nos dan una idea del papel tan importante que el microprocesador tiene en la mejora de la eficiencia del trabajo individual y colectivo. Todo esto se hace posible no solo a la potencia de cálculos, sino a la interrelación entre los usuarios y las computadoras: las interfaces de usuario. Estas al ser amigables, sencillas y versátiles, precisan de una potencia de CPU cada vez mucho mayor para realizar las funciones con un tiempo de respuesta casi instantáneo.

Todas estas nuevas funcionalidades y posibilidades precisan cada vez de más potencia en las computadoras, es por eso que la industria seguirá desarrollando diseños de microprocesadores con más funcionalidades, según como lo vayan requiriendo las nuevas y más avanzadas aplicaciones de multimedios (Ref.1)

and all all of the

## **BIBLIOGRAFIA**

- 1. ANGULO José María, 386 y 486. Microprocesadores avanzados. Introducción al Pentium; Editorial Paraninfo; España; 1994; pp.17-50, 73-75, 385, 507-523.
- 2. FEIBUS Michael, SLATER Michael, "La Potencia del Pentium" en: PC Magazine en Español; Vol. 4 No. 7; México D. F., Julio 1993; pp. 75-85.
- 3. RUPLEY Sebastian, CLYMAN John, "P6: Lo que sigue?" en: PC Magazine en Español; Vol. 6 No. 8, México D. F.; Diciembre 1993; pp.71-84.

#### $II.2$ **METODOS DE COMPRESION**

Los métodos de compresión constituyen una de las tecnologías habilitantes más importantes de los multimedios. La cantidad de espacio de almacenamiento y memoria que se requiere para manejar animación, voz e imagenes de video ha demandado mejoras considerables en su desempeño de los recursos existentes. Los métodos de compresión están diseñados para reducir la cantidad de espacio y tienno que se necesitan para almacenar, procesar y transmitir datos

#### $\mathbf{1}$ COMPRESION BE BATOS EN SISTEMAS BE MEET TIMEDIOS.

Los sistemas de multimedios actuales requieren compresión de datos por 3 razones:

- 1. Los altos requerimientos de almacenamiento de los datos de multimedios.
- 2. Los dispositivos de almacenamiento relativamente lentos que no pueden reproducir datos de multimedios en tiempo real (especificamente el video).
- 3. Los anchos de banda que no permiten transmisión de datos de video en tiempo real. Uno de los problemas mayores de los multimedios concierne a los datos de video. Los gastos de video digital son del orden de 200 MB/s. Un solo cuadro de video a color con resolución de 620×560 pixeles a 24 bits por nixel, necesitaria autoximadamente 1 MB de almacenamiento. Una típica aplicación de multimedios podría almacenar más de 30 minutos de video. 2000 imágenes y 40 minutos de sonido estéreo en cada lado de un disco Jáser. Dicha aplicación ocunaría cerca de 50 GB de almacenamiento para video, 15 GB para imágenes y 0.4 GB para audio. Sin los métodos de compresión esto daría un total de 65.4 GB de almacenamiento en todo el disco.

Muchos de los principales algoritmos que se utilizan ahora para inplantar sistemas de multimedios, fueron desarrollados por AT&T Bell Laboratories. Se pueden categorizar en tres áreas:

- 1. P\*64 (Specialist Group on Coding for Visual Telephony; Grupo de Especialistas en Codificación de Telefonía Visual)
- 2. JPEG (Jount Photographic Experts Group; Grupo Conjunto de Expertos en Fotografía)
- 3. MPEG (Moving Pictures Experts Group: Grupo de Expertos en Imágenes en Movimiento).

En los casos de datos de multimedios, y más particularmente en los datos de video, es conveniente realizar el trabajo de compresión en circuitos especializados tales como IC-Cube o ITT. Ege último se distingue especialmente por poseer una arquitectura RISC paralela, que permite efectivamente comprimir y descomprimir el video en tiempo real. (Ref.4)

Existen dos clases de métodos de reducción de la información: los métodos de compresión y los de compactación.

1. Métodos de compresión: son técnicas que ocasionan pérdida de información por lo que se denominan destructivas o lossy (con nerdida), es decir, en el proceso de la codificación hay pérdida en la precisión de la representación: esto significa por ejemplo, que la imagen que se obtiene al descomprimir no es igual a la original. Estas técnicas, sin embargo, ofrecen mayores tasas de compresión y por lo tanto, son las que se aplican con mayor frecuencia en compresión de imágenes y de video. Estos métodos se basan en el principio de sensibilidad: por ejemplo, en el caso de imágenes, se parte de la base de que el 010 humano no es capaz de detectar la dismunición de datos en la imagen .<br>reconstruída

Las técnicas con pérdida se nueden subdividir de acuerdo a sus bases en: predicción, frecuencia e importancia. Las técnicas de predicción predicen valores subsequentes a partir de valores previos. Las técnicas orientadas a la frecuencia aplican la transformada de Fourier Discreta del Coseno. Las técnicas basadas en la *importancia* utilizan otras características de las imágenes como base para la compresión; por ejemplo, tablas de colores y filtro de datos.

La compresión de datos digitales depende se apoya en algoritmos computacionales implantados por software o por hardware. En la compresión de datos hay dos factores que desempeñan un papel fundamental: la calidad y el tiempo. Es decir cuanto más elevada sea la tasa de compresión más se notará en la calidad de la imagen, va que cada vez resume y por tanto generaliza más información. Figuros de algoritmos que utilizan la técnica de compresión son los simientes:

- JPEG: es el más popular de los estándares de compresión que se ha desarrollado hasta el momento para la compresión de intágenes fijas.
- · P\*64: se utiliza para transmisiones de video en tiempo real. Ofrece una relación de compresión en un rango de 100:1 a 2000:1. Es el estándar ideal para aplicaciones tales como las telecomunicaciones hasadas en video (Ref.6)
- SUPERMAC CINEPAK: algoritmo de software desarrollado por SuperMac Technologies que se emplea en Video para Windows (VPW) y OuickTime (OTW).
- MS VIDEO 1: algoritmo de software licenciado por Microsoft que se emplea en VPW. Numerosas aplicaciones de Microsoft lo utilizan nara sus trabajos de video
- INTEL INDEO: algoritmo de software y hardware desarrollado por Intel Corporation. También se emplea en VPW y OTW. Ofrece una buena calidad y es especialmente resistente al postprocesado de la imagen comprimida.
- MPEG: el estándar MPEG se utiliza para comprimir video; es un algoritmo de compresión que reduce la información redundante contenida en las imágenes, pero a diferencia del JPEG, permite compresiones más allá de 200/1, con una calidad muy elevada de inuagen y sonido. Tanto el MPEG como el JPFG, son sistemas simétricos, lo que significa que comprimen y descomprimen a la misma velocidad.
- · MJPEG: es una evolución del JPFG, que ha dado como resultado el MJPEG o Motion JPEG como estándar de video. Debido a su enorme complejidad matemática, el MJPEG se procesa con un hardware especifico, lo que ha conducido a que no se extienda en el cutorno PC con la misma fuerza que otros estándares. (Ref.5)

2. Métodos de compactación: en el caso de la compactación de datos se dice que son técnicas lossless (sin pérdida), dado que en ellas no hay pérdida de información sino disminución de datos al momento de realizarse la compresión, pudiéndose recuperar la representación original perfectamente. Se basa en el principio de redundancia (en los datos existe información redundante). Este tino de métodos se aplican nor ejemplo, a la compactación de imágenes filas. Fiermilo: el método 'Run Length Encoding" (RLE).

Todos los métodos de compresión y compactación tienen sus ventajas e inconvenientes; la mayoría de ellos no solo eliminan redundancia sino también parte de la información original dentro de rangos aceptables. No se puede decir cual es mejor sino simplemente que algunos resultan más adecuados para unos propositos que para otros. (Ref. 4)

#### $11.2.2$ **METODOS DE COMPRESION**

Frecuentemente existe confusión entre los conceptos "formatos de archivos" y "métodos, técnicas o algoritmos de compresión" que han sido utilizados para reducir el tamaño de los datos de los archivos. JPEG, MPEG, LZW y CCITT entre otros, son algoritmos que reducen los datos en un archivo físicamente más pequeño. Ninguno de estos métodos de compresión de datos define el uso de un formato específico para almacenarlos. En el caso particular de JPEG y MPEG, ambos se refieren unicamente a la familia de algoritmos de compresión, esto es, no se refieren a un formato específico de archivos gráficos, sin embargo, las siglas JPG (para el JPEG) y MPG (para el MPEG) se utilizan como extensiones de archivos que han sido comprimidos bajo estos algoritmos

Algunos formatos que han llegado a ser populares se basan en el uso de uno o más de estos métodos o algoritmos de compresión; tal es el caso de GIF (que utiliza el método LZW y alcanza relaciones de compresión de aproximadamente 1.5:1 a 2:1); PCX (que utiliza el método RLE y alcanza relaciones de compresión de aproximadamente  $1.1(1 \times 1.5(1))$ . JFIF (utiliza el método JPEG): y TIFF (utiliza el método CCITT Grupo 3 y Grupo 4). Así por ejemplo, un archivo de imágenes "CCITT Grupo 3" contiene un archivo con solo datos del CCITT Grupo 3 y no un archivo original TIFF que contiene datos de mapas de bits, los cuales fueron comprimidos usando el algoritmo mencionado. (Ref.4)

A continuación se describen brevemente los algoritmos de compresión más utilizados actualmente

#### $\Pi$ , 2, 2, 1 **COMPRESION FRACTAL**

El principio de la compresión fractal (objetos generados por la iteración infinita de un proceso geométrico) se basa en la búsqueda de formas repetitivas en la imagen, y en la codificación mediante ecuaciones matemáticas de las mismas. La ventaja evidente de esta técnica se refiere a la eficacia desde el punto de vista de la tasa de compresión. Son comunes tasas superiores a 1:100 y 1:1000 para ciertos tipos de imágenes, con una degradación limitada de la imagen original. La otra ventaja de los algoritmos de compresión fractal se refiere al nivel de la velocidad de descompresión. La desventaja de la compresión fractal de imagen es que usa muchisimos cálculos (nuchos más que JPEG), y consecuentemente, la lentitud del proceso de descompresión de imágenes, que es del orden de varios minutos para tratar un archivo de 1 MB sobre un procesador 486 a 33 MHz. (Ref.1)

## IL2.2.2 COMPRESION JPEG

Este método se basa en un algoritmo de compresión que climina la información redundante de fotografía y de otras imágenes fijas. Los sistemas de compresión JPEG combinados con una tarieta de digitalización, tratan las imágenes de video a 30 imágenes por segundo tanto en la lectura como en la grabación. El método JPEG es la tecnología sobre la cual se apoyan la mayor parte de los materiales capaces de leer películas digitales en formato de pantalla completa, particularmente sobre la plataforma Macintosh. JPEG no registra más que la cantidad de información necesaria para reestablecer la imagen original. Puede reproducir una imagen hasta 100 veces más pequeña que el archivo original pero a ese nivel de compresión la calidad de la imagen no es buena. Con una compresión de 20:1 es poca la alteración de la imagen: sin embargo, con una compresión mayor se observa degradación.

JPEG comprende modelos con pérdida y sin pérdida de información. JPEG con pérdida de información degrada la imagen cada vez que la comprime, mientras que el modelo sin pérdida registra toda la información. La mayor parte de los sistemas JPEG son con perdida de información. Este algoritmo lleva a cabo la compresión aprovechando el conocimiento sobre las limitaciones del ojo

humano, como son los pequeños detalles de color que no son percibidos, así como los pequeños detailes de luz y obscuro. IPEG fue nensado para comprimir imágenes que serán observadas por el ser humano. Es un estándar excelente principalmente para imágenes de realidad (por ciemplo fotografías) nero no nara dibuios o logos: es lo mejor para una serie de imágenes originales en "TrueColor". Se recomienda evitar su uso sobre imágenes que va han sido forzadas a una paleta de 256 colores. (Ref.4)

El principio bajo el cual trabaja este método es el siguiente: comprime las imágenes desechando la información redundante al interior de cada imagen, lo cual se llama compresión intraimagen, Suprime órdenes redundantes y conserva suficiente información para poder reconstituir la imagen al momento de la descompresión. JPEG descompone los pixeles de la intagen en regiones de colores comunes. En lugar de memorizar cada pixel de cada región de la imagen, registra solamente el color y la posición de éstos. Si aumenta la tasa de compresión, el algoritmo almacena menos información por escena. En imagenes fijas se aconseja aplicar una tasa de compresión de 8:1, alterando con ello muy poco la calidad de la imagen. Sin embargo, si se trata de video digital la degradación es menos grave va que en la lectura de una secuencia de video, el ojo humano no puede tomar los detalles de cada imagen individualmente; en ese caso JPEG reemplaza las deficiencias de modo que el espectador percibe solamente un ligero fluio de imagen y no un aspecto en mosaico. (Ref.3)

## **IL2.2.3 COMPRESION MPEG**

El MPEG utiliza al igual que el JPEG la compresión intraimagen pero la ajusta con una compresión interimagen que reduce la información redundante entre ellas mismas. Mientras que el JPEG comprime cada imagen, el MPEG comprime solo la información esencial; el resto del tiempo, no registra sino los cambios entre dos imágenes consecutivas. Este método ofrece rangos de compresión de hasta 200:1 e incluye un algoritmo de compresión de audio en un rango de 5:1 a 10:1. Entre sus variantes está el estándar MPEG-1, que se utiliza en aplicaciones de multimedios interactivas y televisión, y el MPEG-II. MPEG-I, que ha sido optimizado pensando en los soportes de CD-Audio y cintas DAT, utiliza un algoritmo extremadamente complejo por lo que en el sector profesional está incluido en hardware específico. La norma MPEG-I guarda la primera imagen, la compara con la siguiente y almacena solo las diferencia entre ambas ya comprimidas; después realiza una comparación con la tercera, y así sucesivamente. Cuando las diferencias se hacen nuivores suele insertar un fotograma completo. (Ref.3, Ref.5)

## II.2.2.4 COMPRESION INDEO

INDEO (inicialmente llamado DVI Indeo) es otro tipo de compresión muy parecido al MPEG que se encuentra fundamentalmente en las tarjetas destinadas a PC y Windows. Es un estándar de video digital que Intel ha desarrollado para el funcionamiento de la IBM PC, pero este no ha sido adoptado
por los usuarios de PC's. Es una tecnología que posibilita la captura de señales analógicas en tiempo real: video, audio e imágenes, digitaliza las señales analógicas, toma las digitales y después las comprime para su almacenamiento y descomprime para su reproducción. Su importancia radica en que una vez que el material ha sido digitalizado, puede ser comprimido y descomprimido eficientemente facilitando su distribución a través de los medios de comunicación (Ref.3).

#### **IL2.2.5 CODIGO HUFFMAN**

El Código Huffman es una técnica estadística de compresión de datos empleada para reducir el promedio de la longitud del código usado para representar los símbolos de un alfabeto. Se trata de un método que consiste en codificar los bloques (actetos o grupos de octetos) sobre un número variable de bits, en función de la frecuencia de aparición de los bloques. Los bloques son codificados sobre un pequeño número de bits, incorporando un índice para establecer la correspondencia entre los bloques y los códigos. El alfabeto puede ser el idioma inglés o un tipo de alfabeto de código de datos tal como ASCII o EBCDIC. (Ref.), Ref.2)

#### **IL2.2.6 COMPRESION RUN-LENGTH**

El codificador Run-Length es un método para la compresión de datos en el que valores sucesivos iguales y redundantes se reúnen en bloques de datos que contienen el valor y la frecuencia de su aparición. El número de ocurrencias es codificado en relación con los octectos: por ejemplo, la secuencia "4444444" es reemplazada por "4/7". (Ref.1. Ref.2)

## **IL2.2.7 CODIGO LEMPEL-ZIV**

Este método de compactación básicamente consiste en reemplazar las cadenas de caracteres reencontradas precedentemente por su dirección en una tabla constituida conforme la codificación; es utilizado por los programas de compactación más comunes tales como el ARC, PKZip o Lharc. (Ref.2)

and a state of the state.

the contractor of the second contractor

alar 1

#### **BIBLIOGRAFIA**

and experience of the control of the control of the control of

- 1. BOURSIER Patrice y TAUFOUR Pierre-Antoine, La Technologie Multimédia; Editions Hermes; Francia; 1994; pp. 174-177.
- 2. HELD Gilbert, MARSHALL Thomas R., DATA COMPRESSION: Techniques and Applications Hardware and Software Considerations: Ed. John Wiley & Sons LTD: U.S.A.:  $1991:$  pp. 1-4, 53-70, 141-150.
- 3. HOLSINGER Erick, I.E. MULTIMÉDIA... Comment ça marche; Ziff-Davis Press; Francia; 1994; pp. 111-127.
- 4. INTERNET: ftp://ftp.uu.net/graphics/jpeg/jfif.ps.gz; ftp://ftp.uu.net/graphics/ineg/ineg.documents.gz;
- 5. PC MEDIA: "Video Digital en PC" en: PC MEDIA; Año. 1 No. 1; México D. F.; 1995; pp. 16- $24.$
- 6. WOLF Heidi, "Sistemas multimedia, ¿Estamos fistos para hacerlos parte de nuestra vida?" en: Revista RED; Vol. 4 No. 50; México D. F.: Noviembre 1994: pp.24-36.

and the company of the company of the company of the company of the company of the company of the company of the company of the company of the company of the company of the company of the company of the company of the comp

#### $IL3$ **DISPOSITIVOS DE ALMACENAMIENTO**

La creciente demanda de espacio de almacenamiento que se presenta en el campo de los multimedios debido a la utilización de gráficos, videos digitalizados y archivos de sonido, solo puede ser satisfecha de forma adecuada con medios de almacenamiento de alto rendimiento, pero a su vez económicos. La existencia de estos dispositivos en el mercado actual hace posible el desarrollo de provectos de multimedios.

#### $11.3.1$ **CD-ROM**

man advances to the control of the control of the control of the control of the control of the control of the

Durante los últimos años el CD-ROM que surge de la evolución de los CD musicales, los cuales se empezaron a desarrollar en 1976, ha permitido la diseminación de grandes cantidades de información convirtiendose el medio de almacenamiento y distribución más económico para proyectos de multimedios

El CD-ROM surgió comercialmente en 1985; es un dispositivo de memoria de solo lectura, el cual permite almacenar en forma binarizada texto, música, voz, inúgenes, animaciones y video. Fisicamente, es un disco de 12 cm de diámetro con un espesor de 1.2 nm y con un pequeño agujero en el centro. Tiene un peso aproximado de 90 gramos, lo que lo hace muy portatil. Este soporte tiene actualmente una capacidad aprovintada de 650 MB (lo que equivale a más de 450 discos de alta densidad, aproximadamente a 150 000 páginas de texto. 5000 imágenes gráficas o bien a 72 minutos de video de pantalla completa).

En un CD-ROM los datos de audio residen en pistas separadas en relación con el resto de los datos, motivo por el cual no pueden ser oídos y vistos simultáneamente. Sin embargo, existe un estándar anniliado denominado CD-ROM/XA que permite leer datos y audio a un mismo tiempo.  $(Ref.1, Ref.3)$ 

Recientemente han sido desarrollados los discos HD-CD (High Density Compact Disc) los cuales tienen una capacidad de 1.2 GB, lo que permite almacenar aproximadamente 105 minutos de video y audio. Dichos dispositivos se basan en una tecnología de láser más preciso y estable capaz de leer puntos más pequeños. Conviene señalar que la tecnología de los lectores respectivos permite que se sigan levendo los discos compactos CD-ROM, ya que es totalmente compatible con ellos. (Ref.6)

and a company

the project of the control of a consideration of the

#### $11.3.1.1$ DIGITALIZACION DE LA INFORMACION

La superficie activa de un disco compacto se compone de una fina capa de aluminio reflectante. La información en si se encuentra en el disco compacto en forma digital como una serie de orificios (puts) y simerficies (lands) los cuales están cubiertos por una capa de plástico de protección transparente. Los pus son orificios o surcos en la superficie. Como se trata de orificios físicos. los ravos magnéticos y eléctricos no pueden modificar los datos. Un rayo láser de alto poder perfora la capa plástica y deja un orificio en el material de grabado sin penetrar la segunda capa. La presencia o ausencia de esos minúsculos orificios representan los bits. Para poder leer lo que se ha escrito, el láser envía un rayo de bajo poder al medio de grabado y un fotosensor (receptor de diodo sensible a la luz). detecta los cambios en la reflexión entre los orificios y las superficies. Estos refleios se transforman en una señal eléctrica y después en código binario (interpretados por el reproductor como cambios de ceros y unos) significativo nara milizarse en gouino digital. Cuando el laser choca contra un pit se desenfoca y el fotorecentor detecta solo una intensidad disminuida. lo cual se corresponde con el tránsito de 0 a 1. Cada tránsito de pu a land y de land a pu se interpreta como el valor 1 de un bit y todo lo demás como 0. Los largos correspondientes de puts a lands reflejan unicamente la secuencia de ceros hasta el siguiente tránsito. (Ref.5, Ref.7)

Los datos euardados en forma digital en el disco compacto se codifican en una sola pista que transcurre a lo largo del disco en forma de espiral continua (la cual tiene una longitud aproximada de 3 millas = 4.83 km y un ancho de 0.6 µm), con uniformidad en la densidad de bits. La separación de las pistas es de 1.6 um. Debido a las 20 000 yueltas que caben en un disco compacto normal de 12 cm. la densidad de almacenamiento es de 125 000 bits por mm<sup>2</sup>. Esta pista está dividida en sectores de idéntico tamaño, cosa que no sucede con los discos duros ni con discos flexibles. Los datos se colocan en bloques (sectores) en el disco (un bloque de datos o sector contiene 2352 bytes de datos).

El CD-ROM se graba con una velocidad lineal constante (CLI) Constant Linear l'elocity). lo que significa que el láser recorre una vuelta de disco en un tiempo fijo, independientemente de la posición en que se encuentre. Es decir, dicha tecnología de disco gira lo mismo, a un régimen variable de velocidad, evitándose que los sectores situados al principio del disco sean leídos más lentamente que los del final. Así, variando la velocidad según la pista que está siendo accedida, la densidad física de bits en cada pista puede ser la misma, permitiendo de este modo que las pistas exteriores almacenen más datos que las internas. Tienen que desarrollarse diferentes velocidades de rotación para garantizar que por unidad de tiempo siempre fluva la misma cantidad de datos por el cabezal de lectura, dado que el rayo láser se mueve durante la lectura entre las pistas internas y externas, para lograr una transferencia de datos constante. Para conseguir esto, el motor del lector varía su velocidad de 215 r.p.m. en su parte más externa a 530 r.p.m. en las inmediaciones del centro del disco. Esto explica el bajo tiempo de acceso promedio, dado que en cada cambio de pista es necesario ajustar la velocidad. De este modo se consigue reunir mayor cantidad de información que en los discos duros, donde el motor siempre gira a la misma velocidad. En el procedimiento de velocidad lineal constante, cada bloque de datos tiene

siempre la misma longitud. De esa forma, la pista externa, condicionada por el mayor radio, tiene más bloques de datos que la pista interna (menor radio).

En el procedimiento de velocidad angular constante CAT (Constant Angular Velocity) el disco siempre gira a la misma velocidad y en todas las pistas concentricas se almacena la misma cantidad de datos. Con ello es posible una transferencia de datos significativamente superior, sin embargo, hay un mayor desperdicio de espacio, ya que las pistas externas almacenan la misma cantidad de datos que las internas a pesar de que son niucho más largas. El número de bits por sector se mantiene constante y las nistas del centro contienen bits más compactados. Aunque en este sistema no se almacena tanta información, su direccionamiento por sector/pista permite encontrar más rápido los datos que con el procedimiento CLU. Los discos flexibles y los discos duros utilizan este método. (Ref.2, Ref.5, Ref.10)

La capacidad de una unidad CD-ROM está definida por:

- 1. El *tiempo promedio de acceso* (tiempo de búsqueda), es decir, el tiempo necesario para encontrar y leer un dato cualquiera. Se expresa generalmente en términos de *milise gundos* (ms).
- 2. La velocidad de transferencia, que expresa la velocidad con que la información viaja del disco compacto a la computadora. lista para ser explotada. Se expresa en bits por seguido (bos).

Una de las desventaias del CD-ROM es su elevado tiempo de búsqueda. El tiempo de acceso promedio de las unidades CD-ROM está entre 150 y 350 ms, tiempo bastante mayor que el común de los discos duros que presentan tiempos de acceso promedio entre 15 y 25 ms, y más o menos igual que el de las unidades de discos flexibles. Esto se debe en gran medida a la velocidad de giro del lector dado que el láser, además de tener que situarse sobre el sector buscado, debe esperar a que el disco adquiera la velocidad correcta, proceso no demasiado rápido debido a la fuerza de la inercia.

La velocidad de transferencia de datos expresa la velocidad del transporte de los datos desde el disco compacto o desde el controlador hasta el interior de la computadora. Cuanto mayor sea la velocidad de transferencia de datos, es decir, mientras más bytes por segundo se transfieran, mayor será el rendimiento de la unidad. En vinculación con el emblema MPC se demandan velocidades de transferencia en las unidades CD-ROM de 150 Kbps, lo cual es suficiente para un archivo de audio pero no para grandes archivos de imágenes de video en movimiento y otros recursos para multimedios. De un tiempo a la fecha han venido surgiendo reproductores de doble, triple y hasta de cuádruple velocidad, que pueden llegar a transmitir 600 Kbps, con el fin de que se acerquen lo más posible a las velocidades de los discos duros. (Ref.3, Ref.8)

## IL3.1.2 ESTANDARES DE DISCO COMPACTO

Existen varios estándares para los discos compactos, los cuales se mencionan a continuación:

LIBRO ROJO (RED BOOK); es llamado oficialmente "Estándar de Audio Digital para Disco Compacto". Los CD's de audio pueden proporcionar hasta 76 minutos de tiempo de ejecución pudiendo tener una o más pistas. Estas son areas normalmente localizadas para almacenar una sola canción en el formato del Libro Roio. Los CD's también contienen información de introdución y una tabla de contenido

LIBRO AMARILLO (YELLOW BOOK): proporciona un estándar para almacenamiento y recuperación de datos en el CD-ROM. Es el estándar más comúnmente utilizado para la producción de CD-ROM, el cual fue aprobado por la Organización Internacional de Estándares como ISO 9660.

**LIBRO VERDE (GREEN BOOK)**: estandar para tratar con los requerimientos específicos de los usuarios, como la mezcla y sincronización de audio comprimido y datos visuales en películas digitales interactivas (CD-1).

LIBRO NARANJA (ORANGE BOOK): contiene las especificaciones para formatos de solo una escritura (CD-WORM) y tecnologías magneto-ópticas, es decir, recoge todas las especificaciones de los sistemas grabables.

**LIBRO BLANCO (WHITE BOOK):** contiene las especificaciones para el CD-Digital Video. (Ref.8, Ref.10)

#### $II.3.2$ **DISCO MAGNETO-OPTICO**

La mayoría de las tecnologías de almacenamiento son puramente magnéticas (como los discos duros, discos flexibles y unidades de cinta), o puramente ópticas (como los CD-ROM's). Sin embargo, el disco magneto-óptico es un dispositivo que integra las dos tecnologías; la magnética y la óptica. Surge en 1988 y proporciona la capacidad removible de los discos flexibles, el potencial de acceso aleatorio de los discos duros, la confiabilidad de los CD-ROM's y pueden emplearse tanto para leer como para grabar información las veces que se desee. Su canacidad de almacenamiento es de 1.3 GB. aunque también existen discos de 128 MB. (Ref. 4, Ref. 7, Ref. 9)

#### IL3.2.1 GRABACION DE LOS DATOS

Los discos magneto-ópticos están hechos de varias capas de cristal o sustrato de policarbono. La capa de almacenamiento está normalmente colocada entre otras que amplifican los efectos del ravo láser y lo protegen de contaminación. La capa activa se magnetiza y altera la polaridad de la luz reflejada, producto de un ravo de bajo poder. Este efecto en luz reflejada se conoce como Efecto Kerr.

El rayo láser calienta la superficie hasta el punto conocido como Punto Curte (200 grados). A esta temperatura los cristales de aleación puede ser manipulada magnéticamente ya que están suficientemente sueltos, pierden su orientación magnética y es posible que se desplacen a través de un canno magnético. Mediante una cabeza de escritura o electroimán se orientan las partículas según la polarización de éste. La cabeza optica responde a esta polarización y la convierte en estado binario. A una temperatura normal la aleación es estable. Io que hace que sea un ruedio más perdurable que la capa magnética de los discos flexibles y de los discos duros. (Ref.4, Ref.7)

Como el campo magnético permanece constante mientras el láser se enciende y se apaga, la unidad solo puede fiiar la polaridad de una dirección en un pase dado. Para usar la notación binaria estándar, puede cambiar los 1 s a 0 s ó 0 s a 1 s, pero no puede hacer ambas cosas en el mismo pase, porque el campo de polarización no puede cambiar con suficiente velocidad.

Para evitar este problema, las unidades magneto-ópticas usan un esquenta de escritura de dos pases. En el primer pase, la unidad borra la información en el área sobre la cual escribirá. Durante este pase de borrado. el láser está encendido continuamente, mientras que el campo de polarización cambia la polaridad del area que no se usa para el modo de escritura. En el pase de escritura, puede crear los natrones de información. Básicamente, el nase de borrado llena toda el área de 0's, y el nase de escritura añade los 1's

La resistencia al efecto de los campos magnéticos se conoce como cocrettividad, que es una de las ventajas del disco magneto-óptico sobre los medios magnéticos tradicionales. Mientras más alta sea la coercitividad del medio magnético, menores serán las probabilidades de alteraciones accidentales causadas nor campos magnéticos. (Ref.9)

## II,3,2,2 LECTURA DE LOS DATOS

La técnica de lectura de los datos en un disco magneto-óptico consiste en utilizar un ravo láser de menor notencia, el cual se dirige a las pistas que contienen los datos antes escritos por el otro ravo. El láser se refleja en la capa de aluminio y al momento de atravesar la aleación los cristales alineados se polarizan, originando que únicamente atraviesen dicha aleación los rayos de luz reflejados en una cierta dirección. Un sensor detecta la luz reflejada y determina en que dirección fué polarizada, convirtiendo el resultado en un impulso eléctrico. (Ref.4)

#### **BIBLIOGRAFLA**

- 1. BALDERAS MORALES Israel et al. Tesis Los multimedios: su software, su hardware y sus aplicaciones: Facultad de Ingeniería, U.N.A.M.; México D.F.: 1994; pp.224-232.
- 2. BOWERS Richard A., "A Beginner's Guide to CD-ROM. The HOW, WHAT AND WHY OF IT" en: CD-ROM Professional The Magazine for CD.ROM Publishers and Users; No.1 Vol. 7; U.S.A.: Enero 1994; pp.122-126, 134-139.
- 3. CABRERA Sergio, "Todo sobre los CD-ROM's" en: PC Media; Año 1 No. 2; México D. F.; Agosto 1996; pp.6-11.
- 4. CABRERA Sergio, "La unidad magneto-óptica" en: PC Media: Año 2 No. 8, México D. F.; Abril 1995; pp.52-54.
- 5. FRATER Harald y PAULISSEN Dirk, El Gran Libro de Multimedia; Ed. Marcombo S.A.; España: 1994: pp.112-119
- 6. GOMEZ BUSTAMANTE Patricia, "Tecnologia y Educación" en: Información Científica y Tecnológica: Vol. 15 No. 205: México D. F.: Octubre 1993: pp. 14-18.
- 7. LAKE Matthew, "Como escribir datos en CD-ROM y Discos Magnético-Opticos" en: PC Computing; México D. F.; Enero 1996; pág.27.
- 8. LOASO Albert, "¿Qué hay detrás del CD-ROM? en: PC Media; Año 1 No. 3; México D. F.; Mayo 1995; pp. 14-20.
- 9. STONE, M. David, "Cumpliendo la promesa de los discos ópticos con capacidad de escritura?" en: PC Magazine en Español, Vol.2 No.10, México D. F.; Octubre 1991; np. 80-85.
- 10.VAUGHAN Tay, Todo el Poder de Multimedia; Ed. McGraw-Hill; México D. F.; Octubre 1994; np. 460-472.

LACA DE ANNOUMMEMBRE POSSE ROBERT DE SERVICE LO DO CAR DO DO COLORO DE PROTIDICAMENTE DE SERVICE DE SERVICE DE

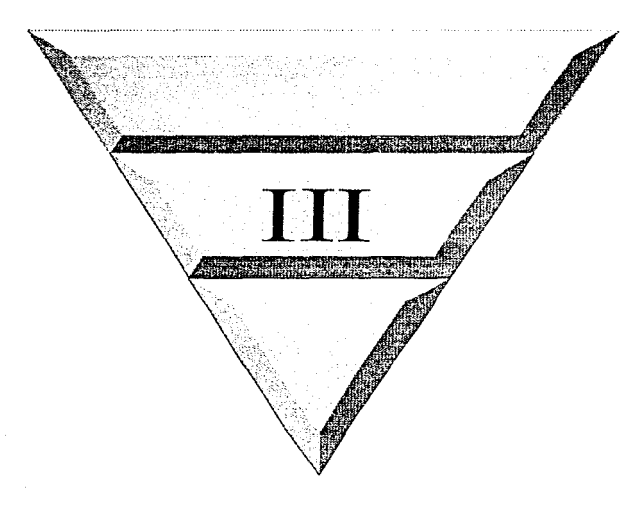

# Tecnología difundida

#### **HARDWARE PARA MULTIMEDIOS**  $III.1$

Al software y hardware que hace posible el funcionamiento y límite de los multimedios se le conoce como plataforma, ambiente o estándar. Entre los estándares con los que se cuentan están: Multimedia PC (MPC). Ultimedia de IBM, Digital Video Interface (DVI) de Intel, Macintosh de Apple. Amiga de Commodore. Silicon Graphics, plataforma NgXT y varias estaciones de trabajo con capacidad para realizar multitareas bajo un ambiente UNIX.

Las computadoras Amiga fueron las primeras que integraron la televisión y la animación; siguieron casi de inmediato las Macintosh con su interface gráfica y la posibilidad de hacer música; ambas fueron emuladas rápidamente por las PC's a través del ambiente Windows a partir del año 1986. Aisladamente se hicieron trabajos con los diversos medios: surgieron paquetes de animación en dos y tres dimensiones con posibilidad de darle salida a una videograbadora; el deskton video (DTV) va integraba el video digital a la computadora para crear presentaciones dinâmicas no interactivas. Por otro lado, ya se usaba el disco compacto de solo lectura (CD-ROM) para almaçenar y leer grandes cantidades de información. Debido a los requerímientos de las nuevas y más avanzadas anticaciones de multimedios, se siguen actualmente desarrollando las funcionalidades y nosibilidades del hardware contenido en las diferentes plataformas

Tradicionalmente los multimedios están centrados en la computadora personal basada en plataformas de multimedios, que consiste en un ensamble de varios componentes hardware asociados con software. Estos incluyen digitalización de audio y video, tarietas de compresión, drives CD-ROM, videocámaras, micrófonos, todos integrados en una microcomputadora lo suficientemente poderosa. Los sistemas operativos para esas máquinas incluyen extensiones de multimedios para facilitar la operación de todos esos medios de manera coordinada. En el desarrollo y distribución de aplicaciones de multimedios se habilitan las tecnologías con sistemas de autoraje, sistemas de edición de sonido y video, captura de imágenes, manipulación de periféricos, CD-ROM's y productos de software. (Ref.1, Ref.5)

#### $111.1.1$ PLATAFORMA MACINTOSH

La Macintosh ha sido una computadora de multimedios por definición. Es la mejor plataforma para los artistas gráficos, trabajadores de autopublicación, y creadores de presentaciones basadas en multimedios y materiales de entretenimiento. Cuenta con un conjunto incomparable de aplicaciones populares y confiables de las que todavía no se dispone en la PC. Su

arquitectura diseñada para una interface gráfica de usuario (GUI) desde un principio, está ontinizada para las aplicaciones visuales.

الحصار الخاشية والمتحدث والمتحدث والمتحدث والمستقلة

La Macintosh se basa en los microprocesadores 680x0 de Motorola. Aquellas que cuentan con el 68000 y el 68000 se usan principalmente para procesamiento de texto y tareas afines, en cambio. las máquinas con 68030 y 68040 son apropiadas para gráficos y autopublicación. La velocidad nunca ha sido la calidad determinante de la Macintosh, sin embargo se ha diferenciado por su interface gráfica para el usuario y sus aplicaciones.

Particularmente en el caso de los multimedios, todas las Macintosh tienen capacidad para producir sonido y la mayoría tienen habilidades incorporadas para grabarlo. Las aplicaciones de multimedios de esta platatorma pueden usar el sonido desde el audifono del lector de CD-ROM o reproducirlo por circuitos de sonido. Puede usarse sonido muestreado de forma de onda con rapidez de muestreo de 11 kHz o 22 kHz. Se requiere un teclado MIDI y adaptador MIDI para los programas musicales especiales, no tienen un mezclador interconstruido para combinar CD-Audio y audio de forma de onda. (Ref.9)

A continuación se describen las principales características de algunos modelos de la nlataforma Macintosh:

- · Macintosh PowerPC: la computadora PowerPC está diseñada con un CPU basados en tecnología RISC. La PowerPC tiene la misma interface que los sistemas Macintosh anteriores, soporta todas las impresoras Macintosh, tarjetas de red y otros equipos accesorios; comparte datos y coexiste con los modelos actuales de Macintosh (y PC's) en una red.
- · Quadras: la serie Quadra de Macintosh precede a las PowerPC y cuenta con un microprocesador 68040 a una velocidad de 25, 33 6 40 MHz. Tienen una capacidad de video de 8 bits (256 colores) que puede incrementarse a 16 bits (32 768 colores) ó 24 bits (más de 16 millones de colores) agregando memoria RAM de video (VRAM) que permite manejar millones de colores en monitores de 13 pulgadas. Las Quadras incluyen ranuras de expansión internas para NuBus y otras para conexión directa con el procesador. Las tarjetas especiales para las ranuras conectadas directamente al procesador (PDS, Processor Direct Slots) pueden utilizarse para mejorar la CPU mediante tarjetas aceleradoras o memoria caché. Otras tarjetas complementarias para las ranuras NuBus permiten agregar un segundo monitor, tener acceso a video en tiempo real y a la producción de audio de alta calidad. Esta computadora es optima para producir multimedios. Las Quadras tienen integrado el protocolo LocalTalk y conexiones Ethernet para redes Macintosh, lo que permite usar servicio de impresión en red, correo electrónico y compartir archivos.
- Macintosh IIvi y Hvx: estas computadoras se diseñaron para aprovechar los multimedios en Macintosh; cuentan con una unidad de CD-ROM, una unidad de disco magneto-óptico o un disco duro además del interno; tienen un microprocesador Motorola 68040 a 32 MHz por lo

que se les considera de gran velocidad; la memoria RAM puede expandirse hasta 20 MB; incluve un monitor de video de alto desempeño y un micrófono.

· Macintosh Hfx: es una computadora rápida para los multimedios y de buena calidad. Tiene seis ranuras de expansión para el manejo de digitalizadores de video y tarjetas de sonido.  $(Ref.7)$ 

#### ESPECIFICACIONES MINIMAS DE LA PLATAFORMA MACINTOSH PARA EL DESARROLLO DE APLICACIONES DE MULTIMEDIOS

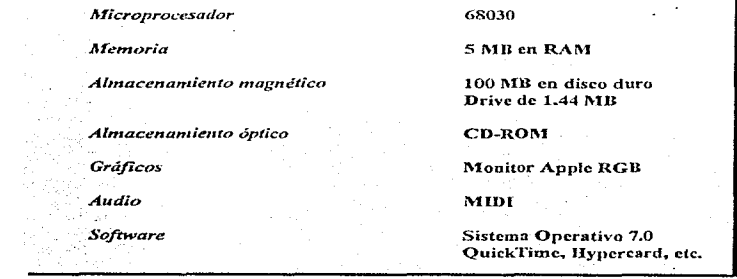

 $(Ref.4)$ 

was a parameter of the care of the community of the

## III.1.2 PLATAFORMA PC MULTIMEDIA (MPC)

La computadora MPC es un estándar que incluye las especificaciones mínimas para hacer de una PC una computadora de multimedios.

Las especificaciones MPC se desarrollaron con el objetivo de crear una base para la implementación de los multimedios como desarrollo de la PC estándar. Asegura a los usuarios finales que el software con la marca PC Multimedia funcionará en un sistema que cumpla con las especificaciones del MPC. Desde que se introdujo el sello de calidad MPC, este fue reconocido mundialmente como estándar, el cual representa una plataforma en la que creadores de software  $CPI$ 

**RAM** 

Gráficos

Disco duro

Drive.

Teclado

**Ratón** 

pueden confiar y observar su desarrollo acelerado durante los últimos años. (aunque en la literatura a veces se le denomina "plataforma", en realidad no es una computadora o unidad de equipo en sí misma, sino un estándar).

Actualmente existen el MPC Nivel 1 (publicado en 1990), el MPC Nivel 2 (publicado en 1993) v el MPC Nivel 3, teniendo los tres validez.

Las especificaciones del Nivel 1 no son suficientes para desarrollar aplicaciones de multimedios de calidad y apenas es suficiente para presentarlas. Cabe señalar que las nuevas especificaciones constituyen una actualización en relación a las originales, dados los desartollos e innovaciones tecnológicas que van surgiendo. y son compatibles hacia atrás. Para una mayor diferenciación, se utilizan logos diferentes de calidad, los cuales consignan las especificaciones correspondientes.

#### **ESPECIFICACIONES DE UNA MPC NIVEL 1**

Procesador 386SX a 16 MILz (minimo)

#### 2 MB (minimo)

Adaptador VGA (resolución de 640×480) y un monitor compatible con 16 colores. El adaptador tiene que ser capaz de procesar un gráfico de mapa de bits en formato DIB (Device Indenendent Bitmap) con una velocidad de 350 K de puntos de pantalla por segundo, utilizando la CPU al 100%. .<br>Con una utilización del 40% de la CPU, la velocidad no debe descender nor debaio de las 140 K nor segundo.

Capacidad minima de 30 MB.

Unidad de 3.5 pulgadas de alta densidad (1.44 MB).

Estándar de 101 teclas con conexión DIN.

Ratón de dos teclas. Después de su conexión debe quedar otro puerto serie libre.

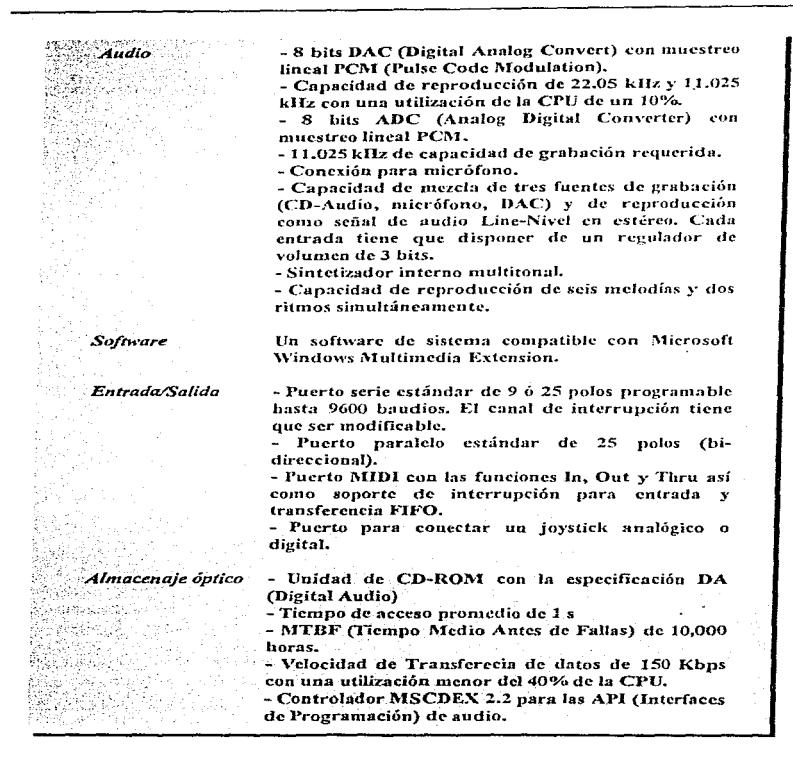

Allegan and the company of the company

## ESPECIFICACIONES DE UNA MPC NIVEL 2

Se tiene la incorporación de nuevas capacidades de multirnedios para obtener un proyecto con mejor calidad

 $\omega_{\rm{max}}$ 

the commission of the commission of the commission of the commission of the commission of the commission of the

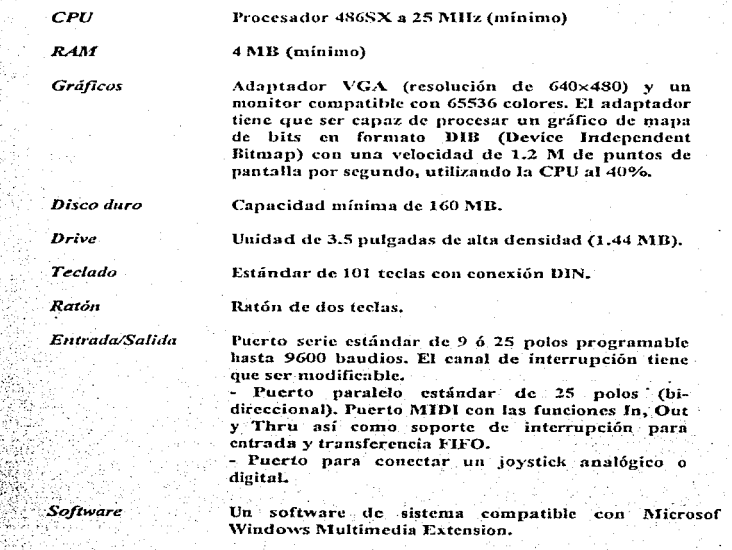

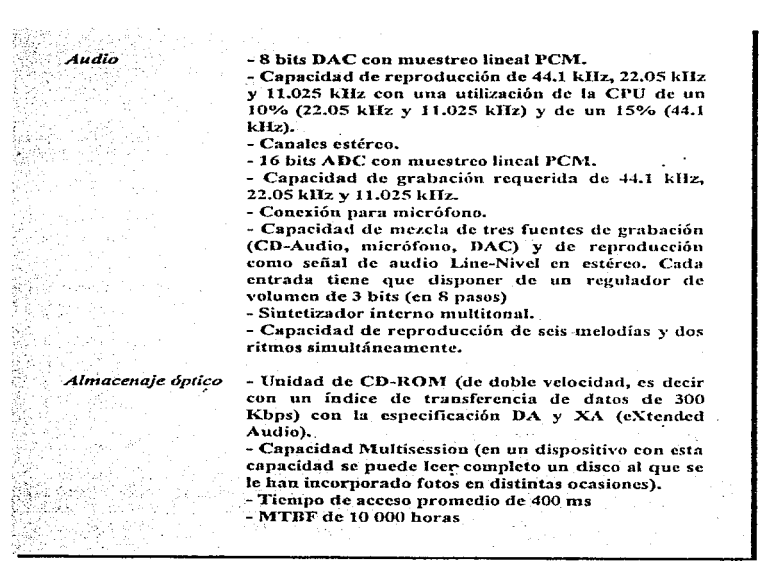

#### ESPECIFICACIONES DE UNA MPC NIVEL 3

El MPC Nivel 3 surge después para mejorar las aplicaciones de multimedios, tiene las mismas especificaciones que MPC nivel 2, excepto que el procesador debe ser 486 a 66 MHz con memoria principal de 8 MB y un Bus Local VL-Bus o PCI (Pcriphcrial Component Jntcrconnect),

un acelerador de gráficas en bus local, un conjunto de bocinas y un disco duro superior a los 240  $MB$ . (Ref.2)

## 111.1.3 PLATAFORMA AMIGA DE COMMODORE

En 1985 nació fbnnahucntc Antiga, hajo Cornmodore. Tiene un procesador serie 68x0 de Motorola. Lo que diferencia a Ami2a de otra plataforma es su arquitectura interna, diseñada específicamente para aplicaciones gráficas con coprocesadores dedicados a esas tareas, liberando a la CPU de cargas tan pesadas como mantener el video.

El sistema operativo de Amiga ha sido diseñado para aprovechar al máximo las posibilidades del hardware; es totalmente gráfico y con multiproceso (controlado por el sistema operativo y no por las aplicaciones, como en \Vindows)

Amiga incluve VideoToaster, una solución hardware/software completa para un sistema de video profesional. El hardware es capaz de aceptar cuatro señales de video sincronizadas y realizar con ellas proceso gráfico en tiempo real o transiciones entre scfialcs. El sofhvare. además de controlar al hardware. incluve LightWave, un programa de animación sumamente intuitivo y poderoso con un amplio énfasis en luces y materiales en 3D. Cuenta con tarjetas compresoras de 24 bits para reproducir animación en vivo sin necesidad de videograbadora, tarjetas aceleradoras de rendeo con procesadores RISC y emuladores de Macintosh y PC. (Ret:  $8$ )

## 111.1.4 PLATAFORMA SILICON GRAPHICS

Silicon Graphics cuenta con un amplio rango de creatividad profesional, animaciones en 30 para cinc y video, juegos y desarrollos de multimedios. La habilidad de Silicon Graphics para proveer ventas, soporte y servicios a clientes tiene un alto crecimiento en el mercado.

Para el manejo de video, se tiene una tarjeta Indigo Video para digitalizarlo y un bus de video que lo reproduce a una velocidad de 133 Mll por segundo. Con esta velocidad, no es necesario hacer uso de compresión de video.

Silicon Grnphics tiene el procesador R4000 MIPS RJSC. En el tnancjo de audio se trabaja con sonido estéreo digital de 24 bits y analógico de 16 bits mientras maneja las entradas de micrófonos y salidas para el audio. Mediante el uso de un procesador especial de señales digitales en la tarjeta, se facilita el manejo de transformaciones en tiempo real, de esta forma el sistema operativo multitareas se conecta a la tarjeta sin desperdiciar tiempo al procesador principal.  $(Ref.3)$ 

## 111.1.S PLATAFOR~IA NeXT

NeXT con su sistema operativo NeXTstep basado en Unix. ha comenzado a mostrar hacia donde va la industria de la computadora al incluir apoyo para redes. sonido y multimedios. La mayoría de la aplicaciones se concentran en los mercados científicos, educacionales e instituciones fmancicras.

Las computadoras NeXT utilizan un procesador Motorola 68040 de 32 bits. aceptan hasta 128 MB de RAM y corren bajo el sistema operativo NcXTstep.

Todos los sistemas de NeXT proveen gráficos de alta resolución, sonido y MIDI (Interface Digital para Instrumentos Musicales). Con un procesador digital de señal (DSP) Moto rola 56001 se les puede incluir voz. sonido y müsica con calidad de CD. Cada computadora NeXT también incluye conectores para un micrófono, audifonos y salida de audio para estéreo.

Las computadoras de NeXT tienen salida a color de 24 bits, pero están diseñadas para brindar 4090 colores con 16 niveles de transparencia a una resolución de 1230x832. Además tiene un puerto SCSI (Interface Pequcfia de Sistemas de Computadorns) localizado en la parte trasera de la computadora, el cual le permite conectar discos duros, unidades de CD-ROM. grabadoras de película y unidades de cinta.

NeXT presenta una interface gráfica sencilla para el usuario. Su diseño está basado en objetos. de forma que pueda compartir herramientas entre las aplicaciones y éste se encuentra integrado en el sistema en lugar de ser wia adición al misnm.

NeXT apoya los estándares de la industria usando los formatos TIFF, EPS y JPEG para almacenar la infonnacióu. La NeXTstation reconoce los discos flexibles de DOS sin tener que usar las utilerias de conversión tales como el DOS2UNIX de Sun o el Applc File Change de la Macintosh. (Ref.6)

an adalah di sebuah mengangkan pada pada yang dibuah dan persebut dan persebuah di persebuah di persebuah dan persebuah di persebuah di persebuah di persebuah di persebuah di persebuah di persebuah di persebuah di persebua

## **BIBLIOGRAFIA**

- 1. CRABB Don, "Las nuevas PC's"; STAM Nick, TABAK Daniel; "Comparando arquitectura de CPU" en: PC Magazine en Español: Vol. 4, No. 9: México D. F.: Julio 1993; pp. 48-71, 62, 63.
- 2. FRATER Harald y PAULISSEN Dirk, El Gran Libro de Multimedia: Ed. Marcombo S A. Boixareu Editores; España; 1994; pp.40-55.
- 3. INTERNET: newsbytes@clarinet.com; Enero 1993.

.<br>2002 – Jan San Januar den bestehende stadt for den steden stadt fra den stadt for de stadt for de stadt for d

- 4. MARTÍNEZ Guadalupe, "Mac y PC comparten monitores": HERNÁNDEZ Ana Luisa: "Quién es Amiga?" en: Publish México: No. 38. Año 3: México D. F.: Julio 1993: pp. 9-18.
- 5. SZUPROWICS Bohdan O., Multimedia Technology Combining Sound, Text, Computing, Graphics, and Video; Computer Technology Research Corp.; U.S.A.: 1992; pp.75-108.
- 6. THOMPSON M. Keith, "La generación de NeXT" en: PC Magazine en Español: Vol. 2. No. 10: México D. F.: Octubre 1992; pp. 63-65
- 7. VAUGHAN Tay, Todo el Poder de Multimedia; Ed. McGrawHill; México D. F.; Octubre 1994; pp.57-63.
- 8. ZARCO Roberto, "Sólo Amiga lo hace posible" en: Personal Computing México; No. 78 Año 6; México D. F.; Noviembre 1994; pp. 45-48.
- 9. ZILBER John, "Macintosh: La elección para los gráficos" en: PC Magazine en Español; Vol. 3 No. 9; México D. F.: Septiembre 1992: pp. 58-60.

and the second complete service

and the component of the same of the component of the component of the component of the component of the component of the component of the component of the component of the component of the component of the component of th

#### $III2$ **SOFTWARE PARA MULTIMEDIOS**

El software para desarrollar aplicaciones de multimedios sirve para editar y organizar los elementos o medios que integrarán el provecto y éstos pueden ser imágenes, gráficos, sonidos, animaciones y secuencias de video

El uso de programas de desarrollo de multimedios brinda un ambiente integrado para unir el contenido y funciones de la aplicación. Sus características son crear y editar tipos especificos de datos, incorporar los datos en una secuencia de reproducción y proporcionar un método estructurado o lenguaie para resuonder a las acciones del usuario.

Se diseña la interface de usuario y la interactividad con la combinación de los elementos para crear aplicaciones como producciones de video, animaciones, demos, presentaciones, kioscos y simulaciones. (Ref.2)

Lo primero que se debe tener en cuenta para desarrollar una aplicación de multimedios es el esquema general del diseño de dicha aplicación, ya que un buen diseño requiere un menor tiempo de creación y una mayor claridad en la propia aplicación. (Ref.1)

Las herramientas (software) para multimedios pueden ser clasificadas dependiendo de como son utilizadas para dar una secuencia y organizar los elementos y eventos de los multimedios. Estas pueden estar basadas en tarietas o páginas, iconos controlados por eventos, en tiemno o bien pueden ser de presentación

Las herramientas basadas en tarjetas son sistemas de desarrollo donde los elementos se organizan como páginas o tarietas en un libro o pila con secuencias organizadas. Es un sistema que permite reproducir elementos de sonido, ejecutar animaciones y video digital. Algunas herramientas de este tipo son: HinerCard, SuperCard, ToolBook y Visual Basic.

En los sistemas basados en iconos, los elementos de multimedios y señales de interacción (eventos) se organizan como objetos en un marco estructural o proceso. Authorware Professional. IconAuthor y HSC Interactive son consideradas herramientas basadas en iconos.

Mientras que en las herramientas basadas en tiempo controladas por eventos, los elementos y eventos se organizan a lo largo de una línea de tiempo con resoluciones tan altas como un treintavo de segundo, los cuadros gráficos organizados secuencialmente se reproducen a la velocidad que se establezca. La herramienta que se utilizó para el desarrollo de nuestro sistema (Director v. 4.0 de Macromedia) cae dentro de ésta clasificación. Entre otras se encuentran,

#### 54. Tecnología difundida

Action!, Ammation Works Interactive, Cinemation y Producer. A continuación se describen tres importantes herramientas utilizadas actualmente: (Ref.2)

## **III.2.1 VISUAL BASIC (WINDOWS)**

l'isticil Basic es un sistema de programación con un lenguaje similar a BASICA o GW-**BASIC** para organizar  $y$  presentar elementos de multimedios.

Está compuesto por *controles* (objetos) que residen en *formas* (o ventanas). El programa es controlado por eventos, es decir, códigos que se asocian a objetos que se ciecutan cuando son llamados a responder a los eventos creados en la aplicación, tales como hacer click con el ratón o al terminarse un tiempo de espera del sistema. Los controles se utilizan para crear la interface de usuario de una aplicación, incluyendo botones de orden, de opción, de verificación, cuadros de lista, cuadros combinados, cuadros de texto, barras de desplazamiento, marcos, cuadros de selección de archivos y directorios, relojes y barras de menú.

Visual Basic proporciona respuestas dinámicas a los eventos del ratón y del teclado (incluyendo el proceso de arrastrar y soltar); nuede mostrar los obietos escondidos y brindar  $\alpha$  acceso al portapapeles de Windows y a las facilidades DDE y OLF. También incluye poderosas ordenes de depuración que ayudan a aislar y corregir los errores en el código. Un proyecto en Visual Basic puede convertirse en un archivo ejecutable (.EXF) para ejecutarse como archivo independiente.

l'isual Basic cuenta con las extensiones del Professional Toolkit para mejorar sus capacidades en los multimedios. Estas ofrecen controles personalizados adicionales: un control de reiilla para agregar tablas con renglones y columnas, un control de descendientes para manejar ventanas hijas con la interface múltiple de documentos (MDI: Multiple Document Interfaces), un control de gráficos para crear gráficos y un control MCI de Windows para incorporar audio, video y elementos de animación utilizando. El MCLVBX permite controlar reproductores de CD, videograbadoras, archivos de música, discos láser y video con movimiento a tiempo real empleando un panel de control que contiene los botones normales de estos aparatos. (Ref.2)

#### **IIL2.2 AUTHORWARE PROFESSIONAL (WINDOWS Y MACINTOSII)**

Con Authorware Professional se pueden crear aplicaciones avanzadas sin hacer guiones. Se colocan los iconos en la línea de flujo para crear secuencias de eventos y actividades. incluvendo tomas de decisiones e interacciones del usuario.

. The contract of the second contract of the second contract of the contract  $\mu$ 

Es una herramienta de diseño para crear secuencias de escenas, que permite cambiar dichas secuencias, agregar opciones y reestructurar las interacciones con sólo arrastrar y soltar iconos. Se pueden imprimir los mapas de navegación o diagramas de flujo, un índice del proyecto con notas y con o sin los iconos asociados. las ventanas de diseño y de presentación así como una tabla de referencias cruzadas de las variables. Se cuenta con más de doscientas variables del sistema y funciones para la captura, manipulación y despliegue de datos, además de controlar la operación del provecto. Las variables incluyen elementos con funciones de interacción, decisión, tiempo, video, gráficos, generales, archivos y de usuario.

Authorware tiene un conjunto completo de herramientas para incorporar y editar elementos de multimedios (imágenes, gráficas, sonidos, animación y video) creados en otros programas. Los formatos de archivos que acepta Authorware son los PICT, DIB, TIFF, FPSF, metaarchivos v mapas de bits de Windows.

Se puede crear texto con una mezcla de estilos, tamaños, modos y colores, también se puede dibujar objetos gráficos (poligonos, óvalos, rectángulos, rectángulos redondeados y lineas) y rellenarios con 36 patrones distintos. Los gráficos pueden ser desplegados con los efectos de transición que se desec.

En lo que respecta al audio, *Authorware* cuenta con un editor de sonidos de forma de onda SoundWave, y soporta los formatos AIFF, SND, PCM y formatos Waveforms de Windows  $v$  MIDI.

Las rutinas de secuencias de animación y películas QuickTime pueden ajustarse y soportar el manejo de múltiples objetos animados. El video puede reproducirse estático o en movimiento en ventanas móviles y dimensionables a una velocidad variable de reproducción. (Ref.2)

#### III.2.3 DIRECTOR DE MACROMEDIA (WINDOWS Y MACINTOSH)

Es una herramienta de desarrollo de multimedios, poderosa y compleja con un conjunto amplio de características útiles para crear presentaciones, animaciones y aplicaciones interactivas.  $(Ref.2)$ 

Director está orientado a la creación de aplicaciones de multimedios. Es una herramienta que facilita la integración de todos los elementos que convergen en las computadoras de hoy en día: el sonido, la imagen, el movimento, y sobre todo, la interactividad. Cualquier aplicación puede ser dinámica gracias a la propia estructura del programa que Director ofrece. Es una herramienta con características como: versatilidad, jerarquización, orientación a objetos y cuenta con un lenguaje de programación muy sencillo llamado Lingo.

and a series of the

and a state of the

## 56 Tecnología difundida

*Director* tiene una estructura similar a una película: cada uno de los elementos individuales que componen una aplicación es un "actor" o "miembro del reparto" (cast member; en lenguaje de programación informática, objeto) forma parte del "reparto" (cast) de la aplicación, y cada uno de ellos tiene un "guión" (script) que interpretar en su desarrollo. El desarrollo de la aplicación se va especificando en una "partitura" (score), en la que cada uno de los actores tiene un papel que desenmeñar.

Después de crear los distintos objetos (cualquier elemento de multimedios). los "actores" se tendrán que situar en la pantalla. *Director* permite crear y situar tantos objetos como se desee en la pantalla. Mientras que se van creando los objetos, es preciso situarlos en la "partitura" de la aplicación, de manera que vayan cumpliendo su función en eada momento. ( $Ret1$ )

#### **Ventanas**

En primer lugar, se tiene la pantalla principal, donde se desarrolla la aplicación. "stage" (escenario). sobre la cual se van situando los distintos objetos. Pautalla donde se verá la aplicación final de multimedios. (Ref. l)

El "cast", una base de datos que contiene hasta 32 000 elementos, imágenes fijas, archivos de sonido, texto, paletas, formas de QuickDraw, guiones de programación, películas QuickTime e incluso otros archivos de *Director.* Los objetos pueden ser importados o creados dentro de *Director.* (Rcf.2)

Se tiene una ventana de dibujo "paint", en la que se pueden crear los distintos objetos va que permite crear arte gráfico en mapas de bits en cualquier profundidad de color. puede crear gradientes, patrones de mosaicos y transformaciones animadas (como rotaciones y deformaciones). (Ref.2).

El score, la "partitura" de la aplicación, es un secuenciador para despliegue, animación y reproducción de los elementos del cast. Se tiene una sucesión de filas (canales) y de columnas (cuadros), en las que se irán situando los objetos. Cada una de las columnas es una de las secuencias (cuadro) de la aplicación. Cada cuadro se reproduce en un "escenario" a una velocidad especificada en el canal del compás (tempo). En el score se tienen efectos visuales elaborados y complejos, transiciones, ajustes de los colores de las paletas y control en el tiempo. (Ref.1, Ref.2)

## *El /eng'4aje Lingo*

a<br>Gundên Sarajê Gundên

*Lmgo* es un lenguaje de alto nivel orientado a objetos, lo cual le da a *Director* una extraordinaria potencia. Es un lenguaje de guiones completo que sirve para lograr la interactividad y el control programado. Se pueden asociar guiones a elementos individuales del cast, así como

the company's company's company's company's company's company's company's company's company's company's company's company's company's company's company's company's company's company's company's company's company's company'

copiar y pegar secuencias interactivas completas. También se utiliza XObjects, segmentos especiales de código que se usan para controlar dispositivos externos de sonido y video. Mediante  $lineo$  se pueden encadenar documentos independientes y llamar a otros archivos como subrutinas. Con apuntadores se pueden importar elementos del cast a un archivo. (Ref. l. Ref.2)

Los requerimientos mínimos que *Director* demanda para ser iustalado en Windows son:

- $\bullet$  Procesador 486 a 33 MHz o superior.
- Tarjeta gráfica VGA con 256 colores (8 bits) como mínimo.
- 8 MB de memoria RAM (mínimo)
- $\bullet$  Sistema operativo MS-DOS 5.0 o superior y un entorno Windows 3.1
- *S* MB de espacio en disco duro para instalación completa
- Lector de CD-ROM

Aunque no es imprescindible para la ejecución del programa, se recomienda una tarjeta de sonido, porque una aplicación de multimedios lo requiere y para disponer de todas las posibilidades que *Director* ofrece. (Ref.1)

## **BIBLIOGRAFIA**

 $\cdot$ 

t þ ÷

- 1. HERRAMIENTAS MULTIMEDIA, "Macromedia Director 4.0 para Windows. De película" en: CDWARE Multimedia; No. 12; España; Octubre 1995.
- 2. VAUGHAN Tay, Todo el Poder de Multimedia; Ed. McGrawHill; México D. F.; Octubre 1994; pp. 148-177.

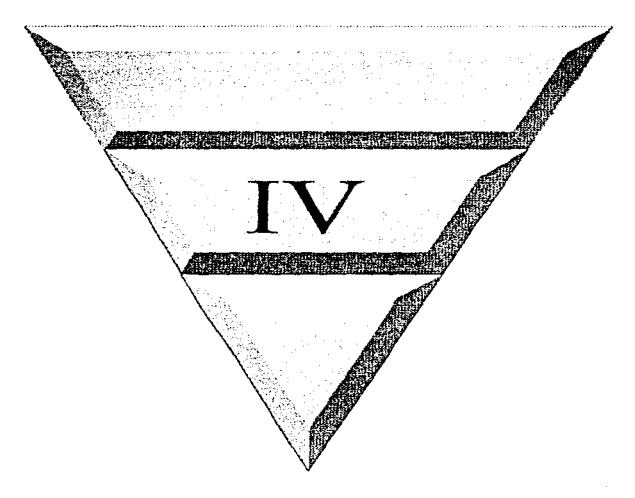

## Ingeniería de producción de aplicaciones de multimedios

## الموارد والمراري

#### $I\mathcal{V}I$ **TEXTO**

#### $TV + 1$ TEXTO EN MIII TIMEDIOS

El texto y simbolos se desarrollaron para ser utilizados en la comunicación. Una sola palabra puede encubrir varios significados por lo que es inmortante escribir con exactitud y claridad las palabras elegidas.

**Contractor** 

Los desarrolladores de multimedios combinan palabras, simbolos, sonido e imágenes, mezclándolos posteriormente con texto para crear herramientas e interfaces integradas.

El texto y los símbolos son elementos vitales en los menús de multimedios en los sistemas de navegación y en el contenido. Para el desarrollo de un proyecto donde no se hará uso del texto, se necesitarán utilizar muchas imágenes y símbolos para guiar a los espectadores en la navegación de éste. La voz y el sonido lo pueden hacer, pero en ocasiones llegan a cansar muy pronto ya que se requiere de mayor esfuerzo para poner atención a las palabras que para leer texto.

Se recontienda utilizar texto en los títulos y encabezados (de lo que se trata), en los menús (a donde ir), para la navegación (como llegará) y para el contenido (lo que verá cuando llegue). Un solo elemento de texto de un menú acompañado por una sola acción (el click del ratón, la opresión de una tecla o del dedo contra el monitor) requiere de poco entrenamiento y es fácil e inmediato. En el diseño con texto los usuarios que viajan a través de un sistema de navegación, se detienen para revisar los campos de texto y hacen pausas para estudiar la pantalla en detalle. Es aquí donde se debe buscar un equilibrio: muy poco texto requiere de nuclios cambios de página y actividad innecesaria del usuario. además de que demasiado hace que la pantalla se sobrecargue y sea desagradable.

A menos que el propósito principal de un provecto de multimedios sea desplegar grandes cantidades de texto, hay que tratar de presentar al usuario solo unos cuantos párrafos en cada página, por ejemplo, en una conferencia, el texto debe remarcar el mensaje principal. Hay que procurar utilizar fuentes grandes y pocas palabras con mucho espacio en blanco con el fin de hacer que el público se concentre en el orador que está en el podio, en vez de pasar el tiempo leyendo un texto muy pequeño proyectado en una pantalla.

Para que un texto sea atractivo se necesita un conjunto de herramientas que incluyan fuentes y aplicaciones gráficas especiales para estirar, sombrear, colorear y suavizar las palabras y convertirlas en arte gráfico. El texto atractivo se encuentra en general en los dibujos de mapas de bits donde los caracteres han sido ajustados, manipulados y mezclados en una imagen gráfica de computadora. La

simple selección de una fuente es el primer paso, con fuentes existentes o con la creación de éstas utilizando herramientas de edición de fuentes. Como ejemplo de estas herramientas tenemos ResEdit. FONTastic Plus, Fontographer, Metamorphosis Professional y FontStudio entre otros. Los programas de tercera dimensión permiten crear caracteres, darles profundidad, extruirlo, sombrearlo, iluminarlo y manipularlo para que tome distintas formas. Lo importante para hacer un diseño de texto es que se tenea imaginación y creatividad nara lograr un texto atractivo

#### $IV.1.2$ **LETRAS VEHENTES**

Un tipo de letra es un conjunto de caracteres gráficos con varios tamaños y estilos, contando con otros atributos como el subrayado y delineado. Una *fuente* es una colección de caracteres, con un solo tamaño y estilo, que pertenecen a un tipo de letra. Los tipos de letra más comunes son negritas e itálicas. En computación el término font (fuente) se emplea cuando requerimos que un tipo de letra sea el más apropiado

El tamaño de una letra se expresan en puntos (un punto es 0.0138 pulgadas). El tamaño de una fuente es la distancia de la parte superior de las letras mayúsculas a la parte inferior de las letras minúsculas como la [g' y la [y'. Un tamaño de fuente no describe exactamente la altura o anchura de sus caracteres, debido a que la altura de la letra x de dos fuentes puede variar, mientras que la altura de las letras mayúsculas de esas fuentes puede ser la misma (Figura IV.1.1.2). Las fuentes de computadora agregan de forma automática el interlineado (espacio entre líneas) adecuado o puede este ser ajustado.

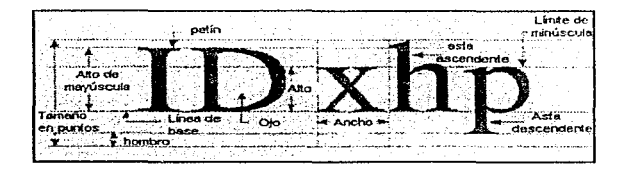

Fig. IV.1.1.2: Medidas del tipo de letra  $(Ref.1)$ 

La computadora representa un tipo de letra en la pantalla o impresión de acuerdo al equipo disponible y con la selección de tipos de letras y fuentes. Si se cuenta con un monitor y una impresora de alta resolución se pueden hacer una gran variedad de caracteres atractivos. A continuación e muestra la letra A en diferentes fuentes:

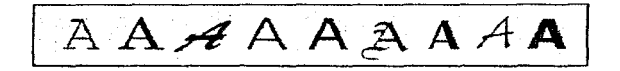

(Rcf 1)

Los tipos de letra se clasifican en *con patines y stll patures* (del francés scrifs y sahs scrifa).

El *patín* es un pequeño trazo o decoración al final de cada letra. Los tipos de letra Times, New Century, Schoolbook, Bookman y Palatino son ejemplos de fuentes con patines. Helvética, Arial, Optima y Avant Gardc son ejemplos de fuentes sin patines:

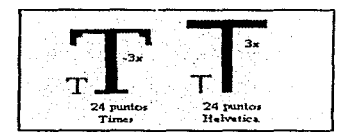

(Ref.l)

Una fuente con patines se utiliza generalmente en una página impresa porque avuda como guía a través de la línea de texto. Una fuente con patines grandes y en negritas para un título o encabezado puede dar un mensaje de elegancia y carácter al diseño gráfico.

Las fuentes sin patines se utilizan en los cncabezados y en las oracioucs en negritas. Hay que tener en cuenta que la resolución del monitor de una computadora es de 72 puntos por pulgada y no es la misma que la de las impresoras, por lo que las fuentes sin patines en tamaños pequeños (como Geneva de Macintosh o el *Small Font* de Windows) son mucho más legibles y atractivas cuando se utilizan en el monitor. El utilizar lo rruís adecuado para su aplicación. no significa necesariamente que sea el adecuado para el material impreso en papel.

 $\sim$   $\sim$ 

## IV.1.3 SELECCION DE FUENTES

En la presentación de multimedios puede ser dificil hacer una selección de fuentes; hay que procurar imaginar- la posible reacción del usuario cuando vea la pantalla. A continuación se presentan algwias sugerencias:

- $\triangle$  Hay que seleccionar las fuentes de acuerdo al mensaje.
- · Se recornienda utilizar una fuente que sea făcil de leer en vez de una que sea atractiva pero ilegible. Hay que pensar en el usuario y ser amable con él.
- En los tipos de letra pequeños lo más adecuado es utilizar la fuente más legible. Las fuentes decorativas no legibles son dificiles de leer.
- $\bullet$  En un mismo trabajo se debe utilizar el menor número posible de tipos de letra, variando el peso. tarnaño y tipo de letra.
- + Es importante ajustar el interlíneado en los bloques de texto para obtener un efecto más agradable. Las líneas demasiado pegadas pueden dificultar la lectura.
- $\bullet$  El tarnaño de la fuente debe variar en proporción a la importancia del mensaje que se envía.
- Es conveniente utilizar texto suavizado (anti-aliasing) donde requiera una suave mezcla de títulos y encabezados.
- Si utiliza un tipo de letra centrado en un bloque de texto, trate de utilizar el menor número de líneas.
- $\bullet$  Para llamar la atención se puede alterar gráficamente y distorsionar el texto.
- $\bullet$  Experimentar con sombras causa un mayor impacto.

called the

+ Se recomienda rodear los encabezados de mucho espacio en blanco.

## IV.1.4 TEXTO EN LAS COMPUTADORAS

Apple seleccionó la resolución de 72 pixeles por pulgada para el monitor de la Macintosh, equivalente a la resolución de la fuente estándar (72 puntos por pulgada) de la industria de los impresores., que pcnnite a los tipógrafos y iliscíiadores ver en el monitor la misma salida que tendrán en

المعادات المال

la impresión. Además. Apple inventó el estándar de video VGA para la PC. La resolución del monitor VGA, nara la Macintosh II y para el despliegue en Windows, es de 640 pixeles horizontales y 480 verticales (resolución 640×480), y los niveles tienen una relación de aspecto de 1:1 (cuadrados)

En 1985 la revolución de la autoedición era comandada nor Anple y la computadora Macintosh, en combinación con software de procesamiento de palabras y formación de páginas, que permitió que impresoras laser de alta resolución (300 doi) utilizaran programas especiales para dibujar las formas de los caracteres con base en su geometría. Este programa fue el PostScript de Adobe. lenguaie de fuentes para descripción de página y contomo de caracteres. PostScript describe cada carácter (ilustración o imagen digitalizada) en términos matemáticos (curvas de Bézier), nor lo que se pueden escalar. Esto hace que los caracteres se vean bien si están dibuiados a diez o a cien nuntos

Las pantallas de computadora brindan un espacio de trabajo muy pequeño para desarrollar ideas complejas. Se necesitará utilizar textos de alto impacto y muy concisos en la pantalla de la computadora en forma lo mas condensada posible. Desde el punto de vista del diseño, la selección del tamaño de la fuente y el número de encabezados que se coloquen en una pantalla debe tener relación con la compleiidad del mensaje y sus alcances. La pantalla de 640x480 con pixel cuadrado se ha convertido en la pantalla de producción de multimedios más común y permite que pantallas de bits de pantalla completa creadas en la Macintosh puedan transportarse a Windows y viceversa. El leer texto en una pantalla de computadora es más lento y difícil que leer el mismo texto inmreso o en forma de libro.

Existen dos tipos de fuentes PostScript: tipo 1 (con más de 6000 formas diferentes) y tipo 3. Las fuentes tipo 1 contienen indicaciones, que son especiales para ajustar el carácter a una rejilla y mejorar la resolución. Las indicaciones se pueden aplicar a una fuente en general o a caracteres específicos a una resolución en particular. Las fuentes PostScript tipo 1 requieren de Adobe Type Manager (ATM) para ser desplegadas en todos sus tamaños sin imperfecciones. ATM trabaja automaticamente con los procesadores de palabras, programas de formación de página, hojas de cálculo y aplicaciones gráficas, incluyendo sistemas de desarrollo de multimedios. Este programa está disposible tanto para Macintosh como para Windows.

Las fuentes tipo 3 no trabajan con el programa Adobe Type Manager y son rara yez utilizadas en multimedios.

En 1989 Apple desarrolló una metodología de fuentes de contorno con curvas cuadráticas. conocida como TrueType que imprime caracteres suavizados y dibuja caracteres en un monitor de baja resolución (72 dpi). Las fuentes TrueType vienen incluidas con el sistema operativo Sistema 7 y en Windows. Las fuentes de contorno TrueType y PostScript (con Adobe Type Manager, ATM) permiten que el texto se dibuie en cualquier tamaño en la pantalla de una computadora sin jaggies (escalonamientos o inmerfecciones).

where the control of the control of the

## IV.1.5 FUENTES DE MAPAS DE BITS

Un mapa de bits para una tuente y tamaño dado surgió para desplegar texto sin imperfecciones. Se requería de mapas de bits especiales pero ocupaban mucha memoria para desplegar fuentes no instaladas en la computadora. *Truel)pe* y *Post.Scripr* con ATM utilizan Córnutlas matemáticas para desplegar tipos de letra suavizados de cualquier tamaño y estilo en el monitor sin que requiera de un conjunto de archivos de mapas de bits. La desventaja es que las fuentes más pequeñas (12 puntos o menos) no son tan legibles en el monitor cuando se dibujan por una fórmula matemática como cuando se dibujan a partir de un mapa de bits. Siempre debemos estar seguros de que las fuentes instaladas en la computadora también lo estarán en la del usuario final. Con un sistema de administración de tipos de letra se evita el recrimilazo de una fuente elegida por otra que no es adecuada.

and the special control

#### IV.1.6 RECONOCIMIENTO OPTICO DE CARACTERES

Con el software de *Reconocimiento Optico de Caracteres* (OCR), con un digitalizador de cama plana y con la cotnputadom se puede obtener texto para incorporarlo n un proyecto de numera precisa y rápida de caracteres ya impresos o escritos a nmno.

El software OCR convierte los caracteres de mapas de bits en texto ASCII reconocible electrónicamente. En general se utiliza un digitalizador para crear el mapa de bits; después el programa separa el mapa de bits en fragmentos dependiendo de si contiene texto o gráficos, examinando la textura y la densidad de las áreas de nmpa de bits y detectando bordes. Luego las áreas de texto de la imagen se convierten a caracteres ASCU utilizando algoritmos basados en probabilidad y sistemas expertos. La mayoría de las aplicaciones OCR para Macintosh y Windows tienen el 99% de precisión al leer caracteres de 8 a 36 puntos a 300 dpi y pueden alcanzar velocidades de procesamiento de cerca de 150 caracteres por segundo.

Perceive, una aplicación OCR de Windows de Ocron, ofrece un modo de aprendizaje para reconocer cualquier tipo de letra, idioma europeo. o símbolos especiales. y proporciona salida con  $f_{0}$ mato para los procesadores de palabras más populares. (Ref. l.)

## *BTBLJOGRAFIA*

n si

1. VAUGHAN Tay, Todo el Poder de Multimedia; Ed. McGrawHill; México D. F.; Octubre 1994; pp.108, 109. 194-230.

and the control of the state of t control of the second control of the second an an Salawan

#### $\boldsymbol{\kappa}$ **IMAGENES FLIAS**

#### $TV.2.1$ **LAS IMAGENES EN MELTIMEDIOS**

La efectividad de la comunicación se incrementa notablemente cuando en lugar de describir ideas o conceptos utilizando texto se muestran en forma de gráficos o imágenes. Es de vital importancia utilizar los colores adecuados, seleccionar el contraste, brillo y tamaño idóneos para obtener una buena imagen, va que ésta es el primer contacto entre el usuario y el contenido mismo del proyecto. La parte creativa iucga un papel determinante, va que el usuario juzga el trabajo, sobre todo, por su impacto visual (Ref.2, Ref.3)

El color es un fenómeno psicofísico que tiene lugar en el cerebro humano y está afectado no solo por la respuesta ocular de diferentes longitudes de onda de luz, sino también por factores como el lenguaje y la cultura. Determinadas frecuencias de color pueden ser placenteras, desagradables, relajantes, deprimentes y de otros significados muy variados. Por ello, el color es un componente vital  $en$  las aplicaciones de multimedios.  $(Ref.8)$ 

El color en sistemas de computo es inconsistente y esto surge por la manera en que las computadoras registran la información del color (no registran el color en absoluto). Fundamentalmente los modelos o metodologías para especificar los colores en términos de la computadora son RGB, CMYK, HBL y HSL. En los dos primeros modelos se describen los colores, mientras que los otros se refieren a la calidad del color. RGB es un método para almacenar y generar los colores en un sistema de video, en una TV a color o en un monitor de computadora. Cada uno de los colores son desplegados en intensidades diferentes. Empleando el modelo RGB (rojo, verde, azul) especificamos el color asignando una cantidad de rojo, verde y azul dentro del rango entre 0 y 65535. Si los tres son cambiados al máximo, se produce el blanco. (Ref.4, Ref.8).

#### $IV.2.2$ DIGITALIZACION DE IMAGENES

La digitalización de imágenes es el proceso mediante el cual se convierten imágenes en formato digital, legible por una computadora. Mediante un aparato llamado scanner (o rastreador), cualquier tipo de impresos (que puede incluir tanto texto como imagen, dibujo, obra gráfica o fotografia) puede ser convertido en un archivo electrónico y ser manipulado mediante una computadora y el software adecuado. Un lector óptico es el encargado de barrer el área de la imagen, de detectar las tonalidades e intensidades del color (o la gama de grises) y de codificar dicha información en forma de bytes. Por último, se define en que formato se grabará la imagen  $(BMP, TGA, TIF, PCX, GIF$  entre otros).  $(Ref.4)$ 

En relación a la resolución y tamaño del monitor a color, es inportante tomar en consideración lo signiente:

- Los beneficios de tener una buena imagen, buena legibilidad y rápido despliegue de imagen, son elementos que avudan o deterioran el desarrollo del trabajo.
- Para desarrollar una aplicación de multimedios se recomienda contar con más de un monitor o bien con uno de alta resolución con suficiente espacio de pantalla.
- Cuando el trabajo de visualización y manmulación de la imagen es intenso, se recomienda usar monitores de 21 nuleadas. (Ref.7).
- En cuanto a la resolución hay que tomar en cuenta el número de colores posibles (en bits) para cada combinación en tarjeta y monitor. Sobre la pantalla, la resolución se expresa como el producto de la cantidad de puntos por linea por el número de lineas. Es importante señalar que la resolución está relacionada tanto con el tipo de adaptador gráfico que esté instalado en la computadora como con el monitor. Así, la resolución final de nuestro sistema de video será la más baja de las dos resoluciones. (Por ejemplo, aunque se disponga de un monitor con capacidad para trabajar con una resolución de 1024×768, si la tarieta instalada en la computadora es VGA, la resolución final de nuestro sistema será 640×480). (Ref.6)
- La mayor parte de los proyectos de multimedios actuales se presentan en monitores de color que despliegan una matriz de 640 pixeles horizontales y 480 pixeles verticales (640×480), usualmente alrededor de 72 puntos o pixeles por pulgada. (Ref.8)
- Una característica del monitor importante de ser tomada en cuenta, es la frecuencia de refresco de la pantalla (refresh rate) o regeneración de la imagen (esta frecuencia se refiere a una frecuencia vertical). Las frecuencias de refresco tradicionales son de 69 Hz (esto indica una generación de la imagen de 69 veces por segundo), y bajo estas condiciones se presentan fenómenos como parpadeo o bandas con movimientos periódicos sobre la pantalla, lo cual trae como consecuencia el cansancio inducido en el usuario. Se recomienda utilizar monitores con alta frecuencia de refresco (por ejemplo 76 Hz), (Ref.6)

#### IV.2.3 FORMATOS DE IMACENES

Según la forma en que se guardan las imágenes, se distinguen dos tipos de formato importantes:

#### 1. Mapas de bits

Son conocidos también como bitmaps, gráficos de trama, gráficos de puntos, gráficos de nixeles o formato de rastreo. Los archivos de mapas de bits contienen un arreglo de bits que representan una imagen, es decir, una simple matriz de información que describe una serie de puntos individuales de acuerdo con la resolución de la tarieta gráfica. Si el modo gráfico es más reducido que el de la imagen original, se pierde información, en caso contrario, la representación de la imagen sobre la superficie de caracteres es más pequeña. También surgen problemas al utilizar modos de representación distintos respecto del número de colores representables. Estos elementos de la matriz (llamados pel o  $pixels$ ) pueden estar prendidos o apagados, y definen el color y la intensidad. El tiempo que generalmente transcurre para que en la pantalla se vuelvan a dibujar los pixeies es de 1/60 de segundo. El estado de todos los pixeles juntos hacen que la imagen pueda ser vista por el usuario.

Esta técnica se usa para reproducir imágenes que contienen muchos detalles, sombreado y color, como lo son las fotografías y negativos de filmes. Una ventaja de esta técnica es que las imágenes de manas de bits se despliegan más rápidamente que las gráficas vectorizadas, sin embargo, requieren de mayor espacio en disco porque se necesita especificar información acerca de cada pixel desplenado en la pantalla. Otra desventaja que presentan los bitmaps es que al agrandar los elementos de un gráfico. surgen una multitud de nuntos que aumentan considerablemente las necesidades de memoria. (Ref.)  $Ref(4)$ 

#### 2. Objetos dibujados por vectores (gráficos de vectores)

En los *formatos de vectores* no se guardan puntos individuales sino objetos. Mientras que por ejemplo, una circunferencia en un bitman se compone de nuchos puntos, en un gráfico de vectores solo se guardan las informaciones sobre la forma (circunferencia), localización, tamaño y color. Los gráficos de vectores contienen datos descritos como ecuaciones matemáticas y son generalmente utilizados para almacenar líneas artísticas e información CAD (líneas, caias, círculos, poligonos y otras figuras gráficas que se pueden expresar matemáticamente en terminos de ángulos, coordenadas y distancias, es decir, involucran el uso de segmentos de línea en vez de pixeles que construyen una imagen). (Ref.5, Ref.8)

Cada parte de la imagen puede ser manipulada por separado; se puede mover cada objeto por toda la pantalla, alargar, compactar, rotar, etc. Los objetos en las imagenes vectorizadas mantienen su identidad cuando se enciman con otros objetos. Conservan la misma calidad al realizar acercamientos o reducciones; como son gráficos geométricos solo se manipulan las funciones a la escala convenida y se vuelve a dibujar la imagen. En un mapa de bits habría que duplicar o eliminar puntos para realizar esta función, lo que restaría calidad a la imagen generada. (Ref.1)

Al agrandar o reducir un gráfico vectorial se recalculan con precisión las proporciones de la imagen de forma que no se produzca ninguna perdida de calidad. De esta manera se elimina el efecto escalera producido al aumentar o reducir cualquier clemento del dibujo. Los programas más potentes poseen módulos adicionales para convertir mapas de bits en gráficos vectoriales. (Ref.4, Ref.8)

and a state
No puede establecerse una ventaja clara para uno de los dos tipos de formatos. Un gráfico de vectores tiene la ventaja de que su tamaño puede modificarse libremente, sin que ello implique pérdidas de calidad, mientras que un gráfico de puntos presenta irregularidades en sus contornos cuando se agranda demisiado. Los gráficos de puntos tienen la ventaja de que con filtros es nosible eliminar puntos de la imagen para lograr modificaciones. Los gráficos de vectores no resultan, por ello, nada adecuados para la edición de imágenes.

Las imágenes almacenadas en formato vectorial pueden llevarse a otro sistema vectorial generalmente sin pérdida de resolución. En la transferencia de imágenes de tranua entre distintos dispositivos, tiene mucha importancia la cuestión de la resolución. Tales transferencias pueden hacerse sin pérdida de resolución siempre que el nuevo formato posea una resolución igual o mayor que la del anterior. (Ref. 4)

### IV.2.4 FORMATOS DE ARCHIVO

and the contract of the con-

Los formatos de archivo constituyen uno de los factores más importantes en el campo del procesamiento electrónico de imágenes. El formato de archivo decide el tipo y variedad de la información almacenada. En este aspecto es fundamental desiguar la cantidad de colores con que se va a almacenar la imagen. El máximo está representado por el formato de archivo de 24 bits, es decir, la información puede guardarse hasta en 16.7 millones de colores.

Otro factor importante es el tipo de compresión de datos. Cuanto mayor sea la intensidad cromatica, tanto mayor serán sus necesidades de memoria. Por tal motivo, el tipo con el que se crea un archivo gráfico es decisivo para determinar el espacio de memoria que se va a ocupar en la unidad de almacenamiento de datos.

Los formatos de imágenes más comunes son PXC, TIFF, EPS, GIF, TGA v BMP. Se diferencian entre si por la forma de almacenamiento, el espacio que ocupan y la forma de tratar los colores. (Ref. 4)

Es importante nunca asumir el formato de un archivo de datos basado únicamente en su extensión, dado que la mayoría de los archivos gráficos convierten y despliegan programas intentando reconocer archivos gráficos basados en su estructura interna y no en su nombre o extensión. El nombre y la extensión de cualquier archivo son completamente arbitrarios y por consiguiente podrían ser cualquier cosa. (Ref.5)

Los formatos para gráficos de puntos más utilizados son los siguientes:

• BMP (Bit MaP): es un formato de mapa de bits que guarda las intágencs según un diseño de bits. El principal canpo de aplicación del formato BMP está en Windows. Con el tiempo se han ido desarrollando muchos formatos BMP que se parecen mucho. Además del formato estándar BMP existe el también casi idéntico formato DIB (Devide Independent Bitmans, manas de bits independientes) o RDIB, el cual es utilizado por la extensión multimedios de Windows. Los DIB pueden ser independientes o estar incorporados a un formato de archivo para intercambio de recursos (RIFF: Resource Interchange File Format)

- TIFF (Tagges Image File Format): es el formato más versátil El inconveniente es que existen muchos tipos de formatos TIFF, incluvendo los TIFF comprimidos, descomprimidos y los TIFF PackBits, sin embargo, no todos los paquetes de software soportan todos los tipos de archivos TIFF. Esto puede significar que una imagen guardada en un formato TIFF no pueda ser leida por otro programa que soporta otro tipo de TIFF. Se han desarrollado diferentes métodos de compresión para este formato, siendo el más conocido el método LZW. Permite maneiar archivos de mapas de bits y de vectores. (Ref.2)
- GIF (Graphics Interchange Format): puede utilizarse incluso con más amplitud que el formato TIFF, en diferentes sistemas de computadoras y en condiciones más extremas que el formato TIFF, y sirve por tanto, para el intercambio de imágenes. Dentro de un archivo GIF, los datos gráficos se guardan comprimidos. Fl inconveniente es que este formato solo puede representar 256 colores (8  $bits)$ .  $(Ref.4)$
- JPEG (Joint Photographic Experts Group): estrictamente hablando, JPEG se refiere únicamente a la familia de algoritmos de compresión, esto es, no se refiere a un formato específico de archivos gráficos (ver capítulo 2: "Métodos de compresión"). JPEG puede tipicamente alcanzar una compresión de 10:1 a 20:1 sin pérdida visible; es posible conseguir una compresión de 30:1 o bien de 50:1 pero con pequeños defectos. Para propósitos de muy baja calidad es posible obtener una compresión 100:1. Hablando de manera general, JPEG es superior a GIF en el almacenamiento de imágenes como fotografías escaneadas o material similar. GIF es significativamente superior en imágenes con pocos colores, tales como dibujos de líneas y dibujos muy sencillos. Para una idea general, JPEG será típicamente en un factor de 4 ó 5 más pequeño que un archivo GIF hecho del mismo tipo de datos. (Ref.5)
- PCX: es uno de los más antiguos formatos de mapas de bits popularizados por los programas de dibujo de MS-DOS que primero aparecieron a comienzos de los ochentas. Fue uno de los primeros formatos utilizados para almacenar y estandarizar el manejo de imágenes gráficas. Este código no soporta la existencia de los adaptadores gráficos EGA y CGA por lo que no se asegura un buen despliegue de imágenes en monitores que no soporten el adaptador gráfico de VGA. Es el formato más ampliamente difundido entre los gráficos de puntos; fue desarrollado por la firma ZSoft para su programa de dibujo Paintbrush. Puede ser leído por casi todos los programas (en especial de Windows) pero no son posibles representaciones "TrueColor" con resoluciones por encima de 1024×768 puntos. Lo máximo posible es una representación de 8 bits. Es especialmente útil para las imágenes monocromáticas. Por lo imperfecto y pobre diseño del formato PCX es aconsejable utilizar BMP cuando sea posible. (Ref.2, Ref.4, Ref.5)
- CALS (Computer Aided Acquisition and Logistics Support): estos archivos son usados para documentos con imágenes y por consiguiente solo almacena datos de 1 bit (en blanco y negro).
- POSTSCRIPT: puede ser extremadamente compacto para dibujos. Tiene la ventaja de que casi todas las aplicaciones pueden producirlo, así como ser un lenguaie común de impresoras. Sin embargo. frecuentemente el Postscript producido nor aplicaciones tiene muchas definiciones de macros que pueden ocasionar enormes archivos. (Ref. 5)
- TGA (Targa): es un formato para guardar y convertir imágenes en "TrueColor" tanto en la PC como en Macintosh (Ref4)

Entre los formatos para gráficos de vectores que con mayor fiecuencia se utilizan se encuentran los que a continuación se describen:

- PICT (PICTure): son archivos binarios relativamente bajos en resolución que almacena imágenes en el formato vectorial. Es utilizado en plataforma Macintosh va que prácticamente todas sus aplicaciones pueden exportar o inportar archivos PICT sin embargo, pueden intercambiarse con equinos de la plataforma PC.
- $\bullet$  IMG: es muy similar al formato de maneo de bits de PCX y TIFF. Lo enmlean paquetes como Ventura y otros.
- CGM (Computers Graphics Metafile): es un estándar orientado al manejo de vectores, pero que tambien provee el formato de trama y que fue introducido en 1986 con la finalidad de transportar gráficos a través de diferentes formas de despliegue y dispositivos de salida. Generalmente es utilizado por paquetes como Lotus Freelance, Micrografx Designer y Harvard Graphics.
- + PIC (Picture File): es una representación comprimida de memoria gráfica. También se le conoce como GWRITE por Media Cybernetics y se utiliza en paquetes como el Story Board. PIC de Lorus, es un formato de vector para diagramas y gráficos  $1-2-3$ . (Ref.2)
- $\triangleq$  DXF: formato de archivos gráficos desarrollado por AutoDesk para el sistema AutoCAD.
- CDR: formato de vectores generado por el programa de ilustración Corel Draw. (Ref.5)

Existen además dos formatos comunes para el manejo de objetos dibujados en plataformas cruzadas: el DXF y el IGX. El DXF se desarrolló por AutoDesk como un archivo de intercambio de dibujos ASCII, pero en la actualidad se utiliza en muchas aplicaciones CAD. El IGS o IGES (Initial Graphics Exchange Standar:, Especificación Inicial para el Intercambio de Gráficos) se desarrolló por un comité de la industria como un estándar más amplio para transferir dibujos CAD. Estos formatos también se utilizan para la generación de 3-D y animación. (Ref.8)

## IV.2.5 CALCULO DEL ESPACIO REOUERIDO POR LAS IMAGENES

El espacio que requiere una imagen depende fundamentalmente de la resolución y de la densidad de los colores. La fórmula sería:

densidad del color en bytes x resolución (vert x horiz) = necesidad de almacenamiento

Ejemplo: Una imagen a color de 24 bits con una resolución de 800×600 puntos el espacio necesario para su almacenamiento seria:

Si 1 byte = 8 bits, entonces 3 bytes =  $24$  bits. Asi:

 $3 \text{ bytes} \times (800 \times 600) = 1.44 \text{ MB}$  de datos de la imagen (espacio requerido)

NOTA: el espacio calculado solo es un valor orientativo, dado que cada formato gráfico tiene un encabezado que es de diferente tamaño según el formato y que puede modificar sensiblemente la necessidad de espacio de almacenamiento Además, algunos formatos no guardan todas las informaciones de la imagen y con ello ahorran espacio o también puede ser que utilicen algoritmos internos de compresión. (Ref.4)

#### **RIRLIOCRAFIA**

. . **.** 

- 1. ANAYA Miguel, "Imágenes en computadora. Un mundo imaginario" en: PC Magazine en Español: Vol.5 No.11; México D. F.; Noviembre 1994; pp.57-60.
- 2. BALDERAS MORALES Israel et al. Tesis Los multimedios: su software, su hardware y sus aplicaciones; Facultad de Ingeniería, U.N.A.M.; Mexico D. F., 1994; pp. 39-44.
- 3. DOMINGUEZ Fabiola, "Producción del Color en Sistemas de Escritorio" en: COMPUEDICION; Vol.3 No.30, Mexico D. F.; Octubre 1992; pp. 17-19.
- 4. FRATER Harald y PAULISSEN Dirk, El Gran Libro de Multimedia; Ed. Marcombo S.A.; España; 1992; pp.252, 253, 261, 278, 292, 294-297.
- 5. INTERNET: ftp://ftp.uu.net/graphics/ipeg/ifif.ps.gz; ftp://ftp.uu.net/graphics/jpeg/jpeg.documents.gz. ftp://sgi.com/graphics/tiff/TIFF6.ps.Z.
- 6. PC MAGAZINE, "Tarietas que aceleran la producción del video" en PC Magazine en Español Vol.5 No.11; México D. F.; Noviembre 1994; pp.53-55.
- 7. PEREZ FAJARDO Judith, "Imaging: Sistemas para el Manejo de Documentos" en: PC Magazine en Español, Vol.6 No.6; México D. F.; Junio 1995; pp. 114-117.
- 8. VAUGHAN Tay, Todo el Poder de Multimedia; Ed. McGraw-Hill; México D. F.; Octubre 1994; pp.280-283, 288-290, 292-296, 300-302.

#### $\pi$ / $\alpha$ **ANIMACION**

La animación es posible debido a un fenómeno biológico conocido como persistencia de la visión. Un objeto que ye el ojo humano permanece maneado en la retina por un breve tiempo. Esto hace posible que una serie de imágenes que cambian muy ligera y rápidamente, den la sensación de movimiento para crear una presentación parecida a la vida real.

 $\ddot{\phantom{a}}$ 

La animación agrega impacto visual a un proyecto de multimedios. Conviene utilizarla cuando una imagen fija no permite apreciar la descripción y el funcionamiento de un concepto o tal vez cuando se requiera que éste tenga un mayor inmacto para fijar la atención del usuario.

En ciertos casos puede ser necesario que un provecto sea completamente animado. y en otros. tal vez nuede ser suficiente animar determinadas secciones que requieran de un interés especial. En general, puede decirse que para aquellos provectos de tipo demostrativo, la animación es la herranienta más adecuada para el diseño del proyecto entero, donde la presentación se va a mantener con movimiento constante. Es importante utilizar la animación con cuidado y moderación para lograr el mayor impacto. De otra forma, las pantallas se verán sobrecargadas o saturadas. (Ref.1, Ref.4)

## **IV.3.1 ANIMACION DE CUADROS**

El trabajo artístico de animación de cuadros comienza con los cuadros clave (el primero y último de una acción). Las series de cuadros entre los cuadros clave se dibujan en un proceso llamado "tweening". El *tweening* de una acción requiere calcular el número de cuadros entre los cuadros clave y el camino que sigue la acción, y luego bosquejar a lápiz las series de figuras progresivamente diferentes en un cuadro. Mientras avanza el *twening*, la secuencia de la acción se verifica pasaudo las hojas a través de los cuadros. Los cuadros a lápiz se juntan y después se graban para crear una prueba a lápiz y verificar su ritmo, continuidad y temporización.

### **IV.3.2 ANIMACION COMPUTARIZADA**

Los gigantes avances que se han observado al paso de los años han sido motivados principalmente por dos factores: la creación de nuevas técnicas computacionales de graficación (software) y el avance en el estado del arte del equipo de cómputo y de graficación (hardware).

En el ramo deJ equipo para aniinación se ha evolucionado desde las pantallas graficas mas erudas y de baja resolución, y de máquinas lentas y caras, a la capacidad actual, que permite manipular millones de colores, y al uso de máquinas rápidas y relativamente al alcance de cualquier individuo o crimresa.

Cuando se crea una animación, el primer paso a seguir es crear un diseño general (storyboard), donde se muestre la evolución de la animación que queremos mostrar. Posteriormente se procede a la etapa de producción, la cual se refiere a lo que deberá hacerse en la propia computadora. Se requiere, por tanto, un mínimo de poder de computo. Para obtener la sensación de movimiento es necesario hacer uso de la percepción subliminal: hay que presentarle al cerebro imágenes que duren menos de una décima de segundo para que éste no alcance a percibirlas individualmente y las asimile como un desplazamiento continuo.

Los programas de animación computarizada emplean en general la misma lógica y procesos de la animación de cuadros que emplean técnicas de capas, cuadros clave y tweetang. Cada desarrollador puede establecer sus propias velocidades por cuadro en la computadora, sin embargo, la velocidad a la que se calculan los cambios y se refrescan las pantallas dependerá de la velocidad y el poder de la plataforma bajo la cual se trabaje. La rapidez a la que las imágenes pueden representarse una detrás de otra depende en gran medida del programa y de la tarjeta gráfica. Al cargar una imagen se consume aproximadamente una décima de segundo, por lo que, para obtener un movimiento fluido, es necesario que el programa cargue directamente varias imagenes en la memoria RAM. de video de la tarjeta gráfica y mostrarlas después una tras otra. Mientras en primer plano se van mostrando las imágenes, en segundo plano se van leyendo otras del disco duro en la niemoria de video. (Rcf.2)

El estándar para el manejo de imágenes en movimiento en las computadoras es de 24 cps  $(cu)$  (cuadros por segundo) y como límite minimo 15 cps para manejar movirniento en una pequeña ventana en la pantalla. (Ref. I. Ref. 4)

Los principales factores necesarios para la realización de animaciones de alto impacto y nivel son:

1) Creatividad artística: elemento fundamental, tanto en la generación de trabajo cornercial o de entreteniniento como en animaciones de visualización para ingeniería o arquitectura. En estos últimos es importante tener seusibilidad para presentar de forma objetiva, amena y agradable tanto diseños como resultados y simulaciones.

2) Capacidad técnica: prácticamente todas las compañías de alto nivel de animación en el mundo tienen su propio software, o al menos, escriben módulos que luego pueden conectar al software comercial.

3) Software de calidad: en el caso de no contar con software propio, incorporando en él los últimos adelantos tecnológicos, es muy útil contar con el software más avan.z.1do del que se pueda disponer.

4) Máquinas capaces y rápidas: la animación por computadora siempre ha sido lenta. Aun con los avances en velocidad de los procesadores, siempre se descan incorporar más efectos, hacer escenas más completas (y por tanto más lentas de generar), y animaciones de mayor duración, por lo que se debe disponer de la mejor máquina(s) que se pueda. (Ref. 5).

Los equinos más idôneos para realizar animación son las workstations (estaciones de trabajo) y las supercomputadoras. Por regla general son equipos mucho más capaces que los personales para la animación computarizada en tres dimensiones por las siguientes razones:

- · Emplean procesadores mucho más potentes que los Motorola o Intel.
- ◆ Permiten el paso de volúmenes de datos mucho mayores que los de las computadoras personales.
- $\bullet$  Muchas incluyen subsistemas de cálculo vectorial que agilizan notoriamente el proceso de render
- Algunas incluyen la posibilidad de procesadores paralelos, con el consiguiente beneficio en velocidad de los procesos.
- Algunas cuentan con subsistemas de video altamente integrados al discño mismo del sistema, no como un subsistema adicional. (Ref.3)

#### $IV.3.3$ **FORMATOS DE ARCHIVO DE ANIMACION**

Algunos formatos de archivo están diseñados para contener animaciones que pueden transportarse entre aplicaciones y plataformas con los traductores adecuados. Estos formatos incluyen los siguientes: (Ref.4)

- + Director (.MMM)
- + AnimatorPro (.FLI y .FLC)
- SuperCard, Director, Super3D (.PICS)
- · Formato Audio Video Interfoliado (.AVI) de Windows
- + Formato Macintosh basado en tiempo (OuickTime)
- $\bullet$  Editor de Animación Templa (FLX)

#### ESTA TESIS NO DERE SALIR D£. LA BIBLIOTECA

December 1982

### **RIBLIOGRAFIA**

- 1. BALDERAS MORALES Israel et al. Tesis Los multimedios: su software, su hardware y sus aplicaciones: Facultad de Ingeniería, U.N.A.M.; México D. F.; 1994; pp.47-52.
- 2. FRATER Harald y PAULISSEN Dirk, Fl Gran Libro de Multimedia; Marcombo S. A. Boixareu Editores: México, D. F.: 1994; pp. 164-169, 308-311, 621.
- 3. MARIN Gerardo, "De las linternas mágicas a la animación por computadora" en: Personal Computing México; Año 6 No.78; México D. F.; Noviembre 1994; pp.32-38.
- 4. VAUGHAN Tay, Todo el Poder de Multimedia; Ed. McGraw-Hill: México D. F.: Octubre 1994; pp.306-310.
- 5. ZEPEDA ARNULFO, "Técnicas para la animación en PC" en: Personal Computing México; Año 6 No.78: México D. F.: Noviembre 1994; pp.39-44.

#### $\overline{IVA}$  $SONIDO$

#### $IV.4.1$ **CONCEPTOS BASICOS**

En el lenguaje popular el sonido está relacionado con la sensación auditiva. Siempre que una onda elástica que se propaga a través de un gas, un líquido o un sólido, alcance nuestro oido, produce vibraciones en la membrana auditiva; estas vibraciones provocan una reacción del nervio auditivo y el proceso se conoce como audición.

El sonido es una señal analógica, es decir, es una variación continua de las vibraciones del aire. que se convierte en vibraciones eléctricas analógicas en donde la información puede tomar cualquier valor en forma continua. Estas variaciones son llamadas formas de onda (compuestas de crestas y valles) siendo las siguientes las más comunes: (Ref.1, Ref.11)

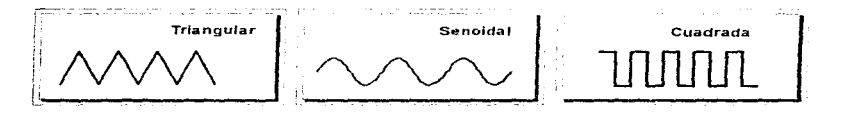

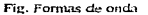

La distancia máxima entre el punto más bajo (valle) y el más alto (cresta) de una vibración se denomina *amplitud* (representada por la letra A) y nos proporciona información sobre el volumen del sonido, dado que a mayor amplitud el sonido será más alto.

Se denomina *frecuencia* al número de oscilaciones, a la rapidez con la que ocurren las vibraciones o a los ciclos efectuados por unidad de tiermo. Se representa con la letra  $\vec{F}$  y su unidad es el Hertz o Hertzio (Hz), que mide el número de oscilaciones en un segundo. Generalmente, dado que se trabaja con frecuencias may altas, se utilizan el kilohertzio (kHz) que es jeual a 1000 Hz, o bien el Megaherizio (MHz) que equivale a 1 000 000 Hz.

El tiempo (generalmente expresado en segundos) que se emplea en efectuar una oscilación o un ciclo, es conocido como período y se representa con la letra T. El período y la frecuencia de la oscilación son valores recíprocos. Así:

#### Frecuencia = 1/Período y Período = 1/Frecuencia

Cuanto más alta es la frecuencia, es decir, mientras más corta sea la duración de la oscilación, más alto será el tono y viceversa. La siguiente figura muestra la relación entre frecuencia y tono:

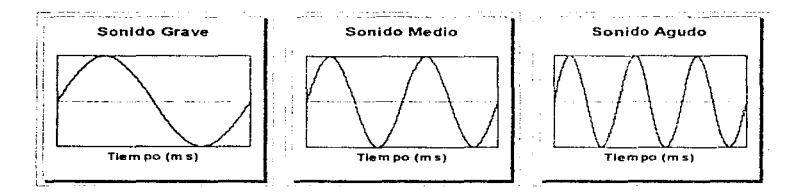

Fig. Relación entre frecuencia y tono

La respuesta del oído humano a sonidos de diversa intensidad no es proporcional a la intensidad. Esto es, si se duplica la intensidad de un sonido, no significa que la sensación en el oído será dos veces más fuerte, sino que será ligeramente más fuerte que el sonido original. De aquí que suria la razón de utilizar la escala de decibeles (dB), dado que la sensibilidad auditiva presenta un comportamiento logarítmico y no lineal ante las variaciones de volumen del sonido. El decibel es una medida relativa que se deduce de un nivel de referencia inicial escogido en escala logarítmica y un nivel observado final. (Ref. 1, Ref.5, Ref.10)

#### PRINCIPIOS DEL PROCESADO DE LA SEÑAL DIGITAL  $IV.4.2$

Uno de los componentes más importantes en un sistema de audio digital evidentemente es el convertidor mismo.

La conversión del campo analógico al digital se hace en varias etapas, mismas que a continuación se mencionan;

filtración: limita la anchura de banda de la señal analógica.

muestrco: convierte una señal de tiempo continuo en una señal de tiempo discreto.

cuantización: convierte una señal de valor continuo en una señal de tiermo discreto.

 $codification$ : define el código de la señal digital según la aplicación que sigue.

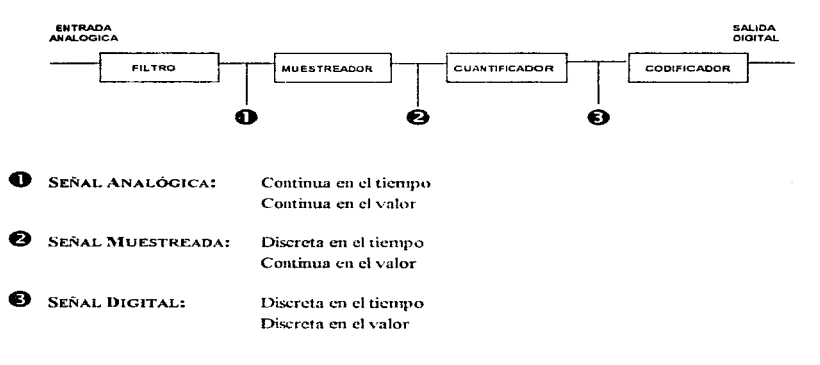

Fundamentalmente, los *convertidores A/D* convierten la señal de entrada analógica (la tensión o la corriente) en una frecuencia o una serie de impulsos para su posterior procesamiento en una computadora.

La ventaja principal del procesado digital reside en el hecho de que, si el sistema de transmisión está apropiadamente especificado y dimensionado. 1a calidad de la transmisión será independiente de la calidad del canal o del medio de transmisión.

**Contract Contract** 

 $\sim 100$ 

Otra ventaja del procesado digital, especialmente importante en la grabación digital, es que conias hechas de la grabación original en el canno digital, son idénticas a este original, en otras palabras, se puede hacer una cantidad de copias virtualmente ilimitada y todas tienen la misma calidad básica que el original. Esto es un fenómeno que de ningún modo es obtenible con la grabación analógica.

Una de las etapas más críticas en el procesado de audio digital es la conversión del campo analógico al digital y viceversa. Aunque los principios de la conversión A/D y D/A parecen ser relativamente simples, esta conversión entre el campo analógico y el digital en realidad y hablando tecnológicamente, es muy difícil y seguramente causará una degradación de la señal original. (Ref.9)

## IV.4.3 DIGITALIZACION DEL SONIDO

Los circuitos electrónicos de una computadora están diseñados para trabajar solamente con dos niveles de voltaje, por ello no es posible almacenar información en forma analógica. Para que la computadora pueda trabajar con sonido es necesario convertir la señal analógica a una señal digital utilizando un convertidor A/D, el cual cuantifica el voltaje almacenado en una secuencia de números binarios. Este proceso es conocido como *divitalización o binarización del sonido*.

El proceso de digitalización de la señal auditiva se resume en la conversión de una señal eléctrica en un archivo de datos explotables por una computadora. En este sentido, un micrófono, un radio o cualquier otra fuente, transforma la onda sonora de una voz en una señal eléctrica. llamada señal de audio analógica. Esa señal es enviada a la entrada de audio de una tarjeta de sonido digital. Al interior de la tarieta de sonido, la señal es transmitida a la entrada del convertidor A/D. Ese circuito convertirá el impulso o la onda eléctrica de la señal audio analógica en una muestra, que es una aproximación binaria de tal onda. Después del muestreo o binarización se podrá leer el sonido a partir de la computadora. El sistema audiodigital reconvertirá el muestreo de sonido binario en señal de audio analógica transmitida a las bocinas. Este proceso bilateral de transformación se denomina conversión analógica digital en la grabación y conversión digital analógica en la lectura. (Ref.6)

Para digitalizar un sonido es necesario nuestrearlo, es decir, tomar un determinado número de mediciones sobre el sonido analógico (scual de entrada) a intervalos regulares, las cuales serán almacenadas en forma de información binaria como una secuencia de bits. Los intervalos de tiempo fijos entre cada muestra se llaman intervalos de muestreo (ts). La operación de nuestreo no hace caso de los cambios de señal que ocurren entre los tiennos de muestreo.

A continuación se nuestra gráficamente el proceso de muestreo: (Ref.9)

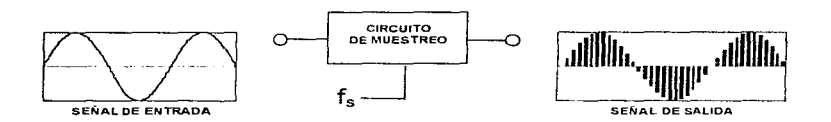

Las frecuencias de muestreo (conocidas en la literatura también como Sampling Rate (tasas o velocidades de muestreo il típicas son: 11 kHz, 22 kHz v 44.1 kHz.

El tamaño de la muestra (conocido también como "resolución") es la cantidad de información digital almacenada en forma de 1 s y 0's por muestra. Los tamaños más comunes son  $8 \times 16$  bits. Así una muestra de 8 bits proporciona 256 unidades para describir la amplitud.

Mientras más grande sea el tamaño de la nuestra, mejor describirán los datos el sonido grabado, es decir, se obtendrá una mejor calidad en la prabación. La frecuencia de muestreo contribuirá también a la calidad de aproximación de la onda inicial. Una frecuencia más elevada mejorará la fidelidad de la muestra. Una muestra de baja resolución tendrá la forma de una onda de audio analógica con una precisión mediocre. (Ref.10).

Los tamaños de muestras de 8 bits a 22 kHz como tasas de muestreo son los más utilizados por los desarrolladores de aplicaciones de multimedios. El incremento en la frecuencia de muestreo y en la resolución requieren de mayor memoria en la computadora y rapidez en el procesamiento.

Para que sea posible digitalizar o binarizar una señal analógica correctamente, la frecuencia o tasa de muestreo debe ser por lo menos el doble de la frecuencia más alta presente en la señal de entrada (Teorema de Nyauist, también conocido como Criterio de Shannon o Teorema de Shannon). Así, cuando una grabación se muestrea a 44.1 kHz la banda de frecuencia audible estará limitada a 20 kHz. La frecuencia más alta que se puede grabar a una tasa de nuestreo dada se conoce con el nombre de Frecuencia o Límite de Nyaust (Ref.9).

Para el caso de la reproducción del sonido guardado en forma binaria (legtura de un atchivo de audio digitalizado), se realiza el proceso inverso de la grabación. Cuando se envía un archivo binario a la tarieta de audio, en vista de una restitución del sonido, el archivo es diricido hacia otro convertidor donde será transformado esta vez en señal analógica. Aquí es necesario utilizar un convertidor D/A, ya que la información debe ahora ser convertida a valores continuos. (Ref.6)

#### $IV.4.4$ **EL AUDIO EN LOS MULTIMEDIOS**

La técnica de audio adquiere gran importancia en aplicaciones de multimedios. Sin el apoyo de la música o efectos sonoros apropiados un programa pierde buena parte de su seducción, puesto que el sonido realza de manera muy significativa la interactividad en una aplicación de multimedios.

En el campo del audio, los multimedios emplean tres tipos de tecnología: CD, MIDI y audio por forma de onda.

El audio por CD ofrece sonidos que se han digitalizado a una velocidad de muestreo que casi duplica la frecuencia, el tono y otras características acústicas.

La interface MiDI (Musical Instrument Digital Interface: Interface Digital de Instrumentos Musicales) genera sonidos cuando la computadora envía comandos de sonido a una tarieta con capacidad de audio por MIDI. Esta tarjeta genera música de una gama de sonidos preestablecidos que salen por las bocinas de la PC. La escritura de música MIDI es una tarea de programación en que el usagrio utiliza un controlador semeiante a un teclado electrónico.

El tercer tivo de audio, la forma de onda, es un modo de grabación de sonido digital que la computadora personal puede almacenar, comprender y manipular. Se emplea un dispositivo de entrada. como un micrófono, cassette o tocadiscos compacto para transferir información a una tarieta de audio con funciones de digitalización. Esta tarieta codifica y almacena el sonido en un disco duro; subsecuentemente el usuario puede cambiar la información para adaptarla a sus requisitos. Resumiendo, la forma de audio es una forma de audio digital, pero al contrario del audio de CD, se guarda de forma que la computadora pueda comprender y manipular. (Ref.3)

Las siguientes fórmulas se utilizan para calcular el tamaño en bytes de un archivo de audio digital: (Ref 10)

Para una erabación monocural:

vel, de muestreo x duración de la grabación en segundos x (resolución en bits / 8) x 1

Para una grabación estéreo:

**Sales Ser** 

special services and the

**Wel. de muestreo x duración de la grabación en segundos x (resolución en bits / 8)**  $\times$  **2** 

the contract of the contract of the contract of the contract of the contract of

El método para codificar digitalmente el estéreo de alta calidad del mercado de música de CD de consumo es un estándar internacional, el ISO10149 (conocido también como el estándar Libro Roio o Red Book). Dicho estándar establece un tamaño de las muestras de audio digital de 16 bits a una velocidad de muestreo de 44.1 kHz. (Ref.6, Ref.10)

#### $IV.4.4.1$ MIDI

MIDI es una tecnologia de audio utilizada en la producción de multimedios. No se trata de una señal de audio digital sino de una norma de comunicaciones entre la computadora e instrumentos electrónicos de música, que permite que la música y los sintetizadores de sonido de diferentes fabricantes puedan comunicarse entre sí enviando mensajes a través de cables conectados a los dispositivos.

MIDI juega un gran rol en el sector sonido de la producción de aplicaciones de multimedios. En los archivos de audio en forma de onda se almacenan los sonidos reales en forma digital, en cambio en los archivos MIDI (cuya extensión es .MID) únicamente se almacenan las instrucciones necesarias para que un sinterizador genere notas musicales (se indican que notas se deben tocar, en que tono, a que volument en que monvento se deben todar y con que instrumentos)

En sus origenes la norma MIDI fue creada para eliminar las incompatibilidades materiales entre diversos instrumentos de música electrónica. En la década de los sesentas los sintetizadores de diferente marca no nodían comunicarse puesto que cada modelo tenía su propio sistema electrónico patentado. No existía ningún medio práctico para interconectar variados sintetizadores por los comandos a partir de un mismo teclado. La especificación MIDI 1.0 publicada en Agosto de 1983 aporta una solución a ese problema.

Hoy en día, los instrumentos de música electrónica son práctican, ate todos instrumentos MIDI. MIDI no está limitada a los instrumentos de tecla, sino que existe « .es MIDI de percusión, de instrumentos de cuerda, de viento y de voz. Actualmente la taxa oría de las tarjetas de sonido son capaces de reproducir este tipo de archivos. (Ref.4, Ref.6, Ref.8)

#### $IV.4.4.2$ AUDIO DIGITAL vs. MIDI

A continuación se muestra una tabla comparativa entre las características del audio digital y de MIDI sus ventaias e inconvenientes: (Ref 10)

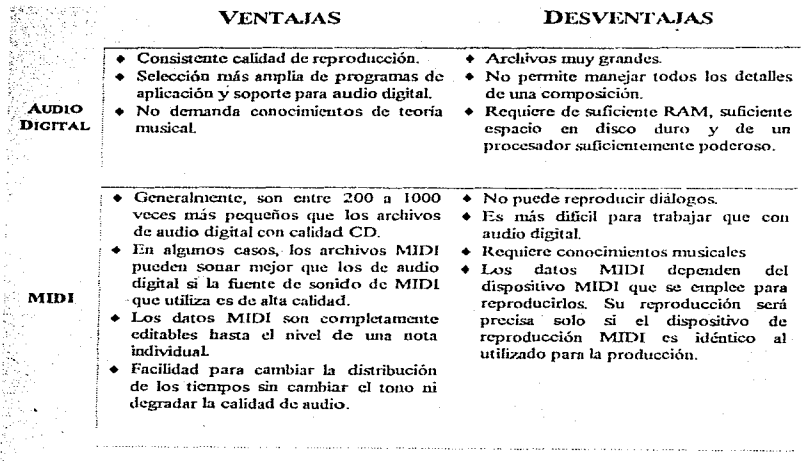

## IV.4.4.3 FORMATOS DE ARCHIVOS DE AUDIO

Las tarjetas de sonido son capaces de obtener e interpretar gran cautidad de información de distintas formas. Para permitir el intercambio de información entre diferentes tarjetas, se creó una serie de estándares o funnatos que identificaban el tipo de archivo, la inforrn:1ción que incluía y la fonna de interpretar los datos.

Un formato de archivo de sonido es una metodología reconocida para organizar los bits y bytes de datos de sonido digitalizado en un archivo de datos. Entre los distintos formatos que se pueden encontrar destacau los siguientes:

+ .RA.\V contiene sonido digitalizado.

• .SND incluye sonido digitalizado además de una cabecera con las características que se emplearon a la hora de su divitalización. Proviene de las computadoras Macintosh

 $\mu$  ,  $\mu$  ,  $\mu$  ,  $\mu$ 

- $\bullet$  . VOC similar al anterior pero generalizado por Creative Labs, sobre plataforma PC.
- .WAV contiene información similar a los dos anteriores; es un formato definido por Microsoft para su uso con las Extensiones Multimedia de Windows.
- $\bullet$  . MID se trata de un archivo que indica una partitura a seguir por un equipo o generador de sonido; habitualmente se eniblea para el control de instrumentos MIDI.
- MOD en su interior se encuentra una tabla de notas o partitura iunto con las digitalizaciones de los instrumentos que utilizan las commutadoras Commodore Amica, pero es ienalmente utilizado en las PC's

Otros formatos son : MTM, FAR, ULT, S3M, NM, En Macintosh los sonidos digitalizados pueden almacenarse como archivos de datos .AIF o .SIN. En Windows los sonidos digitalizados se almacenan como archivos de onda .WAV. También son reconocidos los formatos **PCM** (Modulación nor Innulsos Codificados Microsoft PCM o Pulse Code Modulation). AIFF (Apple's Audio Interchange File Format) o AIF (algunas yeces JFF). Estos formatos son  $\alpha$  comprendidos y traducidos al y desde el formato  $NAX$  nor  $\beta$  calculative Connections suministrados juntos con Multimedia Extensions for Windows (Ref.10).

### **IV.4.5 COMPRESION DEL SONIDO**

El tamaño de los archivos que contienen los sonidos digitalizados está en proporción con la calidad de su captura: a mayor frecuencia de digitalización, mayor consumo de espacio de almacenamiento. Para reducir el tamaño de los archivos se emplean distintas técnicas, algunas hardware v otras software: (Ref. 2, Ref. 10)

- Adaptative Delta Pulse Code Modulation (ADPCM): se basa en almacenar únicamente la diferencia existente entre cada nuestra y su predecesora.
- A-law: es un sistema que aprovecha la mayor parte de la información de carácter bajo y utilizando una resolución de 13 bits la almacena en 8 bits.

the same and the control of the control of the control of the control of

 $\bullet$  M-lawies un sistema igual que el anterior pero con resolución de 14 bits y almacenamiento en 8.

- · Código PCM (Pulse Code Modulation): es utilizado para el sonido digital. Según el nivel cualitativo deseado. la frecuencia de muestreo será elegida entre 7 y 48 kHz. La resolución será comprimida entre  $8 \times 16$  bits.
- Código DPCM: la reducción se efectúa codificando la diferencia entre dos valores muestreados sucesivos más altos que los valores mismos, lo que necesita un número de bits menos inmortante. Se trata en ese caso de una codificación DPCM (Delta PCM o Modulación Delta).
- Código ADPCM: una reducción sunlementaria puede ser obtenida previendo las variaciones de amplitud de señal por extrapolación, obteniendo de esta manera una codificación ADPCM (Adaptative Differential PCM). (Ref. 1)
- ASPEC: es uno de los formatos de compresión de audio de más alta calidad que ha sido desarrollado en Alemania por la institución Frauenhofer Institut in Erlangen. ASPEC produce calidad de CD. Es un algoritmo con pérdida que arroja frecuencias que no son registradas por el humano.
- VOCPACK: es un compresor/descompresor para sonidos digitales de 8 bits usando un algoritmo sin pérdida: es útil para salvar espacio en disco sin degradar la calidad del sonido. Puede comprimir datos muestreados a cualquier velocidad, mono o estéreo. Fue desarrollado para usarse con archivos VOC (Sound Blaster) y .WAV (Windows), pero cualquier sonido de 8 bits puede ser comprimido una vez que el programa supone la estructura del archivo. El radio típico de compresión obtenido va desde 0.8 para archivos muestreados a 11 kHz a 0.4 para archivos nuestreados a 44 kHz.
- SQUISH: es un paquete de compresión diseñado para reducir el tamaño de archivos de muestras de audio digitalizados a 8 y 16 bits. Opera sobre archivos muestreados a cualquier velocidad, pero está diseñado para trabajar con muestras de muy alta calidad, por ejemplo, muestras de calidad de CD.  $(Ref.7)$

## **446 TARJETAS DE SONIDO**

La tarjeta de sonido contiene los componentes electrónicos que aligeran a la CPU de la carga de generar sonidos, pudiendo ésta ejecutar otras tarcas mientras los sonidos se reproducen. La tarjeta de sonido tiene como función capturar las señales procedentes del exterior (a través de un micrófono, de un equipo de música o de cualquier dispositivo capaz de generar una señal de onda) y reproducirlas lo más aproximado a la señal original, codificando y almacenando los sonidos en el disco duro.

Algunas tarjetas de sonido pueden nuestrear a una razón suficientemente alta como para crear archivos con calidad como los CD's de audio. Al reproducir, el sonido pasa de regreso a la tarjeta, la cual los vuelve a convertir en su representación analógica y luego los envía a las bocinas. Aunque las tarietas de sonido difieren, la mavoría poseen una serie de interfaces para conectar bocinas, audifonos e interfaz MIDI para instrumentos electrónicos y líneas de entrada para grabación con soporte monofónico, estereofónico y/o multicanal. Además, algunas tarietas de sonido contienen una interfaz en la que se puede conectar una unidad de disco CD-ROM. (Ref.2, Ref.5, Ref.8)

La tarieta AdLib fué una de las primeras y limitadas tarietas de audio en aparecer en el mercado. Posteriormente apareció la tarjeta Sound Blaster. Dado que ésta podía reproducir los sonidos de cualquier aplicación, poco a poco fué ganando adentos hasta convertirse en un estándar. Prácticamente la totalidad de las Sound Blaster son compatibles, unas con el modelo básico en modo monofónico y otras con el modelo Pro en estéreo.

Las tarjetas suelen incorporar uno o varios circuitos denominados DSP (Digital Sound Processor: Procesador Digital de Señal) que se encargan de comprimir la información antes de ser grabada en el disco. Además, algunos programas permiten procesar la señal con efectos, tales como eco. múltiples reproducciones con retraso, coros y otros sonidos especiales.

Las siguientes son algunas de las tarjetas de sonido que se encuentran actualmente en el mercado:

- $\bullet$ Sound Blaster AWE32
- Audio Excel DSP 16
- ♦ Genoa Audio Blitz 3D
- Media Magic 16-ISP Multi CD
- MediaVision Premium 3-D  $\bullet$
- + Pro Sonic 16 Multi CD
- Sound Blaster 16 ASP Multi CD
- Sound Blaster 16 Value
- Sound Blaster Pro Value
- **Sound 2000**
- + Audio Blaster Trust Sound Expert De Luxe 16 Plus
- Gravis Ultrasound 3 CD. Gravis Ultrasound **ACCE**
- Gravis Ultrasound MAX
- + Roland Audio Producer (RAP-10)
- + Roland GS Sound Card SCC-1
- Trust Sound Expert De Luxe Wave 32
- Turtle Beach Monterey
- Wave Leader PRO (DSC-8333)

 $(Ref2)$ 

## **BIBLIOGRAFIA**

comment of the most comment of the comment of the comment of the comment of the comment

- 1. BOURSIER Patrice, TAUFOUR Pierre-Antoine, La Technologie Multimedia; Editions Hermes; Francia: 1994; pp. 169-178.
- 2. CALLE Francisco, 'Tarjetas de Sonido. El Legado del Espectro Aural" en: PC Media; Año 1 No. 4; México D. F.; 1995; pp.8-24.
- 3. CHEEK Martin, "Multimedia: Ver y Oir para creer" en: Personal Computing México; Vol. 4 No. 53; México D. F.: 1992; pp.44-48.
- 4. CIELAK Moisés, "Multimedia Profesional: La Música" en: PC Magazine en Español: Vol. 6 No. 1; México D. F.; Enero 1995; pp.59-64.
- 5. FRATER Harald y PAULISSEN Dirk, El Gran Libro de Multimedia; Ed. Marcombo S.A. Boixareu Editores; España; 1994; pp.164-169, 207-209, 621.
- 6. HOLSINGER Erick, LE MULTIMÉDIA... Comment ca marche?; Ziff-Davis Press; Francia; 1994; pp.111-127.
- 7. INTERNET: Jutta Degener jutta@es.tu-berlin.de>: Carsten Bortnann<cabo@es.tu-berlin.de>. Julio 1996.
- 8. REYNEL IGLESIAS Heberto, "MULTIMEDIA: La Fuente de Información Electrónica del Futuro, Hoy" en: Información: Producción, Comunicación y Servicios. La revista de las Fuentes y los Servicios de Información Personal; Vol. 4 No. 17; México D. F.: Marzo 1994; pp. 14-19.
- 9. SONY SERVICE CENTER Europe N. V., Curso de Audio Digital y su aplicación al Compact Disc y P.C.M.; Ediciones Aura; España; 1986; pp.11, 35-37, 39-41, 63.
- 10.VAUGHAN Tay, Todo el Poder de Multimedia; Ed. McGraw-Hill; México D. F.; Octubre 1994; pp.243-250, 269.
- 11.WILSON Stephen, Multimedia Design with Hypercard; Ed. Prentice-Hall; U.S.A.; 1991; pp.213, 226.

#### $\overline{IV}$  5 **VIDEO**

Múltiples tecnologías han ingado su panel en el desarrollo de métodos interactivos, pero el aporte del video binario en la computadora ha sido uno de los escalones más relevantes en el progreso de los multimedios. La combinación entre la informática y la técnica del video constituye uno de los aspectos más interesantes en el mundo de los multimedios. Por sus propias características, el video es un medio que acerca asombrosamente a la realidad.

El video es el más reciente elemento que se ha integrado a las aplicaciones de multimedios, va que exige grandes requerimientos en las características de la computadora y de la memoria. Tales son los requerimientos, que para obtener una imagen fija de color en la pantalla de la computadora, se puede requerir hasta 1 MB de memoria. Multiplicando esto por 30 (el número de veces por segundo a que debe reemplazarse una imagen para dar la sensación de movimiento) da un resultado de 30 MB por segundo, 1.8 GB por minuto o 108 GB por hora, para reproducir video. Por dichos requerimientos, es que la compresión de imágenes digitales de video es un área de constante investigación. (Ref.1, Ref.3)

#### $IV51$ **ESTANDARES DE PRODUCCION DE VIDEO**

the second control of the second control of the

Existen tres estándares de producción de video (formatos de grabación) que se utilizan mayormente en todo el mundo: NTSC, PAL y SECAM. Cada uno de estos sistemas está basado en diversos estándares, los cuales no son intercambiables entre sí. Cada uno de estos estándares codifica la información de diferente forma para producir una señal que genere imagen de televisión.

NTSC: estándar creado en 1952 por el National Television Standards Committe. En este estándar cada cuadro de video se compone de 525 líneas de barrido cada treintavo de segundo a una velocidad de 60 Hz. Es utilizado en Estados Unidos, México y Japón entre otros.

Super NTSC y 16x19; nuevas formas del estándar NTSC que se encuentran en período de prueba. Son pasos intermedios para llegar a la televisión de alta definición (HDTV: High Definition Television, que utilizan una relación de aspecto de pantalla de 16:9 en vez de la tradicional de 4:3 (640x480) y el doble de líneas horizontales de barrido.

PAL (Phase Alternate Line; Sistema de Fase Alterna): se utiliza en el Reino Unido, prácticamente toda Europa, Australia y Sudáfrica. Es un método que agrega color a una señal de televisión en blanco y negro que dibuja 625 lineas a una velocidad de 25 cuadros por segundo (25 Hz).

and a strategies

**SECAM** (Sequential Color and Memory): sistema secuencial de color y memoria que se utiliza en Francia, Rusia y algunos otros países. Aunque es un sistema de 625 lineas a 50 Hz, difiere de los sistemas de color NTSC y PAL en su tecnología de base y su método de producción.

HDTV (High Definition Television): la televisión de alta definición será el próximo paso en la tecnologia de la televisión. Proporciona 1200 líneas de resolución y una relación de aspecto de 16:9. Hay tres estándares de HDTV, de los cuales dos son con formato analógico (uno desarrollado en Japón y el otro en Europa) y otro desarrollado en Estados Unidos con formato digital. (Ref.3)

## IV.5.2 VIDEO DE TV Y DE COMPUTADORA

El video de televisión se basa en tecnología analógica y estándares internacionales fijos para la producción y despliceue de imágenes, en cambio, el video de las computadoras se basa en tecnología digital. La mavoría de los monitores de computadora tienen la misma relación de aspecto 4:3 que la de una pantalla de TV, sin embargo, la pantalla de computadora realiza un barrido de 480 lineas de resolución horizontal de arriba a abajo y no las 525 líneas (estandar NTSC) ó 625 líneas de la televisión  $(PAL)$ .

En televisión, para desplegar un cuadro de video se hacen dos barridos sobre la pantalla. dibujándose primero las líneas nones y luego las pares (proceso conocido como "entrelazado"), a una velocidad de 60 Hz. En una computadora, para un cuadro se hace un barrido de cada linea progresivamente sin entrelazado, a una velocidad típica de 66.67 Hz o mayor. La reproducción y despliegue de color se realiza en forma diferente en el televisor que en el monitor de las computadoras. Puesto que éstas utilizan video con componentes RGB (separan los colores en señales de rojo, verde y azul), sus colores son más puros y exactos que los de la televisión. Por consiguiente, los colores que se utilizan en una imagen generada en video de computadora serán distintos al desplegarse en una imagen transformada en video de televisión NTSC. (Ref.3)

Comparado con una señal de video estándar, el video binario aporta ciertas mejorías y entre otras cosas una gama de colores más amplia. La señal de video usualmente exhibe alrededor de 32000 colores, mientras que las pantallas de las computadoras ofrecen imágenes de calidad fotográfica conteniendo más de 16 millones de colores. (Ref.2).

### IV.5.3 BINARIZACION DEL VIDEO

Cuando deseamos desplegar imágenes de video analógicas (de televisión) en el monitor de una computadora, es necesario convertir la señal de video de su forma analógica a digital. Para poder realizar esto, se debe instalar en la computadora una tarieta especial de digitalización de video que tome

la señal y la convierta en información digital. Con la ayuda de un método denominado "muestreo", los convertidores A/D de las tarjetas transforman la señal analógica de video y sonido en flujos de datos binarios. Cuando se digitalizan constantemente imágenes de video a todo color para grabarse en RAM o en disco, las capacidades de procesamiento son sobrecargadas y es necesario utilizar programas de compresión, además de contar con el suficiente espacio de almacenamiento. (Ref 2. Ref 3)

#### IV.5.4 COMPRESION DEL VIDEO

Para que una secuencia de imágenes sea agradable y continua para el ojo humano, se requiere que esta secuencia conste de unas 25 a 30 imágenes, lo que consume una gran cantidad de memoria (alrededor de 10 MB por segundo, sin comprimir). El video de pantalla completa con movimiento a tiempo real necesita que la computadora proporcione datos a una velocidad de 30 MB por segundo, lo que es mucho más de lo que puede maneiar una Macintosh o una PC. (Un disco duro típico transfiere datos a solo 1 MB por segundo y un reproductor de CD-ROM a una velocidad de 150 Kbps).

Es por ello que deben utilizarse técnicas muy elaboradas tanto para la compresión de imágenes unitarias como de secuencias. Los algoritmos de compresión de imágenes de video a tienmo real, como el IPEG MPEG. P\*64 DVI y C-Cube se utilizan para comunimir información de video digital en relaciones que van de 50:1 a 200:1. Los esquemas de compresión JPEG. MPEG v  $P^*$ 64 utilizan el algoritmo Transformada Discreta del Coseno (Discrete Cosine Transformi), el cual cuantifica la habilidad del ojo humano para detectar las distorciones de color e imagen. (Ref.2, Ref.3)

#### $IV.5.5$ FORMATOS DE VIDEO

Tanto la PC como la Macintosh brindan una metodología de interfoliado o mezcla de datos de audio con datos de video para que el sonido permanezca sincronizado con la imagen. Estos programas son el QuickTime (para plataforma Macintosh) y Video for Windows (para plataforma PC, conocido también como Tecnología AVI o Audio Video Interleaved) que se utilizan para reproducir una secuencia de video digital sin necesidad de tarietas de superimposición de video. Estos sistemas dependen de algoritmos especiales que controlan tanto la cantidad de información por cuadro de video que se envía a la pantalla, como la velocidad a la cual se despliegan los nuevos cuadros.

Video for Windows es un software desarrollado por Microsoft que reproduce video interfoliado (mezclado) de movimiento a tiempo real y secuencias de audio en Windows, sin coujo oespecializado, a razón de 15 cps en una pequeña ventana. Los datos de video están mezclados con los de audio dentro del archivo que contiene la secuencia de movimiento, manteniéndose la sincronía entre ambos. Los archivos con extensión. AVI pueden reproducirse desde una unidad de CD-ROM o directamente desde el disco duro a través de la tarjeta gráfica, sin utilizar gran cantidad de memoria, ya que solamente algunos cuadros de video y una porción de audio son accesados al mismo tiempo.

For the American Control

*Qt.11ckTime es* la arquitectura basado en software de Apple para la integración de sonido, animación y video (datos que eatnbian con d tiempo) en cualquier Maciutosh con un procesador que maneje color. *QuickTime* es un organizador de datos de tiempo en varias formas que soporta video y sonido digitalizados, animaciones de computadora, datos MIDJ y dispositivos externos (CD-ROM's o discos duros). (Ref.3)

## **BIBLIOGRAFIA**

- 1. FRATER Harald y PAULISSEN Dirk, El Gran Libro de Multimedia; Ed. Marcombo S.A.; Boixareu Editores; España; 1994; pp.355, 356.
- 2. HOLSINGER Erick, [J. MULTIMÉDIA... Comment ca marche?; Ziff-Davis Press; Francia; 1994; pp.85-90.
- 3. VAUGHAN Tay, Todo el Pode, de Multimedia; Ed. McGraw-Hill, México D. F.; Octubre 1994; pp.111-121, 320-351.

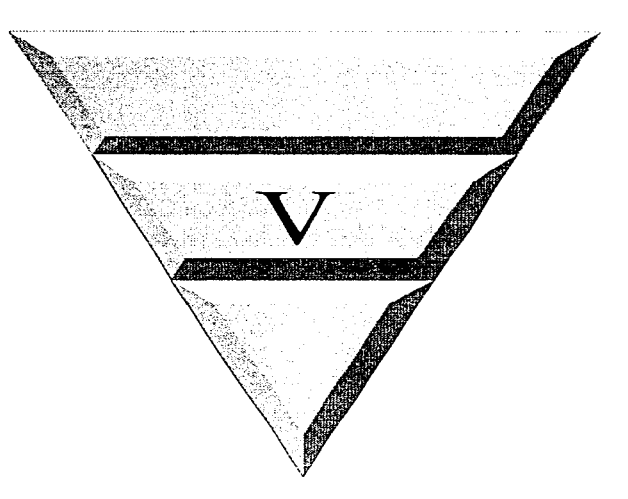

# Distribución de aplicaciones de multimedios

## $V$   $I$   $CD$ - $ROM$

Las unidades de CD-ROM se han convertido en parte integral del desarrollo de las estaciones de trabajo de multimedios y son un vehículo de distribución importante para proyectos grandes producidos en masa, a pesar de que son muy lentas para accesar y transmitir datos.

El CD-ROM, como medio de distribución presenta las siguientes ventaias.

- Fabricación fácil y económica: esto representa una ventaja tanto para los productores como para los consumidores, toerando ser un medio de distribución muy práctico. Ningún otro medio de almacenamiento ofrece las posibilidades de ese volumen de información en una superficie tan pequeña a costos de producción tan bajos
- Transportabilidad: otra ventaja que posee el CD-ROM es su transportabilidad de una plataforma a otra: a través de los CD-ROM's hibridos (los cuales se crean con dos particiones separadas una del tipo ISO9660 y otra HFS de Macintosh), es posible la ejecución tanto en PC s como en Macintosh
- Durabilidad y Fiabilidad: aunque no es indestructible se ha comprobado mediante pruebas de laboratorio que dura más de 100 años y que es fiable ante condiciones adversas como la interferencia magnética, bajo voltaje, la temperatura y la humedad. Todo ello lo convierte en un producto que no se altera y que mantiene los datos con toda seguridad incluso después de cientos de lecturas.
- Protección contra comia: aunque es posible copiar los datos de un CD-ROM en el disco duro. debido a sus volúmenes esto carece de sentido, por lo cual resulta ser un dispositivo de almacenamiento y un medio de distribución de aplicaciones que nos llega a proporcionar de cierta forma protección contra conja, evitando así la piratería de software (Ref.3, Ref.4, Ref.5)

Una desventaja que presentan los CD-ROM's es que son sonortes que no pueden borrarse o escribirse de nuevo, por ese motivo solo pueden utilizarse para la lectura de datos. Sin embargo, bajo la denominación CD-WORM *(Write Once Read Many)* existe un disco compacto que al menos se puede escribir una vez y leer muchas sin va poder modificar los datos. Sin embargo, las unidades que usan esa técnica tienen un alto costo y la calidad obtenida nunca será equivalente a la del fabricante.

Los CD-R (CD-Recordable) son discos ópticos vírgenes que pueden grabarse. A pesar de que son diferentes a los CD's convencionales, pueden ser utilizados en cualquier reproductor de CD-ROM o CD-Audio. Los CD-R pueden ser grabados una vez (Write Once), por lo que frecuentemente son utilizados por desarrolladores de multimedios para la etapa anterior a la creación del disco modelo, así como para las pruebas de proyectos que posteriormente serán distribuidos masivamente. Una vez que se escriben los datos, esa parte del disco no puede ser sobrecscrita o modificada. (Ref.5)

#### $V.2$ **DISCO MAGNETO-OPTICO**

La capacidad de almacenamiento que ofrecen van desde 128 MB hasta 1.3 GB, por lo que su principal utilidad es como dispositivo de almacenamiento secundario para archivos may grandes, teniendo como principal ventaja que permite leer y grabar los datos las veces que se desee. Además, estos dispositivos no se ven afectados por los campos nuaneticos, va que la cabeza de lectura/escritura que poseen están algiadas de la superficie del disco y cuentan con una capa protectora que ayuda a evitar posibles daños

La capacidad removible del disco magneto-óptico (transportable de una computadora a otra tal como un disco flexible) lo hace atractivo para aplicaciones donde la seguridad es básica. Sin embargo, a pesar de ser un medio que puede utilizarse para la distribución de aplicaciones presenta algunos meonvenientes, como son: los lentos tiempos para la recuperación de datos y la disponibilidad de hardware especial (cuvo costo es alto) para este dispositivo es limitado. Esta última característica, es la principal causa de que este dispositivo no se utilice comercialmente de la misma forma en que lo ha hecho el CD-ROM. (Ref.2)

#### $V.3$ **CARTUCHOS**

Los comienzos de los juegos virtuales domésticos se manifestaron hace unos años con las versiones del PowerGlove de Nintendo, los cuales utilizaron como medio de distribución comercial a los cartuchos. Los cartuchos removibles Syquest son soportes portátiles utilizados por los desarrolladores de aplicaciones de multimedios, sin embargo, para poder almacenar un proyecto se pueden necesitar uno o varios de ellos, por lo que actualmente estos sistemas de cartucho basados en cinta de video están siendo desafiados por las versiones en CD-ROM, los cuales tienen una capacidad de almacenamiento 100 veces mayor. (Ref.1)

## **VA REDES DE COMPUTADORAS**

Las aplicaciones de multimedios requieren de enormes cantidades de memoria cuando se almacenan en una biblioteca de usuario final, o bien, de un gran ancho de banda cuando se distribuyen por cable o fibra óptica en una red (el requerimiento mínimo es de 1.5 Mbps). Las soluciones que hasta la fecha se han utilizado no tienen la canacidad necesaria para soportar tales aplicaciones, o bien, las complejidades tecnológicas son muchas y muy costosas de instrumentar. El desafio no se detiene en la mezcla de imagen, texto, gráficos, yoz y video en un único sistema, porque el gran salto se dará cuando esta información multimedios circule de forma generalizada por las redes mundiales entre millones de usuarios.

Actualmente algunas aplicaciones de cómputo como Gopher y World Wide Web proporcionan acceso interactivo a información diseminada a lo largo de muchos puntos. Hasta ahora la mavoría de procesos de dichos sistemas de cómputo ocurren independientemente, es decir, cuando el usuario solicita información debe esperar que el sistema la encuentre y se la suministre. Sin embargo, las características de transmisión de datos de Internet no son apropiadas para aplicaciones de audio y video, mismas que requieren un gran ancho de banda y una baja latencia (se entiende como "latencia". el tiempo transcurrido entre la iniciación de un pedido de datos y el comienzo de la efectiva transferencia de éstos). Debido a que los datos multimedios se deben sincronizar al llegar a su destino. las redes deben de ofrecer transmisión sincronizada. (Ref.1).

Las aplicaciones como el correo de video y las videoconferencias requieren de multimedios en redes. En estas aplicaciones, los objetos multimedios se almacenan en un servidor y se reproducen en las localidades de los clientes. Este tipo de aplicaciones requieren de la difusión masiva de datos multimedios a varios sitios remotos o acceso a diversas fuentes de datos multimedios.

En las redes tradicionales, la comunicación es punto a punto, lo opuesto a las redes multimedios en donde la mayoría de las comunicaciones son multipunto; por ejemplo las conferencias que involucran a más de 2 personas necesitan distribuir información a cada uno de los participantes.

Algunos de los problemas más comunes que se presentan con multimedios en redes son:

· DISCOS DUROS: las estructuras actuales de archivos, descomponen los archivos de datos en segmentos. Estos segmentos se encuentran en disco en localidades no secuenciales. El acceso a un archivo de datos de video a través de localidades no secuenciales va a ocasionar una gran pérdida de tiempo y llenará los buffers con huecos hasta que la información de video descomprimida esté lista para transmisión a través de una LAN. La imagen de video animado en la PC destino, va a tener huecos muy notorios.

- ◆ CUELLOS DE BOTELLA: si se supone que el servidor soporta 20 usuarios simultáneos cada uno con flujos de datos comprimidos de 150 Kbps, por ejemplo, el bus del servidor, el CPU, la tarieta de red y el sistema operativo de red deben soportar internamente 3 Mbps de tráfico de video. de manera continua y con retrasos poco notorios.
- SEGMENTOS DE LA RED: los segmentos de la red solo soportan 1.2 Mbps de tráfico de video. Se necesita más ancho de banda para poder tener más usuarios en el segmento y para esto la solución es reemplazar el cableado actual por fibra óptica.
- « REPRODUCCION EN EL CLIENTE: la tarjeta de red y el sistema operativo de red en la máquina del cliente, pueden no ser lo suficientemente rápidos para soportar un flujo de datos de video mayor a 1.2 Mbps. (Ref.6)

## *BIBLIOGRAFrA*

the contract of the contract of the contract of

- 1. ACEVEDO Héctor. "Televisión Interactiva: retos y perspectivas" en: RED; Vol. 5 No. 58; México D. F.; Julio 1995; pp.24-28.
- 2. CABRERA Sergio, "La unidad magneto-óptica" en: PC Media; Año 2 No. 8; México D. F.; Abril 1995; pp.52-54.
- 3. FRATER Harald y PAULISSEN Dirk, El Gran Libro de Multimedia; Ed. Marcombo S. A.; España; 1994; pp. 112-119.
- 4. LOASO Albert. "¿Qué hay detrás del CD-ROM?" en: PC Media: Año 1: No. 3. México D. F.: Mayo 1995; pp.14-20.
- 5. VAUGHAN Tay. Todo el Poder de Multimedia; Ed. McGraw-Hill; México D. F.; Octubre 1994; pp.460-472
- 6. WOLF Heidi, "Sistemas multimedia, ¿Estamos listos para hacerlos parte de nuestra vida?" en: RED; Vol. 4 No. 50; Mexico D. F.; Noviembre 1994; pp.24-36.

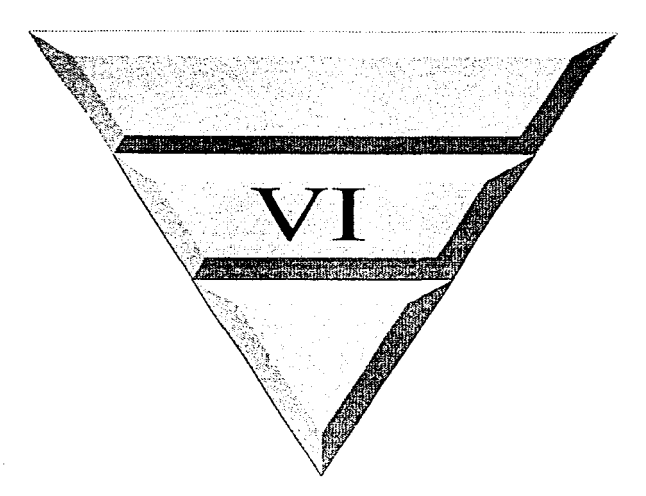

## Metodología para la producción de aplicaciones de multimedios

Durante la realización de un sistema de multimedios es importante planear un avance metódico de las actividades que deben llevarse a cabo. El presente capítulo sugiere una serie de pasos a seguir para la realización de una aplicación de multimedios. Estos pasos se engloban en las siguientes 4 etapas básicas:

- 1. Análisis
- 2. Diseño
- 3. Desarrollo
- 4. Pruebas y evaluación

the second control of the second

El orden en el que se muestran es el más recomendable, sin embargo, algunas etapas pueden comenzar antes de que termine la etapa anterior, o bien, pueden combinarse.

#### ANALISIS

المحاور والأعام والمتارين والعامد والموارين

El análisis es incuestionablemente la fase más importante a considerarse durante la creación de una aplicación de multimedios. Un apropiado análisis conducido correctamente, evita que se presenten problemas en las etapas posteriores.

Para realizar un análisis es importante definir claramente los objetivos a alcanzar. Una vez que los objetivos ya se han definido y el alcance y limitaciones están claramente determinados, el siguiente paso es analizar en detalle la audiencia o público (usuarios finales) a la que será destinado el sistema. Este es un paso importante porque clasifica demográficamente el grupo de usuarios en el que influirá el contenido, formato y muchas otras características del producto que se va a desarrollar. Se deben tomar en cuenta las motivaciones del usuario final, edades, antecedentes educacionales y factores similares. mismos que nos proporcionarán una guía sobre como diseñar, estructurar y presentar el contenido de la aplicación de multimedios. Es importante tornar en consideración el tamaño del grupo de usuarios que utilizará el sistema. ya que esto afectará directamente el presupuesto, la cantidad de tiempo que se requerirá para la prueba, evaluación, desplegado y mantenimiento del sistema.

Si la aplicación de multimedios que se va a desarrollar será distribuida localmente, regionalmente o a través de redes internacionales, el análisis debe tornar en consideración la capacidad de transmisión y la capacidad de red-servidor.

El tipo de aplicación que se vaya a realizar nos orientará a escoger el contenido, la plataforma, el presupuesto y la cantidad de tiempo que se rcquerfrá. Los materiales que incluyen ilustraciones. películas, videos, documentales, música y software, están todos protegidos por derechos de autor y para su utilización es necesario primero obtener los correspondientes permisos. Estos aspectos legales deben ser considerados durante la etapa de análisis porque afectarán el presupuesto y el tiempo

 $\sim$ 

contact the company's

requerido para desarrollar la aplicación. También es importante considerar la protección misma de la anticación que se está desarrollando, contra el uso ilegal nor terceros. (Ref. 1)

Los sistemas de autoraje son herramientas de software de alto nivel que nermiten al desarrollador de la aplicación de multimedios concentrarse en el diseño del contenido del sistema. Aunque las aplicaciones de multimedios interactivas pueden ser desarrolladas utilizando cualquier lenguaie de computación (por ciemplo C, C+ + y otros lenguajes orientados a objetos), un sistema de autoraie resulta más conveniente ya que combina todas las funciones e interfaces requeridas para juntar varios medios provenientes de diferentes fuentes digitales o analógicas, ahorrando esto una cantidad sionificativa de tiemno, dinero, diseño y mogramación.

Una yez que se ha llevado a cabo todo el análisis es posible seleccionar el sistema de autoraje más apropiado para la aplicación. Existen diversos sistemas de este tipo con diferentes características y capacidades, entre los que destacan: Director, Authorware, Authology, Icon Author, Multimedia Toolbook, Oasys, Neobook Professional, OMedia, MediaMaestro, Action, etc. (Ref.1)

## DISEÑO

El contenido de las presentaciones, la secuencia de pantallas, el plan de avance, los colores, la velocidad, y sobre todo la fluidez de imágenes y transiciones entre ellas son siempre lo más importante. y conjuntamente combinadas, constituyen el factor creativo el cual es determinante para el éxito de una aplicación de multimedios, ya que éste depende de la fusión de elementos estéticos con claros elementos de comunicación, y no de la simple habilidad de demostrar la integración de algunos medios en un sencillo sistema.

A diferencia de un sistema convencional de cómputo, el éxito de una aplicación de multimedios depende de su contenido y formato, para ello es conveniente contar con un equipo multidisciplinario donde se integren las diferentes habilidades creativas. Los deseos y preferencias del usuario final de la aplicación de multimedios deben ser el criterio más importante a ser incorporado en el diseño conceptual v operacional.

Aunque es imposible diseñar todas las pantallas de la forma final, si es posible definir el nivel de interactividad, el contenido y duración con algo de precisión. La construcción de prototipos es una manera de adelantar la aceptación o rechazo del usuario final y sobre todo de realizar un consenso acerca de las características deseables de una aplicación de multimedios. Con 10 a 20 pantallas es posible demostrar el estilo interactivo, las características de la navegación, el contenido, los colores. fuentes, calidad de audio, video e imágenes.

El diseño de una atractiva interface gráfica en un sistema de multimedios es tan importante como el contenido de la aplicación. La parte gráfica de todos las aplicaciones de multimedios contempla en general fondos de pantalla, botones, iconos y animaciones. Las pantallas que se le presenten al usuario además de ser sencillas deben ser consistentes, esto es, deben conservar su aspecto a lo largo de toda la aplicación. El diseño de botones e íconos que permitan el paso de una pantalla otra, es tarea básica en la realización de gráficos.

Es necesario coordinar la integración de los diferentes medios y la habilidad de diversos especialistas en la realización de pantallas, bifurcaciones o ramas, y en la infraestructura navegacional del sistema

Una aplicación interactiva de multimedios puede ser representada por un árbol de decísiones (mapa de navegación), el cual es equivalente a un diagrama de flujos en el análisis convencional de sistemas. En el se muestran graficamente las ramas que conforman el sistema y el flujo posible de la información; el diseño de un buen sistema de navegación guía al usuario fácilmente sin confundirlo ni aburrirlo. Existen cuatro estructuras de organización utilizadas en un proyecto de multimedios;

- *Lineal*: el usuario navega secuencialmente
- No lineal: el usuario navega libremente a través del contenido
- Jerárquica: el usuario navega a través de las ramas de una estructura de árbol.
- Compuesta: los usuarios pueden navegar libremente (no linealmente) pero están limitados por presentaciones lineales de información (lineal), o bien, por grupos de datos organizados lógicamente en una estructura de árbol jerárquica. (Ref. 1)

Los guiones complementan a los mapas de navegación. En ellos se describen con detalle cada imagen, animación, música, segmentos de voz, texto, segmentos de video e indicaciones de navegación. Cada pantalla debe ser identificada por un nombre o número desde el principio: cuanto más perfecto sea el guión, más fácil resultará llevar a cabo la producción del sistema. Tal documentación proporciona una excelente base para resolver alguna duda, es de gran avuda cuando se van a realizar modificaciones y es especialmente útil en aquellos casos en los que algunos de las actividades se encargan a otras personas. (Ref.2)

## **DESARROLLO**

Una aplicación de multimedios técnicamente es un sistema de información, sin embargo, depende en gran medida de la elaboración atractiva y efectiva de interfaces. Durante el desarrollo de aplicaciones de multimedios siempre hay que tener en mente que el usuario final será en gran medida puesto a interactuar con un producto que criticará severamente. El resultado del desarrollo pertenece al
diseño creativo, al contenido, derechos de autor y varios permisos que normalmente no se encuentran en una aplicación convencional de información.

Directores de arte, productores de cine, comunicadores, ingenieros en computación, pedagogos, publicistas y psicólogos, entro otros, pueden estar involucrados como parte del equipo durante el diseño concentual y durante el desarrollo.

Una vez que el tipo de aplicación de multimedios ha sido determinado y el contenido ya ha sido seleccionado, es posible determinar con más precisión el tiempo requerido para el desarrollo del sistema

Una de las primeras cosas que los desarrolladores de multimedios necesitan hacer es identificar todos los usos proyectados para el producto.

El desarrollo de un proyecto multimedios, involucra la adquisición e integración de hardware especializado, de un claro y completo contenido, de una apropiada selección de software de autoraje y plataforma de desarrollo, así como de diversas habilidades, entre ellas, el talento creativo. (Ref. 1)

## PRUEBAS Y EVALUACION

Cuando la mayor parte de los contenidos han sido recopilados, se pueden llevar a cabo los procedimientos de prueba y verificación con usuarios finales. Es particularmente importante la documentación de notas y comentarios para posibles mejoras o posteriores modificaciones.

La aplicación de multimedios debe ser probada y revisada para de esta manera asegurar que se encuentra libre de errores, que cubre los requerimientos del cliente, que es exacta, operacional y visualmente adecuada. Si el proyecto está diseñado para mostrarse en muchos ambientes diferentes, éste deberá ser probado completamente en tantas plataformas como sea posible.

La programación de una rutina de instalación debe ser considerada para transferir adecuadamente los archivos de la aplicación a la plataforma del usuario. Es importante y necesario proporcionar documentación sobre el proceso de instalación. De esta manera, los usuarios tendrán una idea clara del procedimiento a seguir. Dicha documentación debe incluir las especificaciones configuración y restricciones relativas a la plataforma destino. El tipo de aplicación de multimedios determinará la cantidad de mantenimiento requerido para conservar el sistema actualizado.

ţ

### **BIBLIOGRAFIA**

- 1. SZUPROWICZ Bohdan, "Developing Multimedia Applications" en: DATAPRO Workgroup Computing Series: Multimedia Solutions; U.S.A.; June 1992; pp.1-7.
- 2. VAUGHAN Tay, Todo et Poder de Multimedia; Ed. McGraw-Hill; México D. F.; Octubre 1994; pp.390-391.

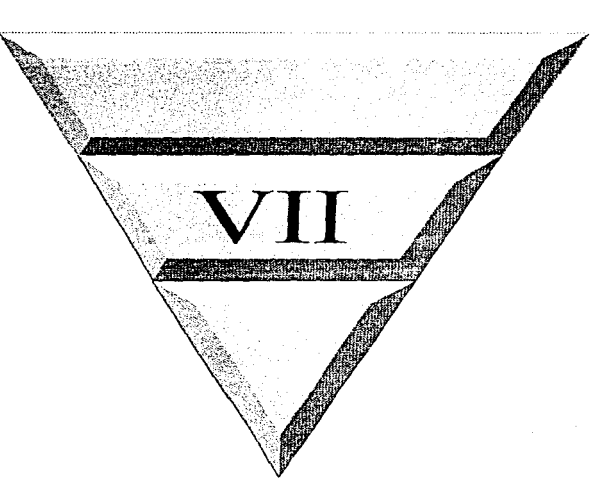

# Análisis

#### $\overline{z}$ **ANALISIS**

Para la realización del SHTAM se definieron primeramente los siguientes puntos:

### + Obietivos

La aplicación tiene como objetivo primordial divulgar y mostrar la tecnología de multimedios mediante una aplicación del mismo tipo, pudiendo por su naturaleza misma, utilizarse en presentaciones o exposiciones. Dicha aplicación también podría servir como herramienta de apovo a futuros desarrolladores de sistemas de multimedios. Se espera que con este sistema el usuario pueda conocer más sobre esta tecnología y obtener la motivación para profundizar en ella.

#### · Selección del público o audiencia destino

En esta etapa se determinó a quienes estará dirigido el sistema. Para ello se hicieron consideraciones tales como edades, nivel escolar y áreas de especialización de los posibles usuarios finales, resolviéndose como lo más conveniente que el auditorio destino estuviera compuesto por estudiantes de nivel licenciatura (últimos semestres) de la carrera de Ingeniería en Computación. Dado que se tratara de un sistema informativo y en cierto grado educativo, se estima que la frecuencia de uso de este sistema sea alta, va que se utilizará como kiosco de información y como material de apoyo tanto para presentaciones o conferencias como para el profesor en el aula.

### • Requerimientos mínimos de software y hardware

El sistema se desarrolló bajo plataforma PC (con las características necesarias para poder llevar a cabo la producción del sistema, considerando la integración de audio y video), dado que es el equipo con el cual se cuenta en el Instituto de Ingeniería. Viendo la posibilidad de transportar la aplicación posteriormente a plataforma Macintosh, se eligió como software de autoraje a Director for Windows (versión 4) de Macromedia, dada la capacidad de compatibilidad a nivel binario que este software presenta para poder ejecutar sus archivos tanto en plataforma PC como en Macintosh. La aplicación utiliza como dispositivo de almacenamiento un disco magneto-óptico.

### · Selección de contenidos

Los contenidos fueron obtenidos de diferentes fuentes: libros, revistas especializadas, CD-ROM's e Internet. Dado que se trata de una aplicación cuya distribución será únicamente a nivel escolar y no persigue ningún fin lucrativo, los materiales utilizados no requieren de un permiso para su utilización.

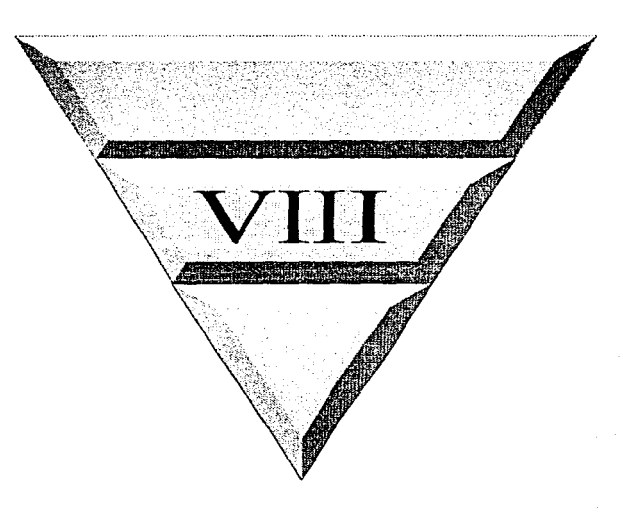

# Diseño

#### $VIII.$ **DISEÑO**

La estructura de organización o diagrama utilizado en la navegación del SIFTAM es de tipo compuesta. El usuario puede navegar libremente a través de las ramas de la estructura de árbol que se forma dada la lógica natural del contenido, sin embargo, está limitado por datos que se organizan en una forma ierárquica.

La aplicación de multimedios SIFFAM es interactiva, es decir, el usuario le indica en cualquier momento a la computadora las acciones que desea realizar.

Las diferentes pantallas que conforman el sistema, cuentan con zonas interactivas (va sea en forma de texto, gráficos o iconos). Cuando el usuario pasa con el ratón por encima de una de estas áreas, el cursor en forma de nuntero cambia a un cursor con forma de una mano. De esta forma, el usuario asociará los eventos tipicos del entomo de Windows, intuvendo que la acción a realizar debe ser la pulsación con el botón del ratón para que suceda algo.

La aplicación comienza con una entrada de presentación del sistema y posteriormente se fija en un Menú Principal, el cual funciona como un menú de control donde se presenta un índice general de los ternas disponibles en la aplicación. A partir de el se podrá tener acceso a todos los contenidos del SIITAM. Según la opción que el usuario haya seleccionado, el Menú Principal direccionará al tema especificado o bien a algún Menú Previo (submenú), donde de manera similar a la pantalla de Menú Principal, se podrá seleccionar un tema en particular y accesar a él. Los diferentes Menús Previos incluven iconos animados alusivos a cada tema.

Todas las pantallas presentan una barra de herramientas ubicada en la parte inferior y abarcando todo el ancho del monitor. De esta manera se conserva a lo largo del sistema una coherencia y uniformidad en el diseño general de la interface. En la barra de herramientas se ubican botones lógicos de control que ejecutan finiciones básicas. Estos botones determinados previamente como zonas interactivas y localizados siempre en el núsmo lugar, fueron diseñados como iconos animados que emiten un sonido cada vez que son oprimidos. En ocasiones algunos de estos iconos se encontrarán atenuados o con menor intensidad, lo cual le indica al usuario que ese elemento se encuentra inactivo en ese momento. La barra de herramientas adenás, nuestra eraficamente la ubicación del usuario. evitando que éste no sepa donde se encuentra navegando.

Los botones que se incluyen en la barra de herramientas son:

• Menú Principal: aparece en todas las pantallas excepto en la de Menú Príncipal. Accesando a él. se regresa a la pantalla de Menú Principal, en donde el usuario puede esconer entre diversos temas para

# 120 Diseño

navegar a través del SHTAM. Permanece siempre activo, para que el usuario decida cu que momento suspender la ejecución de la película que esté observando.

- + Menú Previo: dependiendo del tema que se haya seleccionado en el Menú Principal, aparecerá o no a lo largo de las demás pantallas. Si el usuario oprime este ícono regresará al Menú Previo del tema que haya seleccionado. Se encuentra siempre activo para que el usuario pueda internunpir la película cuando lo desee y regresar inmediatamente al Menú Previo.
- $\bullet$  Pausa: detiene el avance del tema que se está ejecutando. En las pausas previamente determinadas. este botón automáticamente se desactiva (aparece atenuado).
- + Continuar: si fite ejecutado el icono de Pausa, se activará este botón pudiendo el usuario oprimirlo para continuar avanzando la película. Es activado también en pausas predeterminadas, en donde se espera a que el usuario utilíce este botón para continuar con la ejecución del programa.
- Salir: tcnnina la ejecución del SllTAl\.1, rcgrcsan<lo el control al administrador de programas de Windows. Desde cualquier punto del sistema, el usuario puede salir de la aplicación sin necesidad de tener que regresar el Menú Principal o al Menú Previo.
- Ayuda: cuando es oprimido este ícono, se despliega en una pequeña ventana información que orienta al usuario sobre como manipular correctamente el sistema. El usuario debe salir de esta ventana para realizar cualquier otra acción.

Tanto el Menú Principal como el Menú Previo muestran como zonas interactivas o áreas sensibles los temas que podrán seleccionarse.

El diseño de las pantallas de cada tema fue realizado dependiendo del contenido que se pretendía mostrar. Se recurrió a los diferentes medios, texto, imágenes fijas, imágenes en movimiento, sonido y video, para explicar los diferentes temas que se incluyen en la aplicación.

A continuación se muestra el diagrama de navegación indicando las conexiones existentes entre los contenidos incluidos en el SIITAM. Asimismo se muestra el guión de la pantalla de Menú Principal y de la interface general utilizada a lo largo de toda Ja aplicación.

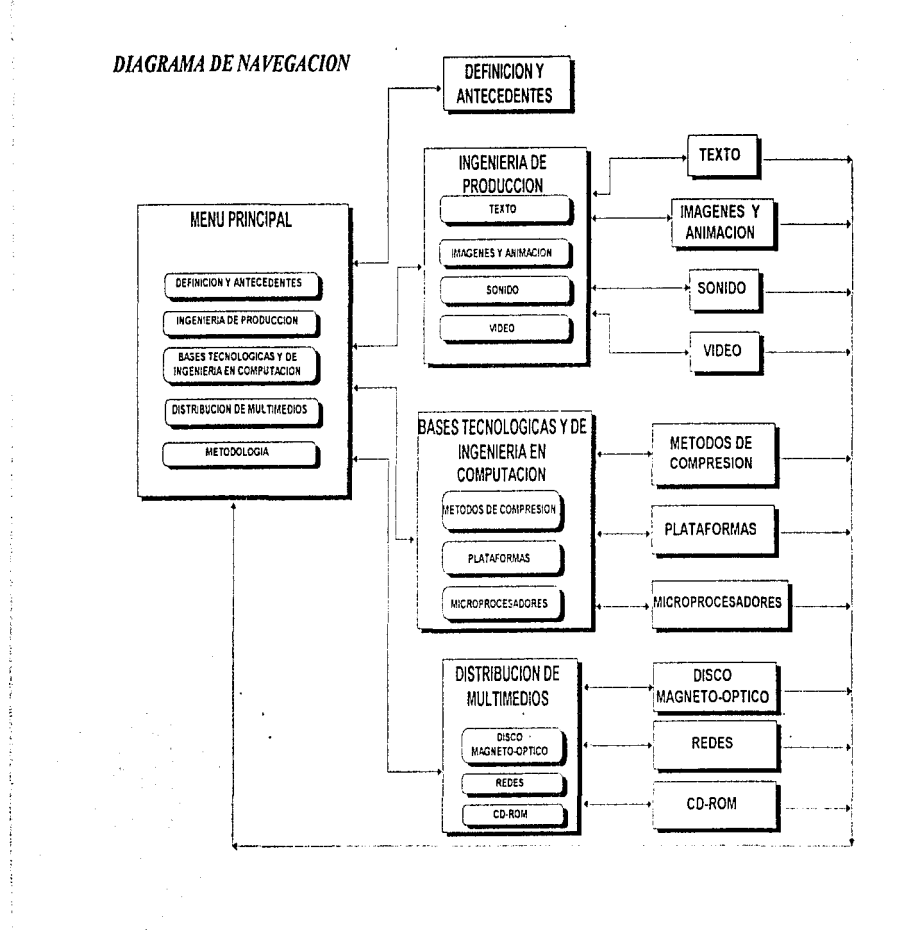

## PANTALLA DE MENU PRINCIPAL

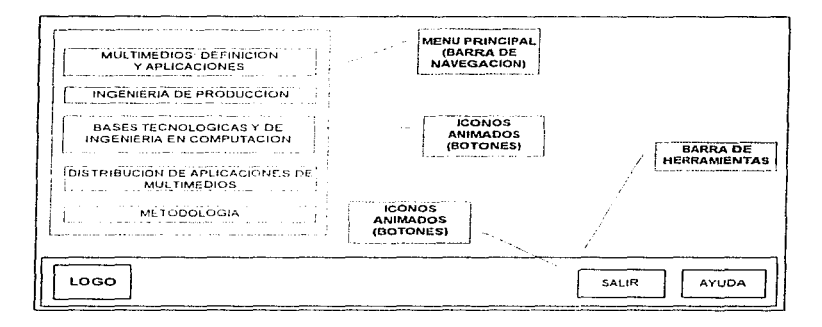

## **INTERFACE GENERAL**

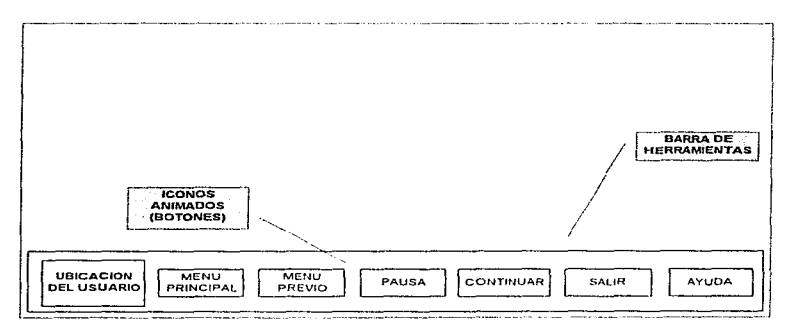

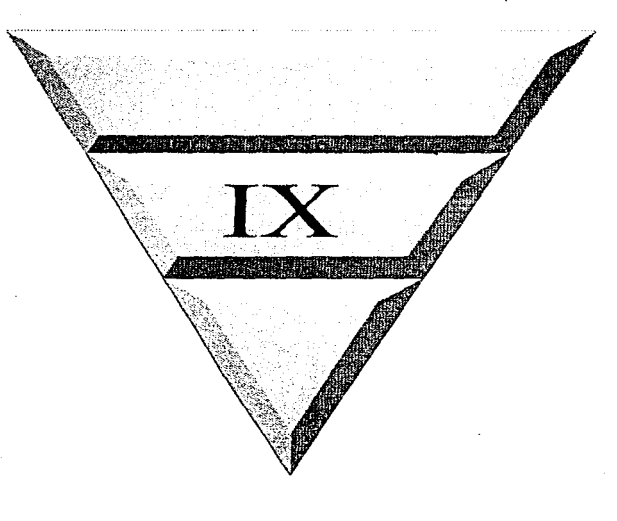

# Desarrollo

# IX. DESARROLLO

El SHTAM fue desarrollado en plataforma PC multimedios (MPC) con procesador 486 a 66 MHz y 16 MB de memoria RAM. En su realización intervinieron 2 personas encargadas de la programación, así como un diseñador gráfico quien se encargó de la realización de las animaciones que se incluyen en el sistema.

Los resultados de la investigación plasmados en este documento constituyen el contenido del Sistema, el cual fue la base para seleccionar los medios adecuados en cada parte de la información presentada. Todos los medios fueron ensamblados en Director y, 4.0 de Macromedia. dada la facilidad que este software proporciona para integrar un provecto satisfactoriamente. El sistema aborda los diversos temas en forma general, sintética y desde el punto de vista ingenieril principalmente, va que está dirigido a estudiantes de la carrera de Ingeniería en Computación. No obstante es una aplicación que nuede resultar útil a todas aquellas personas que se encuentren relacionadas con el área de la informática

Toda la aplicación incluye diferentes segmentos musicales que se utilizan como música de fondo. Tanto los segmentos de música como los de voz, tueron grabados y digitalizados a una resolución de 8 bits y a una frecuencia de muestreo de 22 kHz en el software Media l'ision Multimedia Tools.

El SIITAM fue realizado utilizando una paleta de 256 colores en una resolución de 800×600 pixeles, abarcando toda el área disponible en el monitor. La creación de imágenes fijas y de texto artístico en ocasiones se realizo en Corel Draw y en otras se utilizó la herramienta Paint incluida en *Director*. Las imágenes utilizadas fueron digitalizadas y retocadas con software especial, en este caso el utilizado fue *Photostyler Aldus v.* 2.0. En lo referente a las animaciones, éstas fueron realizadas en el programa Auimator Pro de AutoDesk.

La aplicación se realizó en varios módulos o películas que se encuentran ligados entre sí. Director proporciona la facilidad de convertir todos estos archivos en un project, es decir, en un archivo ciecutable que pueda correrse como archivo independiente. Para el caso particular de esta aplicación. la cual ocupa demasiado espacio en disco, se decidió crear solamente el project de un archivo maestro y desde ahí mantener el control de las demás películas con el propio lenguaje Lurgo. Por tanto, para poder ejecutar la aplicación SIITAM es necesario ejecutar el archivo llamado **ENTRADA, EXE desde Windows 3.11.** 

Los archivos que conforman el SIITAM son:

- ENTRADA.EXE
- MENUPRIN.DIR
- + PREVIOIP DlR
- + PREVlOBl.DIR
- + PREVIODM DIR
- + DEFINI DIR
- + METODODlR
- + TEXTODIR
- + IMAGENES DIR
- + ANIMADIR
- + SONIDO.DIR
- + MIDI.OIR
- + VIDEOI DIR
- + VIDE02.DIR
- + CDROMLDIR
- + CDROM2.DIR
- + MAGOPT.DIR
- + REDES DIR
- COMPRES.DIR
- + PLATAF.DIR
- + MJCROS.DIR

### REQUERIM:IENTOS DEL SISTEMA

El equipo de cómputo para instalar el SIITAM deberá cumplir con la siguiente configuración inínima para su adecuada ejecución:

 $\bullet$  MS-DOS v. 6.22

 $\alpha$  ,  $\alpha$  ,  $\alpha$  ,  $\alpha$  ,  $\alpha$ 

.<br>Tanzania eta metallitura eta

- Microsoft Windows 3. 11
- PC Multimedios que incluyo:
- 16 MB RAM mínimo
- $\bullet$  procesador 80486 a 66 MHz minimo
- + l 70 MB disponibles en disco duro
- monitor SVGA
- + mousc
- + unidad de CD-ROM
- + tarjeta de sonido
- + Video for Windows de Microsoft

.<br>1980 – La Santa Carlos de La Santa de Maria de Maria de Maria de Maria de Maria de Maria de Maria de Maria de

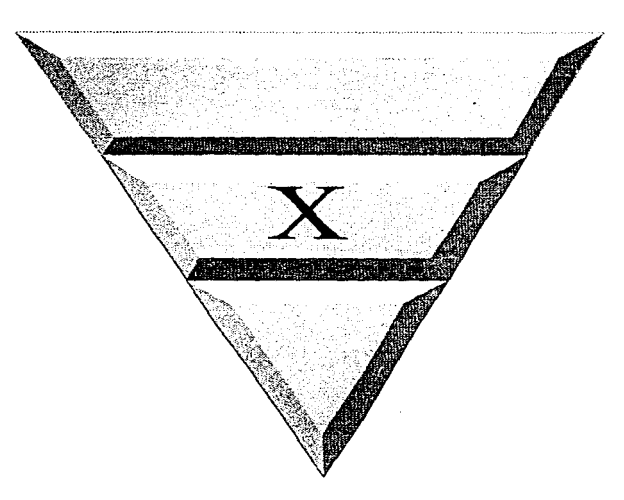

# Pruebas y Evaluación

#### $\mathbf{x}$ **PRUEBAS Y EVALUACION**

El SIITAM fue operado y puesto a prueba (en plataforma PC) tanto por los desarrolladores como por algunos usuarios finales. Esta etapa consistio basicamente en la detección de fallas tanto en la ejecución del sistema como en la información presentada: se verificó el correcto fluio de información durante la navegación; fue revisada la composición y consistencia en el discño de las nantallas: se probó la existencia de una adecuada interacción entre usuariocomputadora, respondiendo el sistema siempre correctamente a las elecciones del usuario. La integración del sonido a la aplicación fue la fase que más dificultad presentó, dado que incremento notablemente el tamaño de cada uno de los archivos y por consiguiente de la aplicación completa, originando que el acceso a los archivos fuera más lento. Jo cual fue notorio sobre todo por las características del equipo con el cual se trabaió. Sin embargo, la ciecución del SHTAM en un equino de cómputo más poderoso mejoraría potablemente su deservireño.

Las fallas detectadas y corregidas fueron las siguientes:

- Se ajustó el volumen de la música de fondo a un nivel adecuado, de tal forma que no opacara a los segmentos de voz.
- · Los botones de control que no tenían programación asociada durante alguna parte de la ejecución del sistema fueron atenuados, para de esta manera indicarle al usuario que se encuentran desactivados y que no realizarán ninguna acción.
- A los botones de control atenuados se les reestableció el cursor en forma de puntero, ya que de esta forma el usuario comprueba de que no se trata de una zona sensible.

Después de las diversas pruebas y correspondientes correcciones hechas al sistema éste fue finalmente evaluado, concluvéndose que cumple con los objetivos para los cuales fue disenado. que visualmente logra captar la atención del usuario, quien además cuenta con la posibilidad de interactuar y de ser guiado durante la ejecución del programa. Asimismo, se logró que el usuario final encontrara que la navegación a través del SIITAM es sencilla, y que en caso de tener alguna duda respecto a su manejo, se le proporciona ayuda que le facilita la manipulación de éste.

El sistema es susceptible de ser mejorado desde muchos puntos de vista, sin embargo, los objetivos primordiales y las expectativas fueron alcanzados y cumplidas satisfactoriamente.

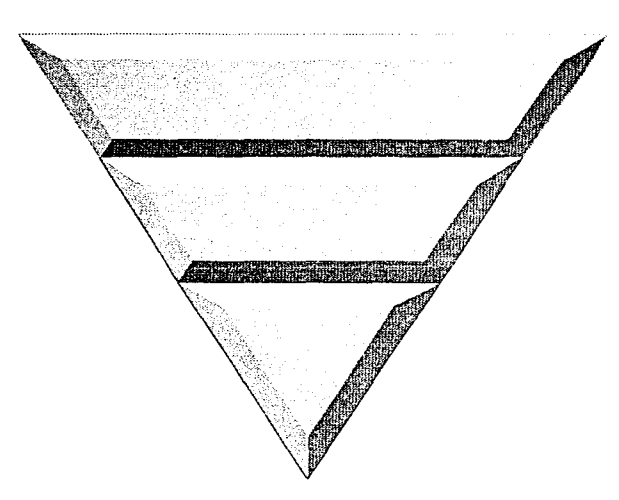

# Conclusiones y Recomendaciones

# **CONCLUSIONES Y RECOMENDACIONES**

and assessment to the control of

- El uso de los multimedios ha evolucionado los métodos de capacitación y enseñanza porque permite al usuario aprender a través de estimular sus sentidos y desarrollar la receptividad a las nuevas ideas
- $\bullet$  La creación de esta aplicación contribuye a dar las bases necesarias para conocer la tecnología de multimedios en sus diversas concepciones e impulsar el desarrollo de nuevos sistemas que sirvan de anovo en el aprendizaje interactivo dentro de la Facultad de Ingenieria de la UNAM.
- · Para desarrollar una aplicación de multimedios es necesario hacer un plan de trabajo en el cual se debe especificar las fases y tareas con su respectivo tiempo de aprendizaje y elaboración, con el fin de tener una idea de los requerimientos y tiempo que se necesita para crear el sístema. Para el SIITAM se dedicó mucho tiempo en la planeación y desarrollo, ya que la tecnología de multimedios se está adoptando dentro de la Institución, y poco a poco va contando con los recursos de software y hardware necesarios. Una anticación de multimedios requiere de muchas horas de trabajo.
- Antes de desarrollar una aplicación de multimedios primero es recomendable aprender los conceptos básicos que describen esta tecnología tan extensa, esto contempla tener conocimientos sobre diseño de interfaces, creación y edición de todos los elementos de multimedios con el uso de sus formatos de importación/exportación más óptimos, software de integración de medios, técnicas de compresión, etc.
- Hay que determinar si se cuenta con el equino necesario. Es muy importante que además de tener acceso a un equipo hardware potente se cuente con software para desarrollo de medios con varias posibilidades
- · Multimedios requiere la integración de un equipo multidisciplinario con miembros como programadores, diseñadores gráficos, especialista(s) en el tema, y en el caso de capacitación, de un pedagogo. Se debe explotar cada una de las habilidades con que cuenta cada persona de las diferentes disciplinas para obtener la calidad deseada del proyecto.
- + Una aplicación de multimedios en esencia es totalmente gráfica y requiere elementos animados con creatividad ya que las animaciones totalmente planas y repetitivas resulta un esfuerzo inútil para el desarrollador; raramente un programador cuenta con los conocimientos de diseño gráfico porque no es parte de estudio de su área, pero cuenta con

#### 134 Desarrollo

la creatividad para proporcionar ideas que el diseñador plasme en la computadora. Fue muy importante la comunicación que se tuvo con el diseñador, se intercambiaban y proponían ideas para crear los diseños de acuerdo a lo especificado.

- $\bullet$  El sistema de autoraie utilizado. Director de Macromedia, es poderoso y complejo, cuenta con amplio conjunto de características para crear presentaciones de multimedios, por lo que es importante señalar que para que se aprovechen todas estas características se debe contar con un equipo hardware con capacidades más avanzadas de procesamiento de los datos.
- · En el sistema se integraron todos los elementos de multimedios: texto, imágenes fijas, animaciones, sonido y video. El sonido y principalmente el video se encuentran en menor cantidad debido a los altos requerimientos de almacenamiento y velocidad de transferencia.
- · Debido a los problemas de ejecución de la aplicación que se suscitaron, se concluye que la compleiidad de las aplicaciones de multimedios exigen el máximo rendimiento en todos los componentes de la computadora: gran capacidad de almacenamiento, altas velocidades de transferencia, memoria en los equipos, una velocidad de acceso considerable, soportar la ejecución de las aplicaciones en tiempo real: también se debe contar con una o más técnicas de compresión para reducir el tamaño de los archivos y tener un acceso a la información más ránidamente.
- · El funcionamiento del sistema y el contenido de la presentación son adecuadas para el público a quien va dirigido, va que lo consideraron accesible y de făcil uso. El SIITAM resultó novedoso e interesante a pesar que el ritmo de ejecución, es decir la velocidad con que se presentan las animaciones, audio y video resulta en algunas partes lento. Hubo interés para acceder a todos los módulos de la aplicación; las opiniones y sugerencias sirvieron de guía para hacer todos los cambios necesarios hasta lograr que el sistema fuera óptimo.
- · Desarrollar una aplicación de multimedios para el área de computación es interesante, complementa nuestra actividad profesional  $y$  se obtiene el conocimiento sobre una nueva tecnologia, además de que se aplican los conocimientos de ingeniería en computación adquiridos durante nuestros estudios en la Facultad de Ingeniería. Se espera que las nuevas generaciones de las diferentes disciplinas relacionadas con esta tecnología, adopten como parte de sus estudios la tecnología de multimedios individual y multidisciplinariamente.

Algunas sugerencias para mejorar el sistema son:

• Integrar más videos en la aplicación, los cuales cuenten con una mejor resolución y el tamaño de despliegue sea más grande hasta alcanzar el tamaño de pantalla del monitor de la computadora.

• Aumentar el número de segmentos de voz en la aplicación para complementar la explicación de los conceptos escritos y para que sirva como ayuda en el aprendizaje del usuario.

Ŕ.

- + Rehacer o nmdificar algunas pamallas de la aplicación con la ayuda de un pedagogo para tener una explicación más clara de los conceptos.
- Añadir un botórt de retroceso en la inted8cc <le la aplicación para que el usuario pueda regresarse a la pantalla anterior.
- $\bullet$  Colocar algunas scñales de ayuda (además de las incluidas en el botón de ayuda permanente) sobre algunos medios de interacción que no sean visiblemente claros parn el usuario
- Poner el sistema en fimcionamiemo a través de algwia red o djstribuirlo en CD-ROM para que sirva de consulta a gente interesada en el tema de la tecnología de multimedios.